# Month End Overview & Recording Journal Entries Part 1

Costpoint GL Month End Series

Participant Guide

**Deltek University** 

#### **Part 1 – Month End Overview & Recording Journal Entries**

Costpoint GL Month End Series

© 2018 Deltek, Inc. All Rights Reserved

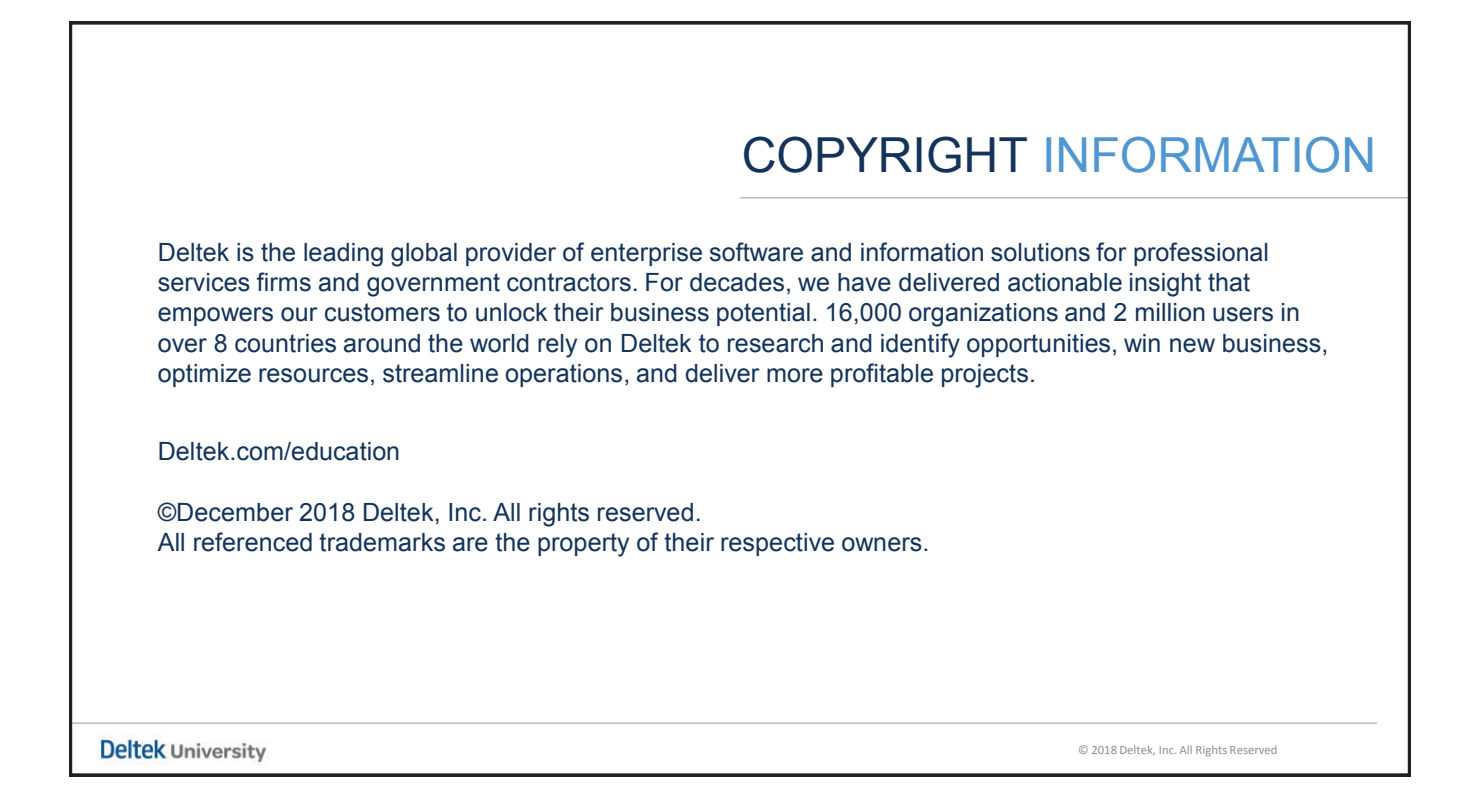

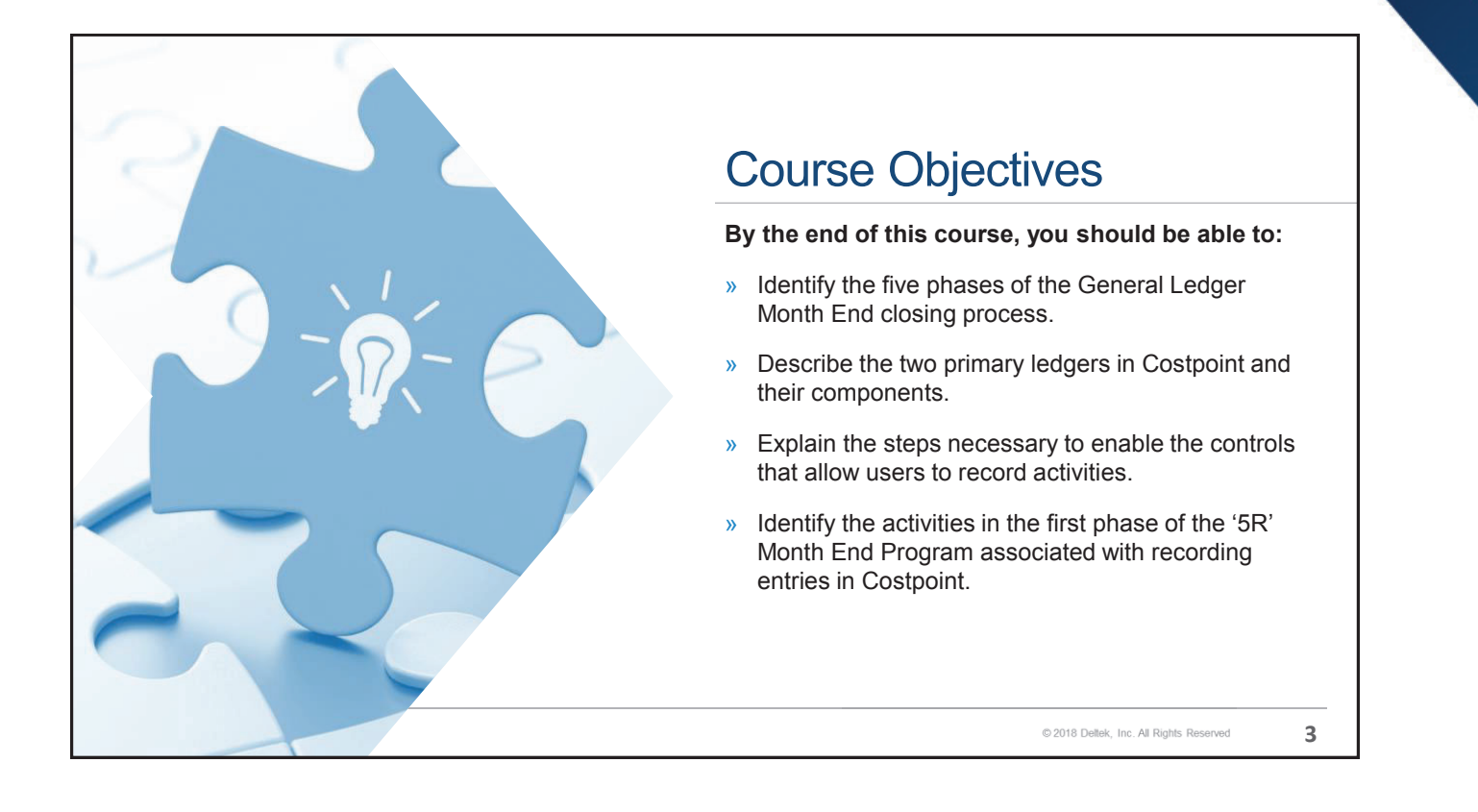

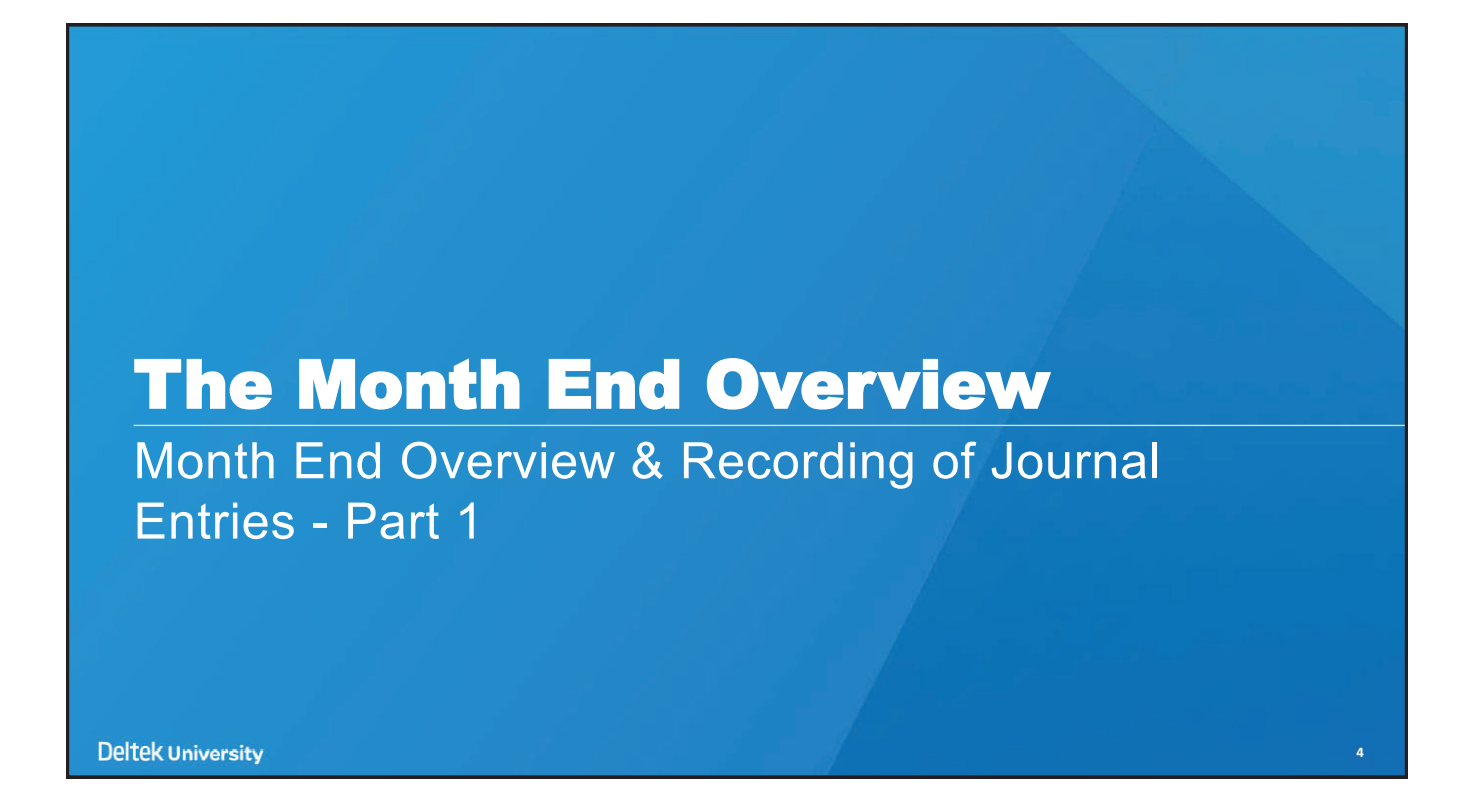

#### **Introduction**

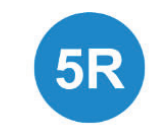

There are many aspects of the closing that involve both simple and complex processes. Activities associated with the closing can be divided into five primary phases or components. Each of these phases may encompass many activities.

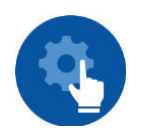

Certain key activities are required for all users, while other activities may be more specific towards selected users. Based on the size and complexity of the organization, identical activities could occur repeatedly within various phases of the closing.

This course provides the "best practices" look at a typical closing. Your role is to review the recommended process and to modify and adopt these procedures into your organization's closing protocol.

**Deltek University** 

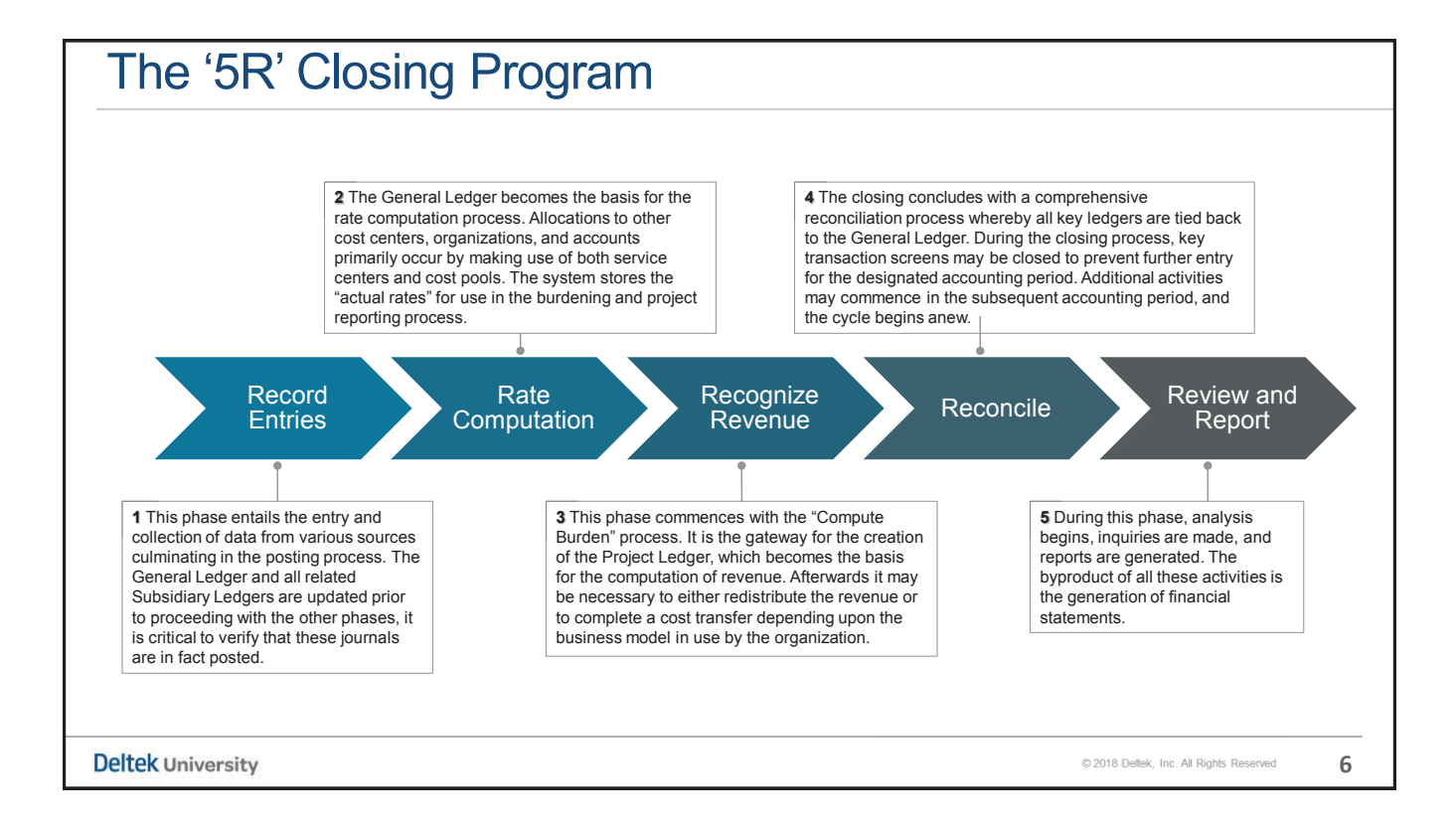

**5**

C 2018 Deltek, Inc. All Rights Reserved

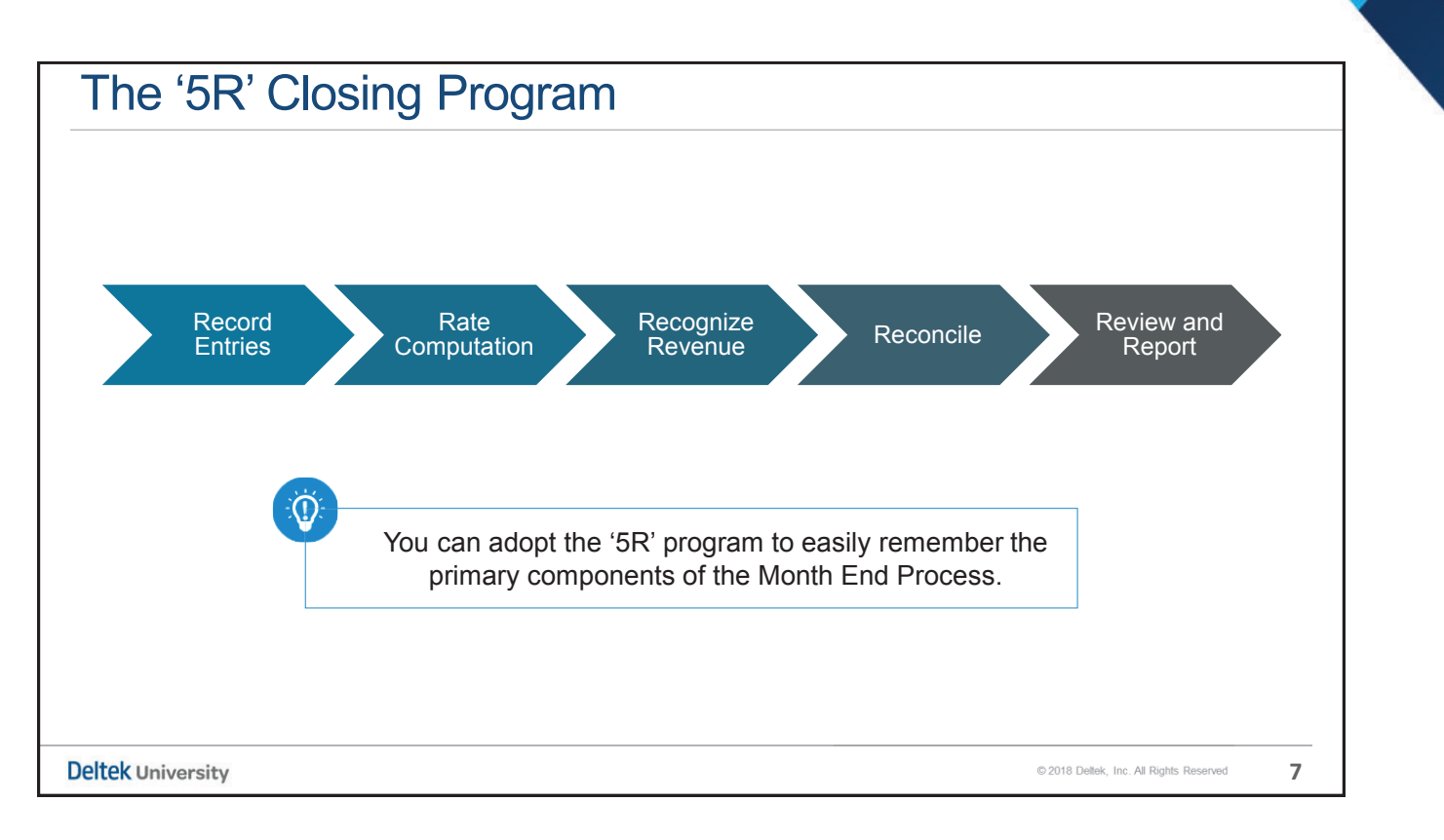

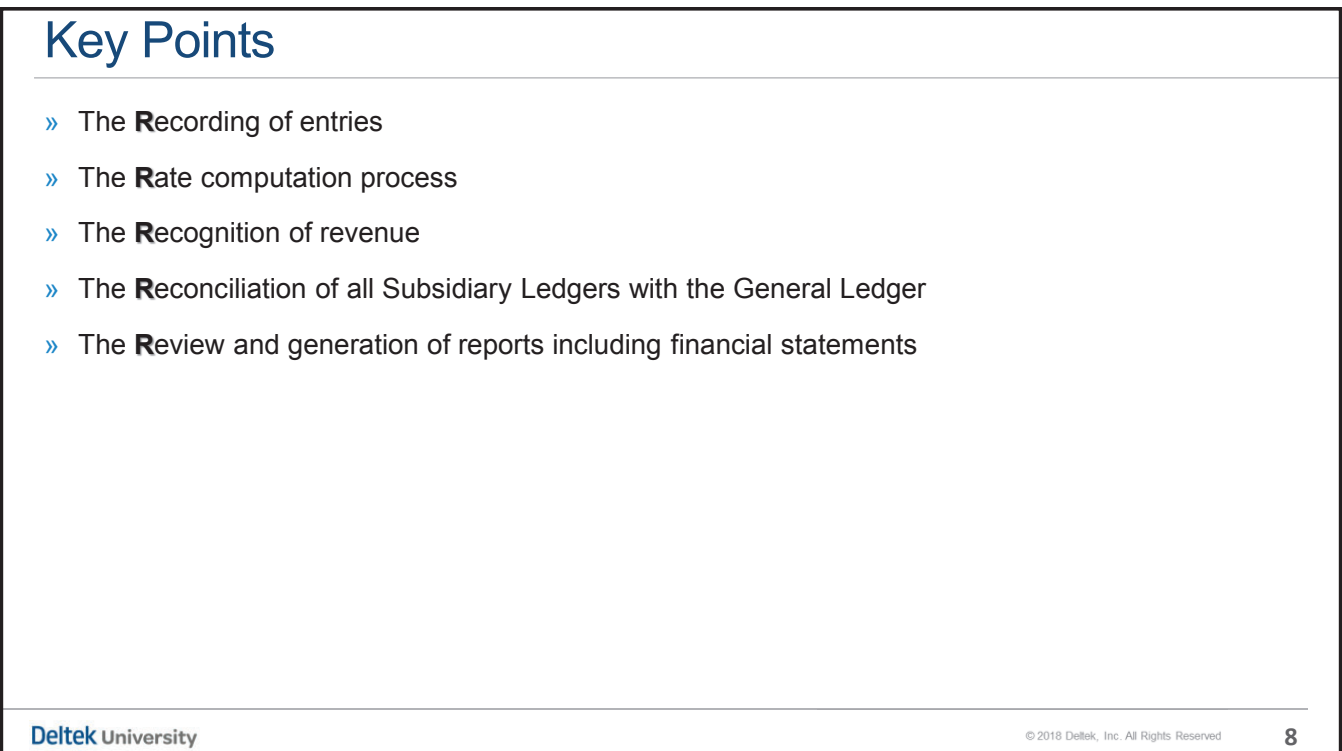

## System Duality

Month End Overview & Recording of Journal Entries - Part 1

**Deltek University** 

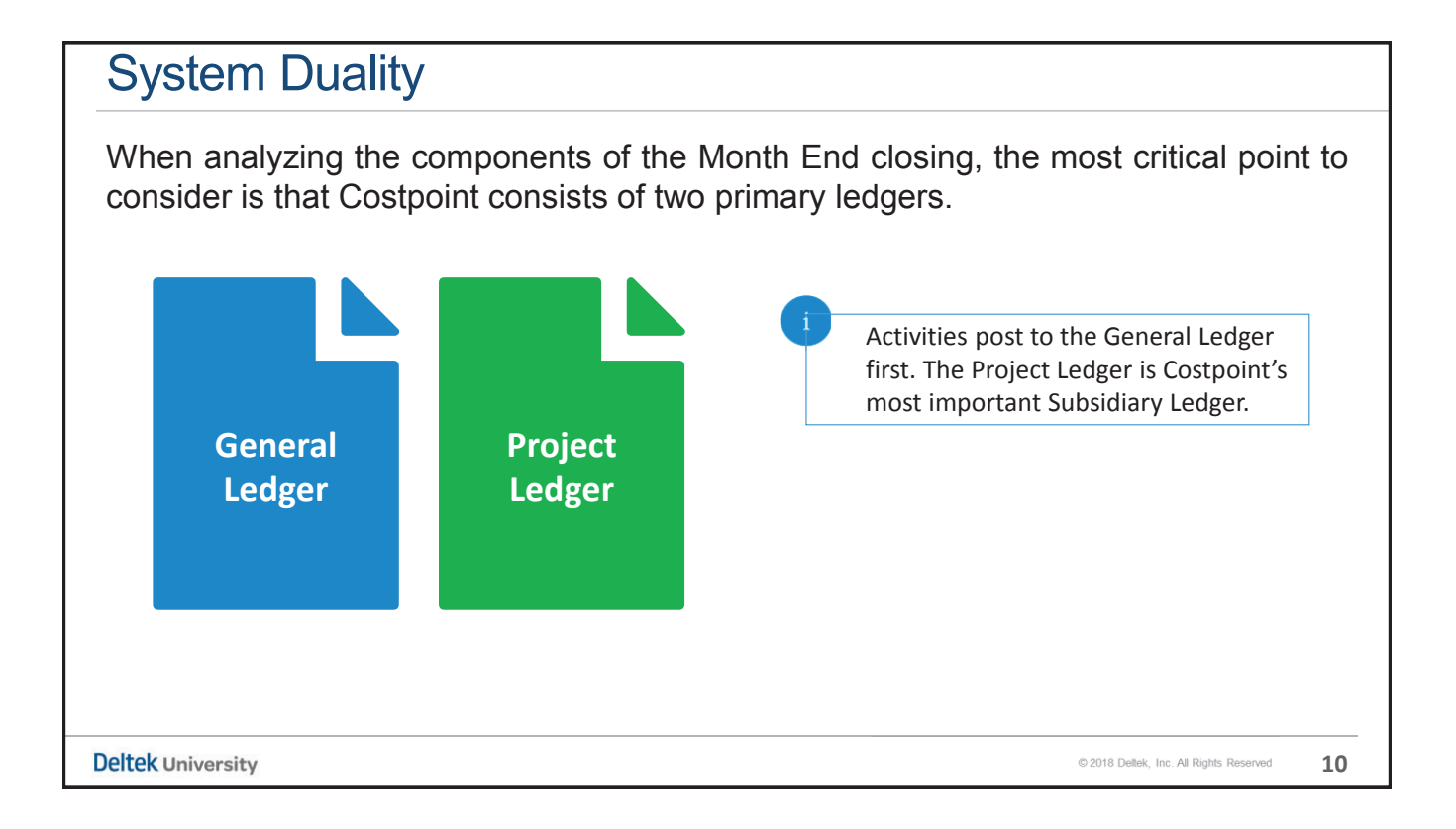

**9**

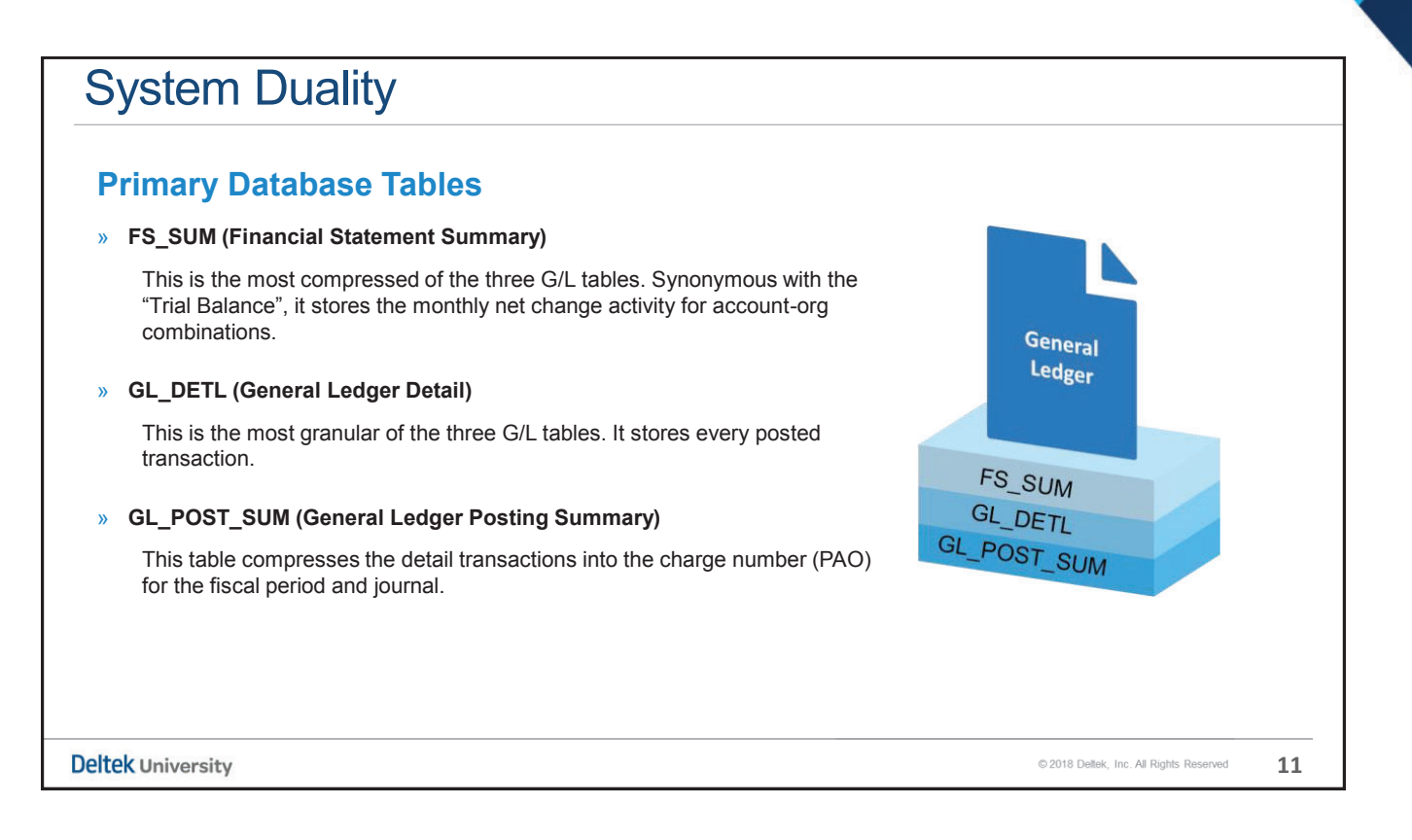

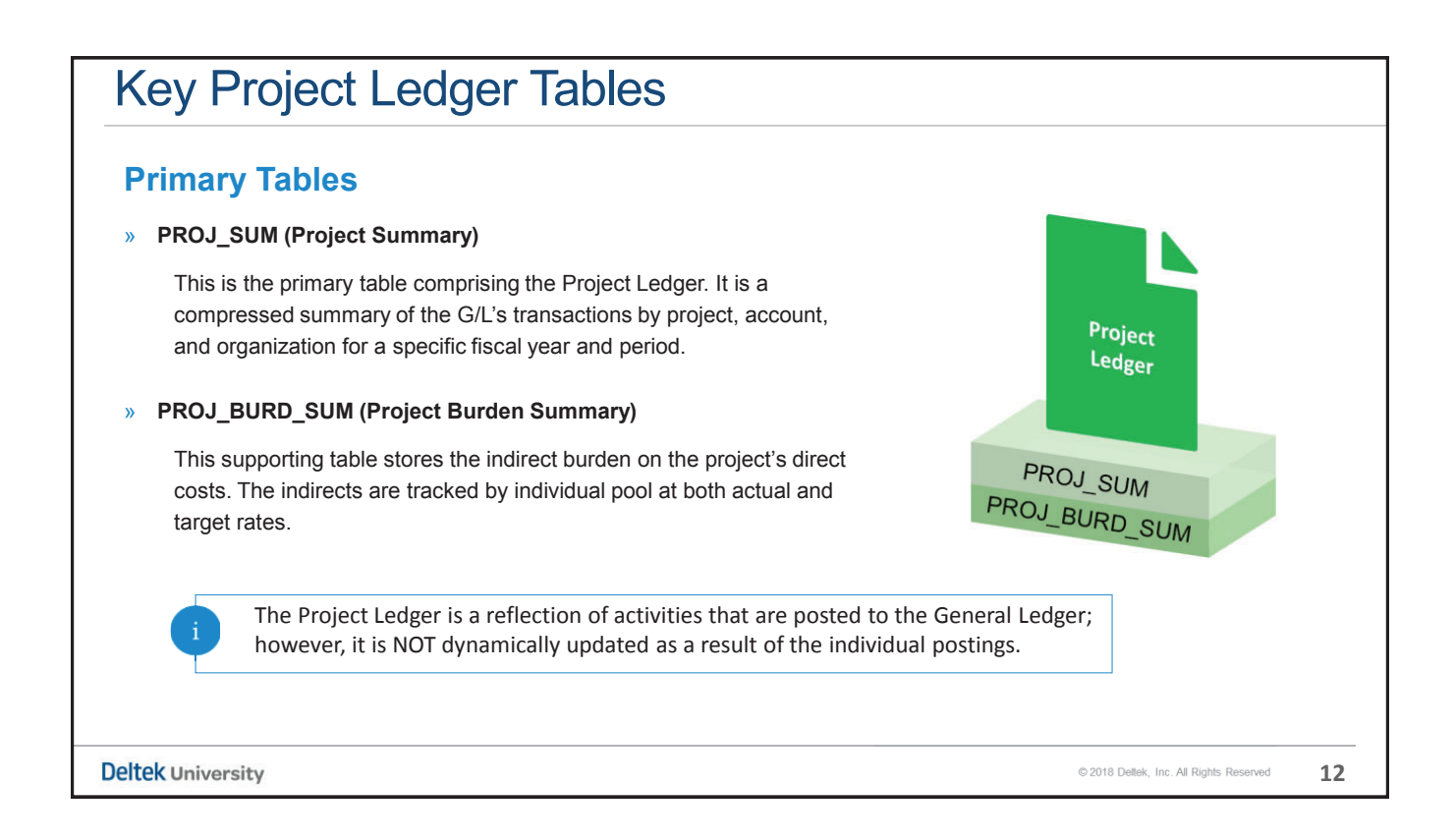

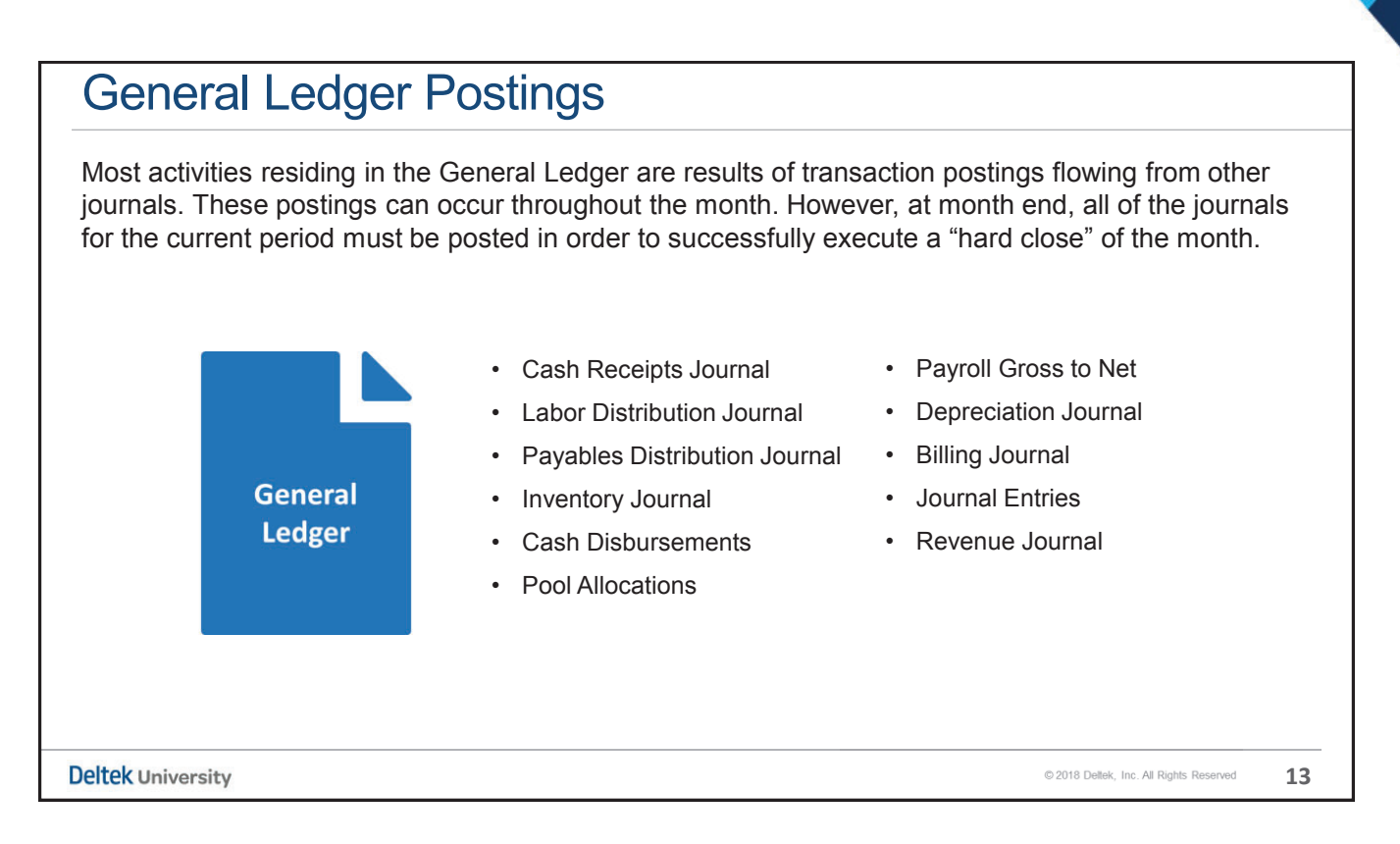

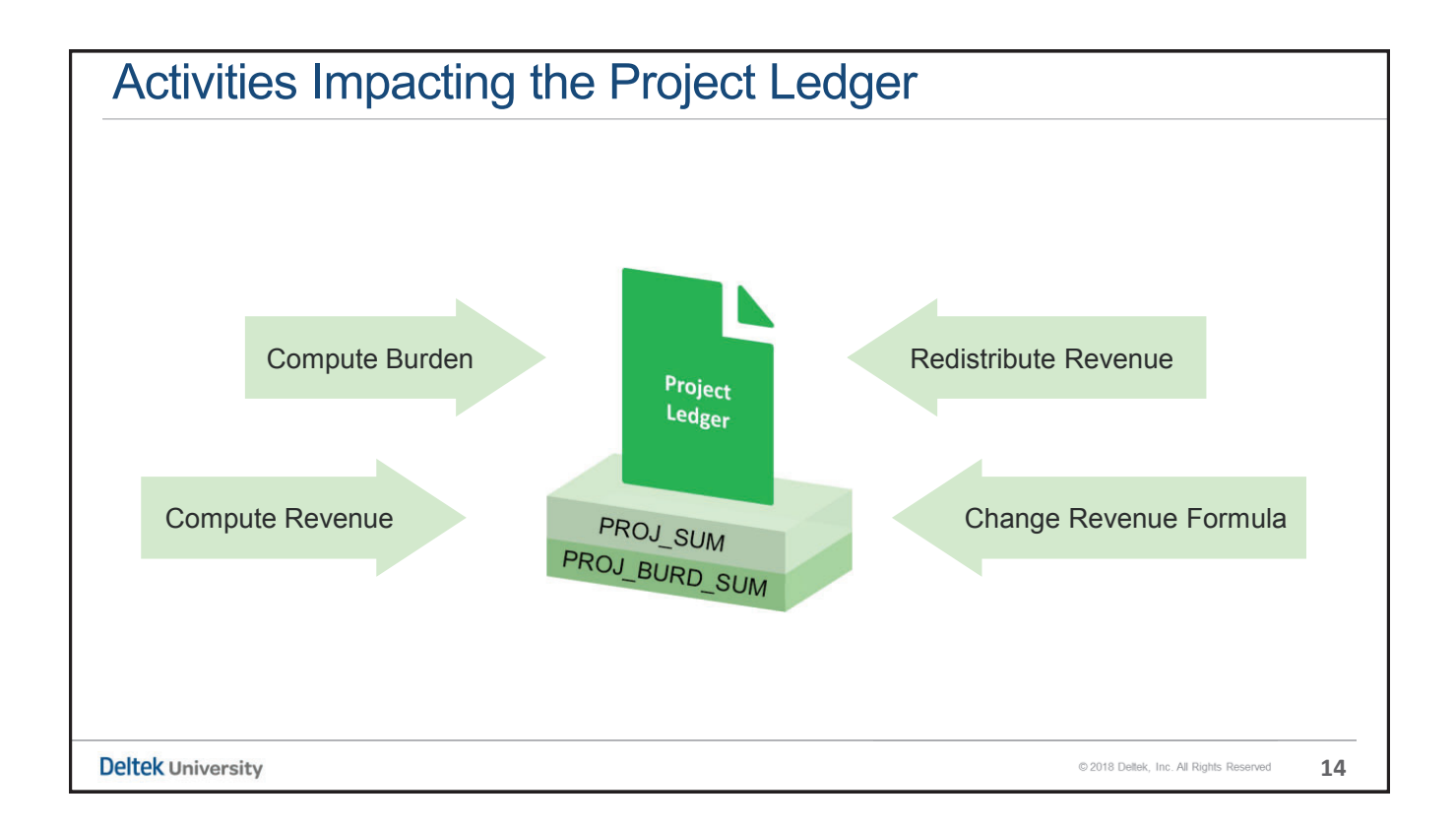

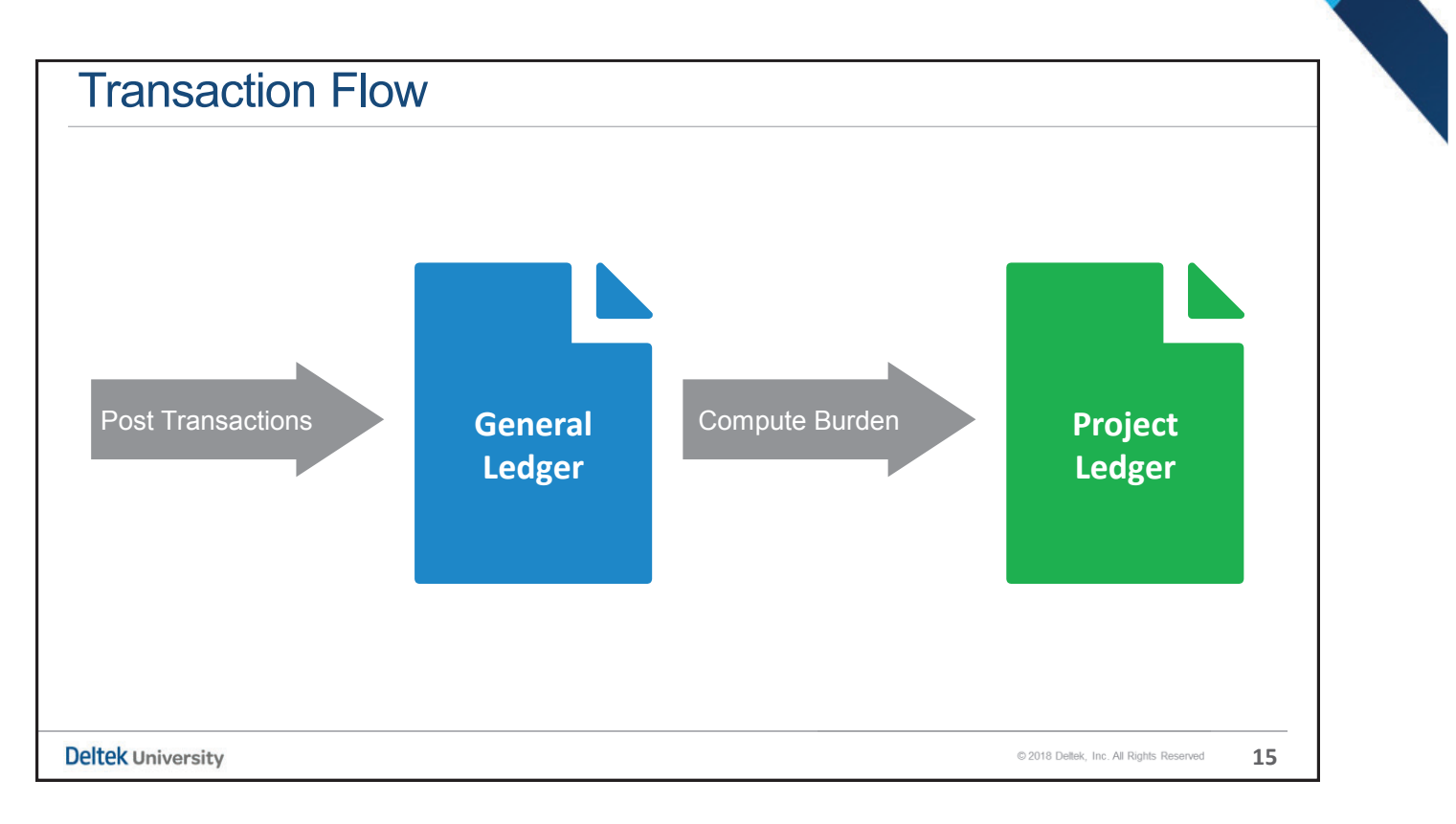

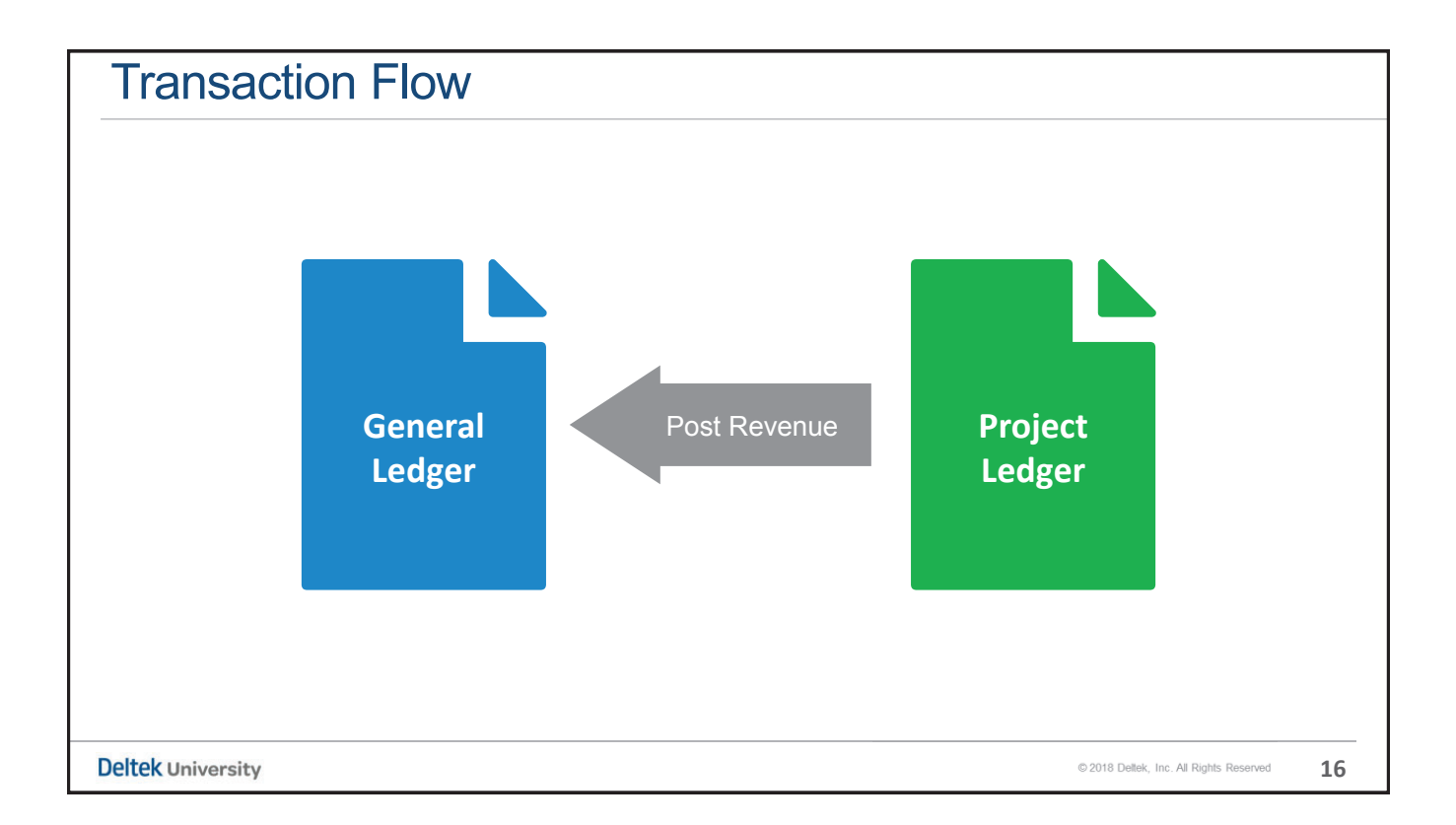

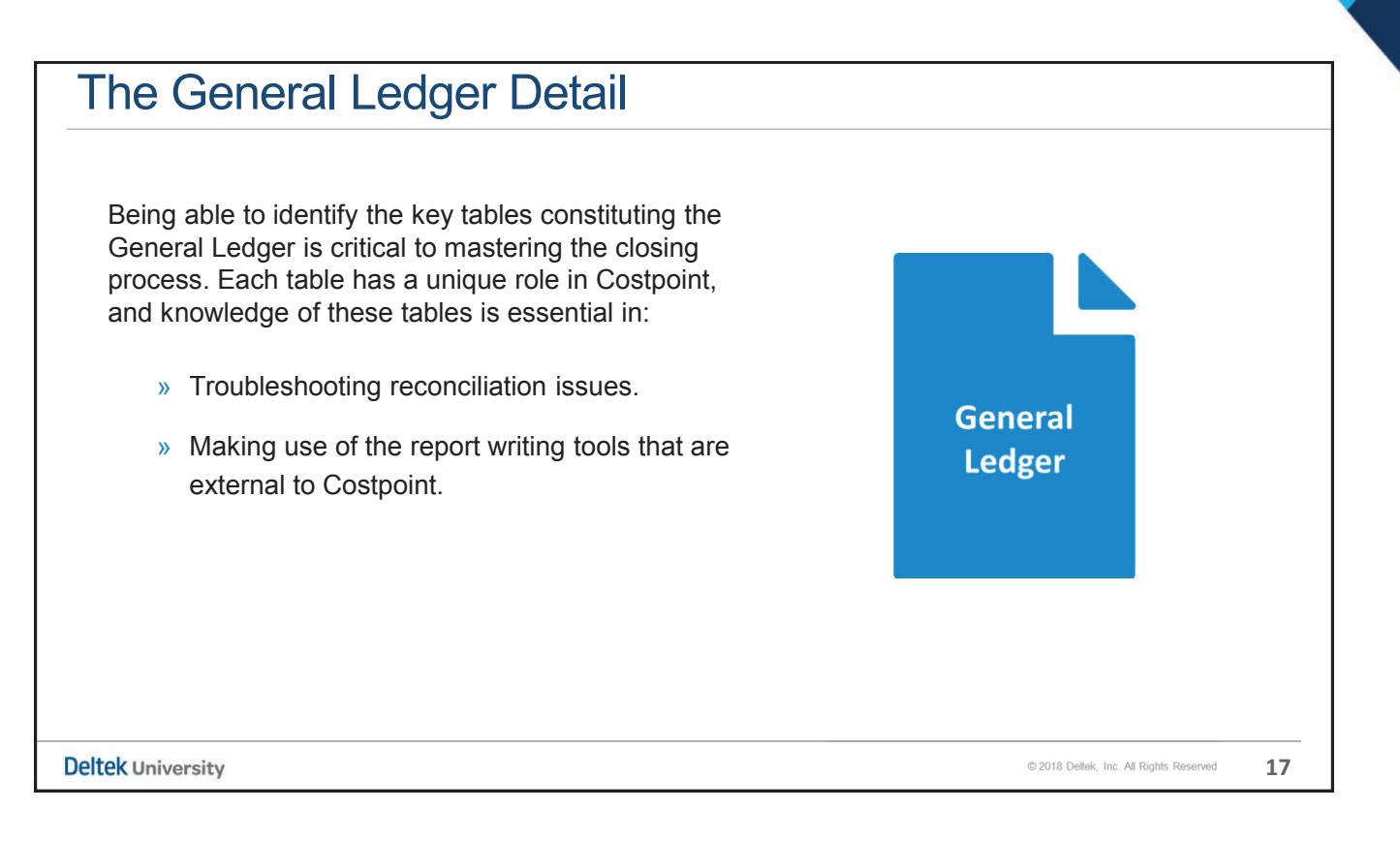

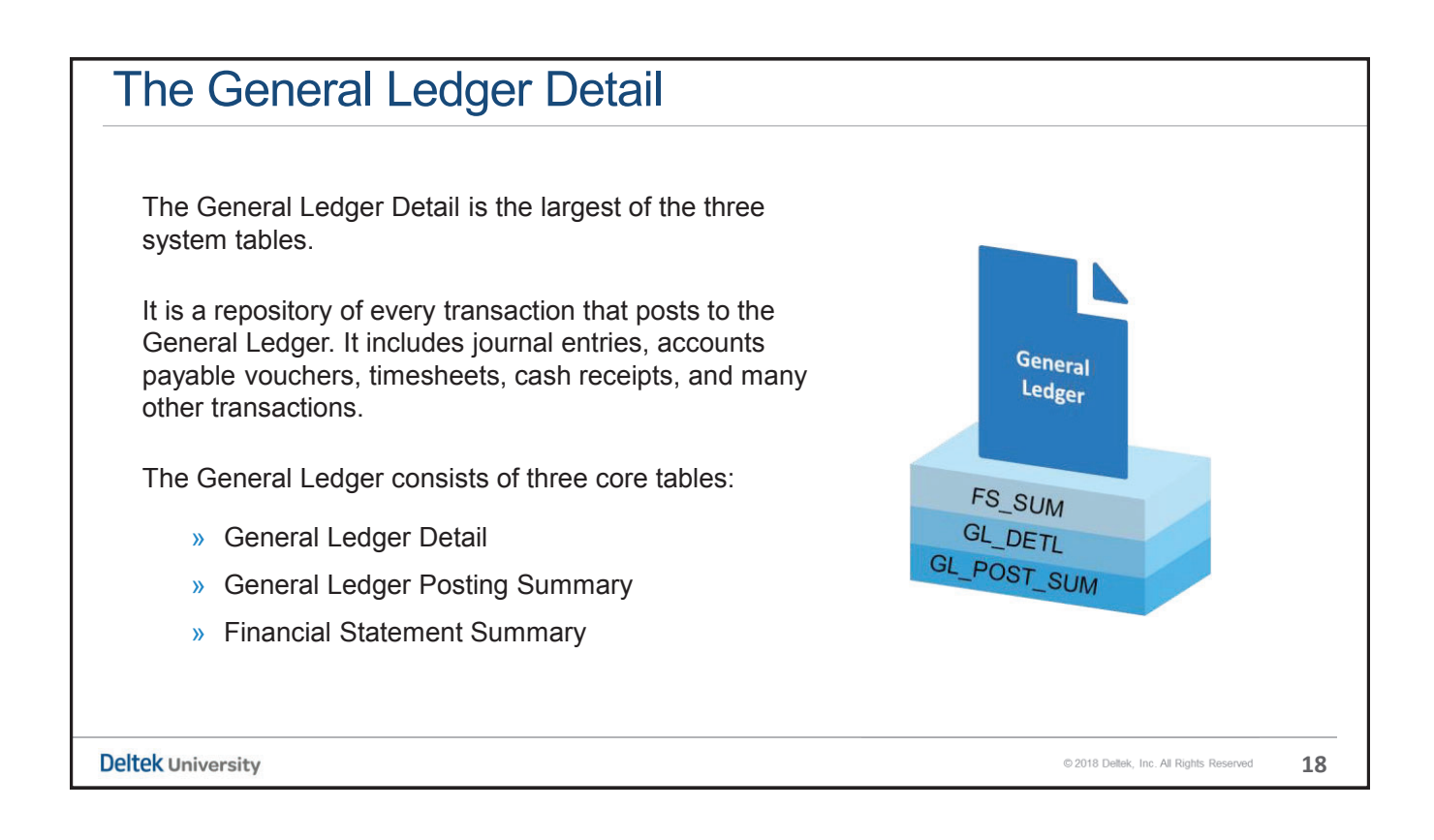

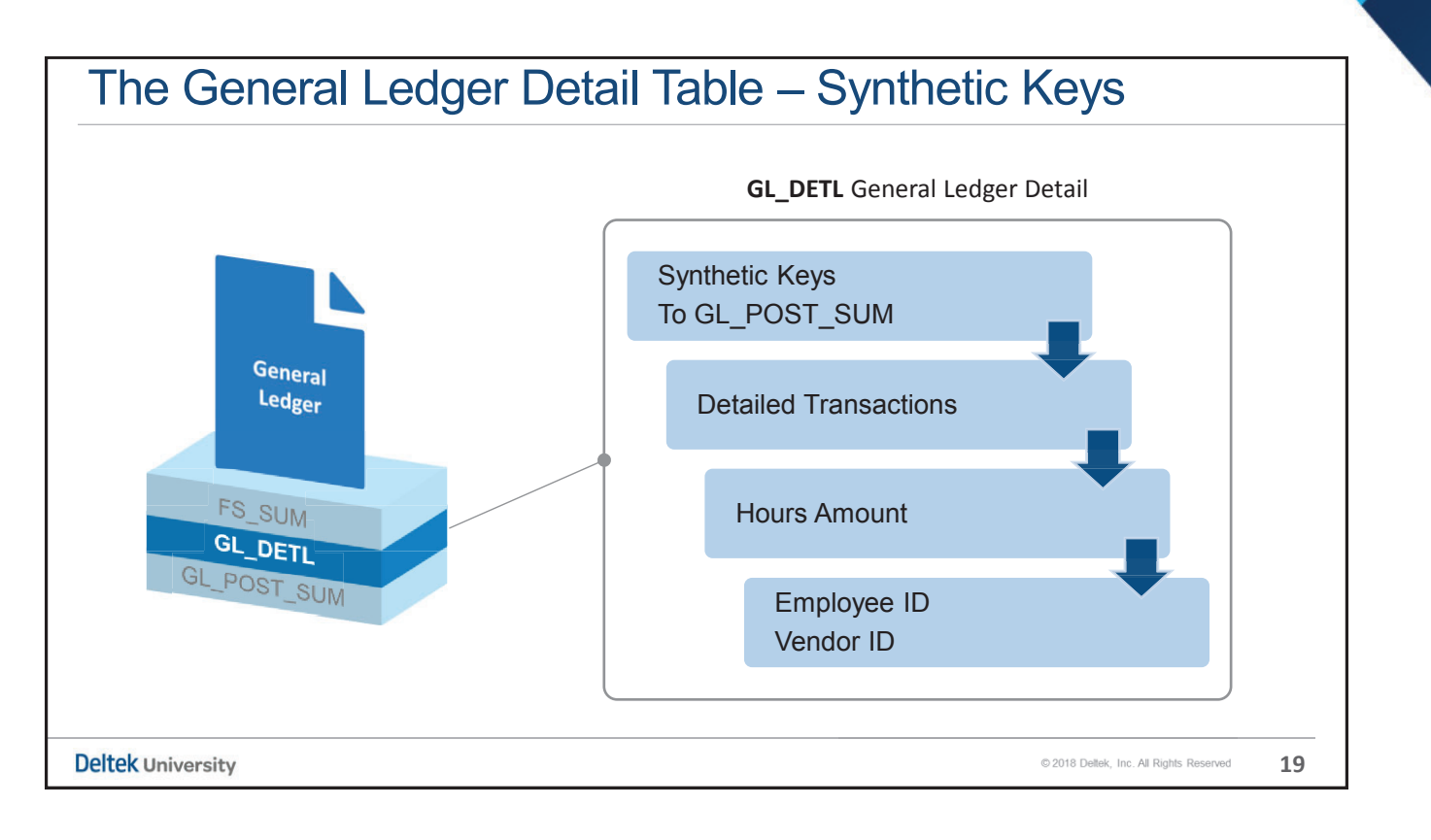

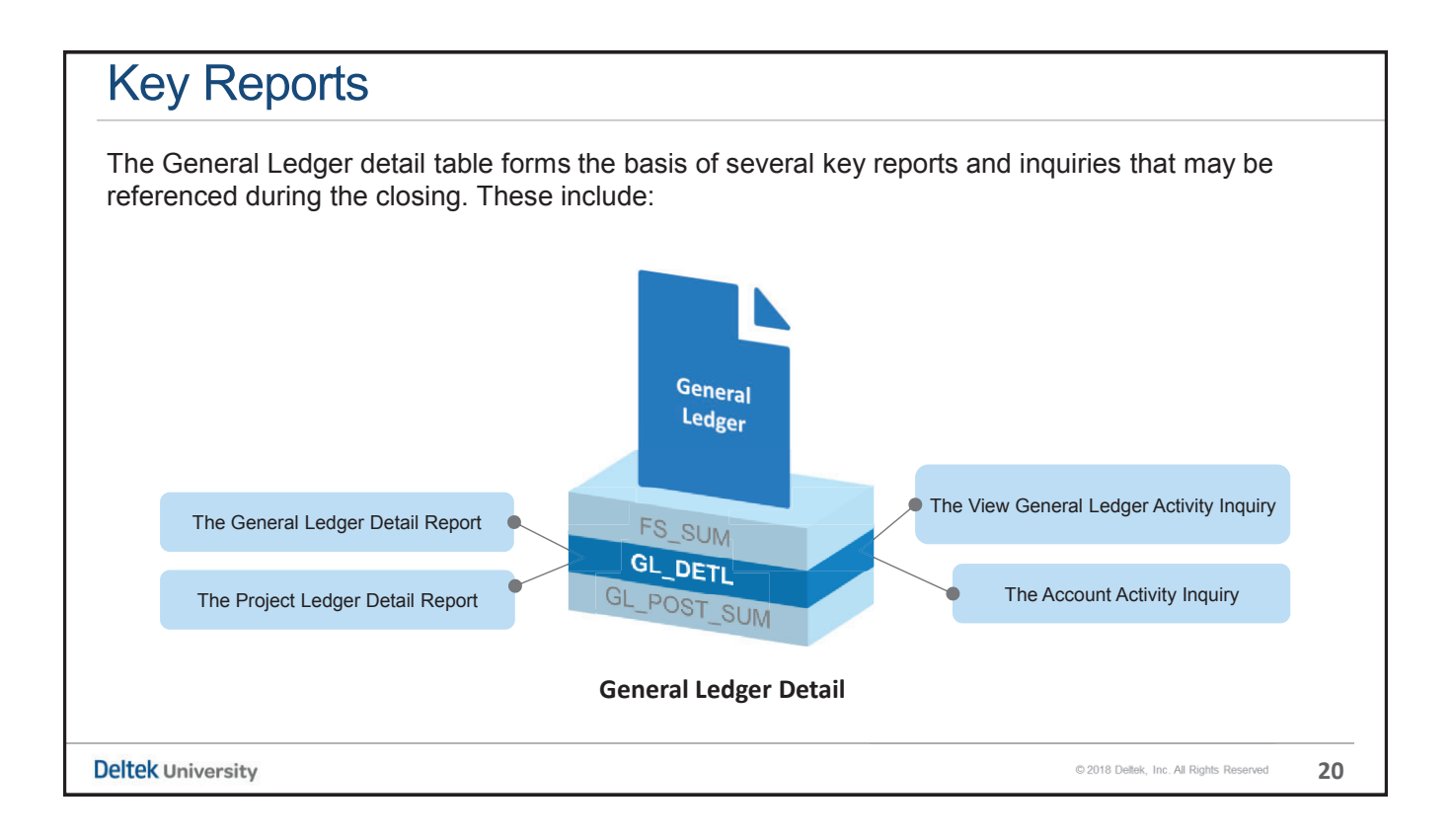

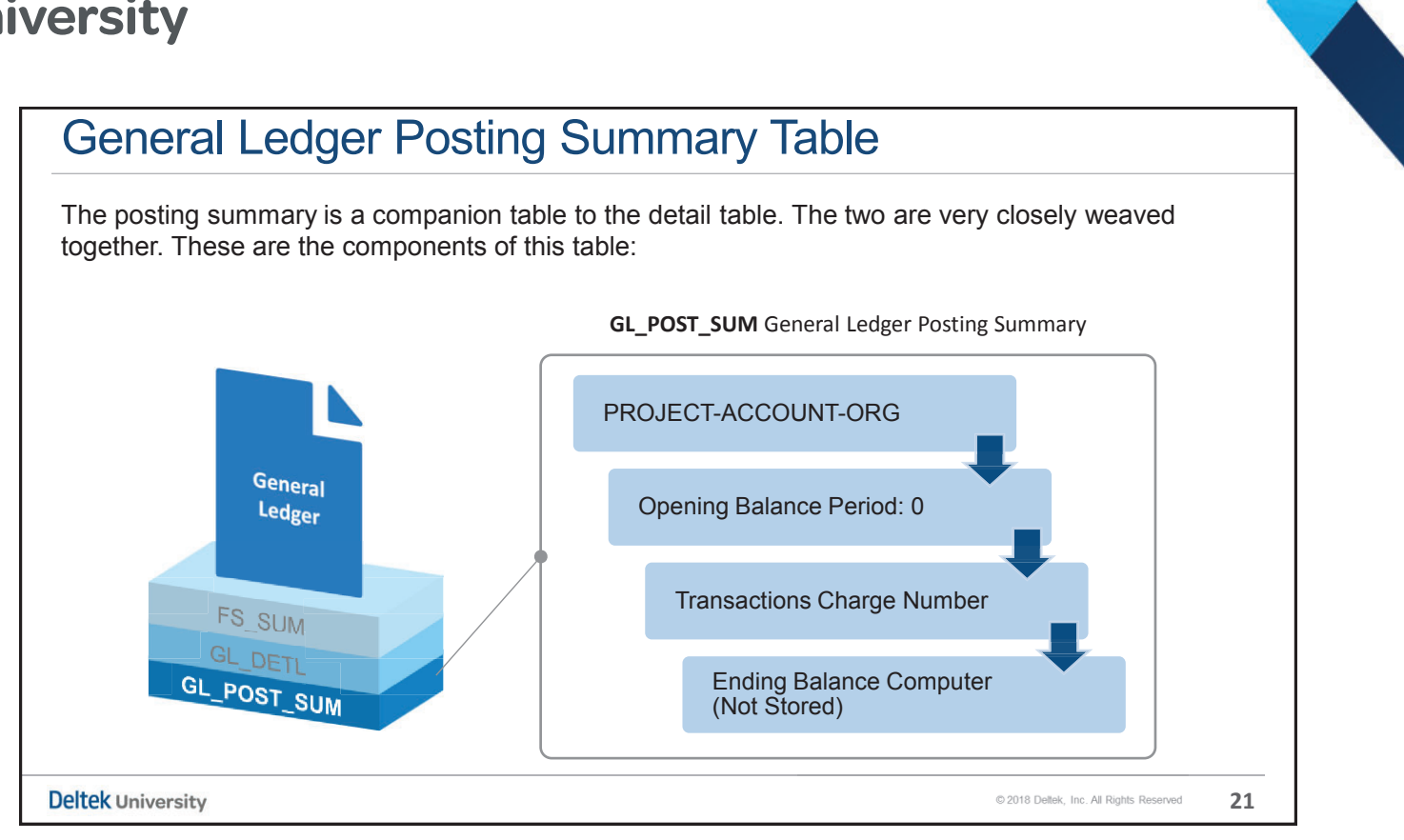

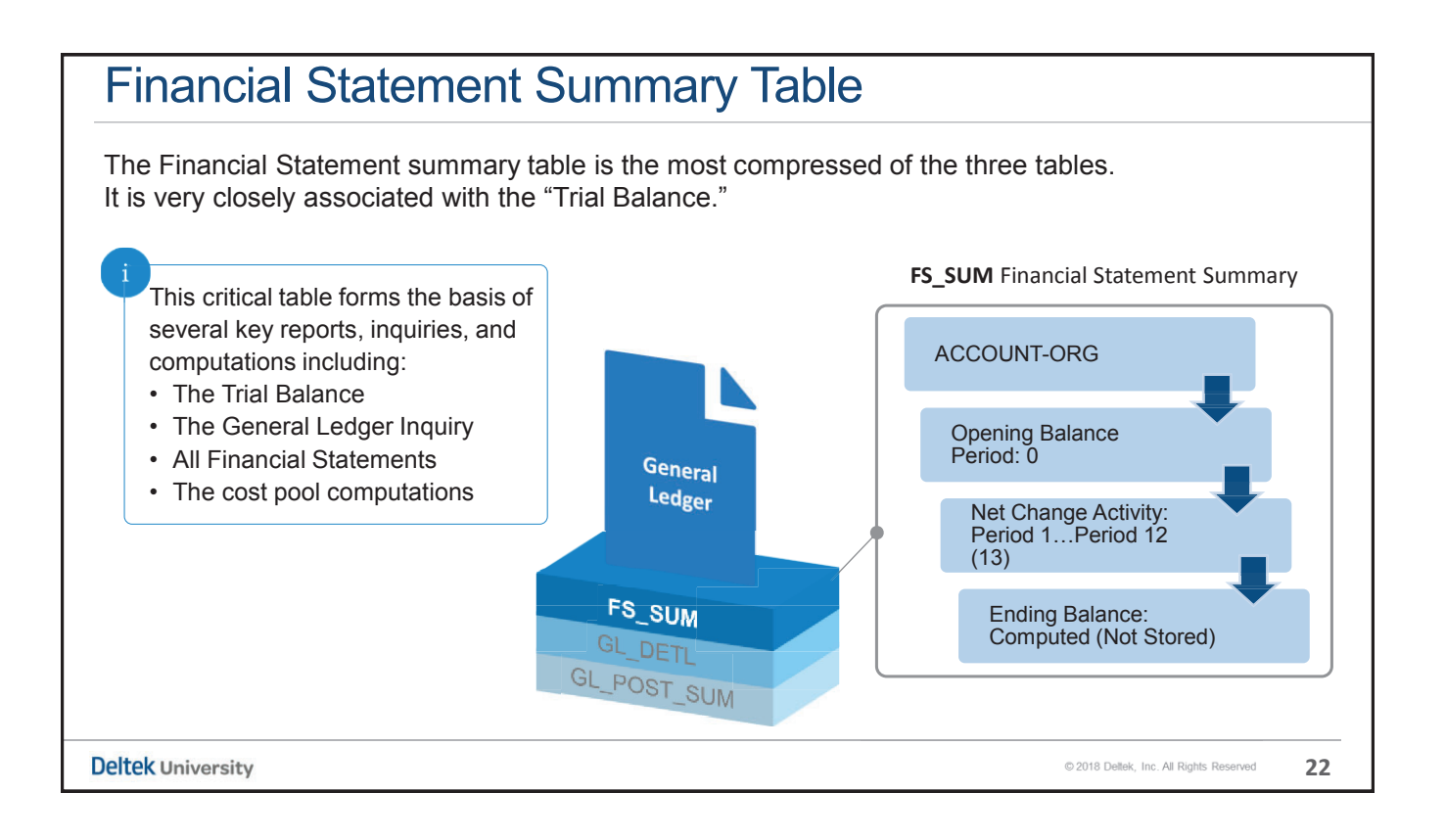

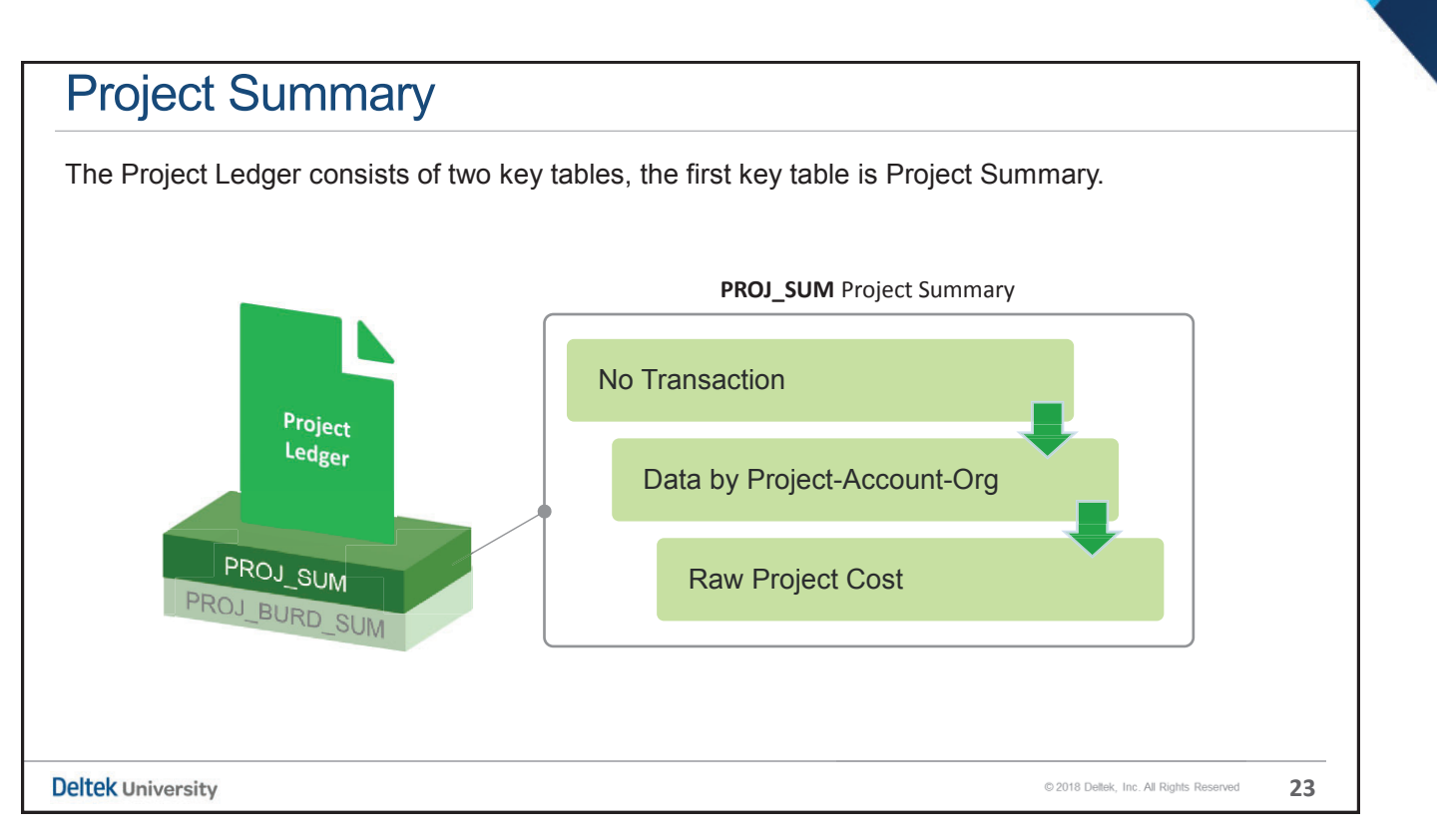

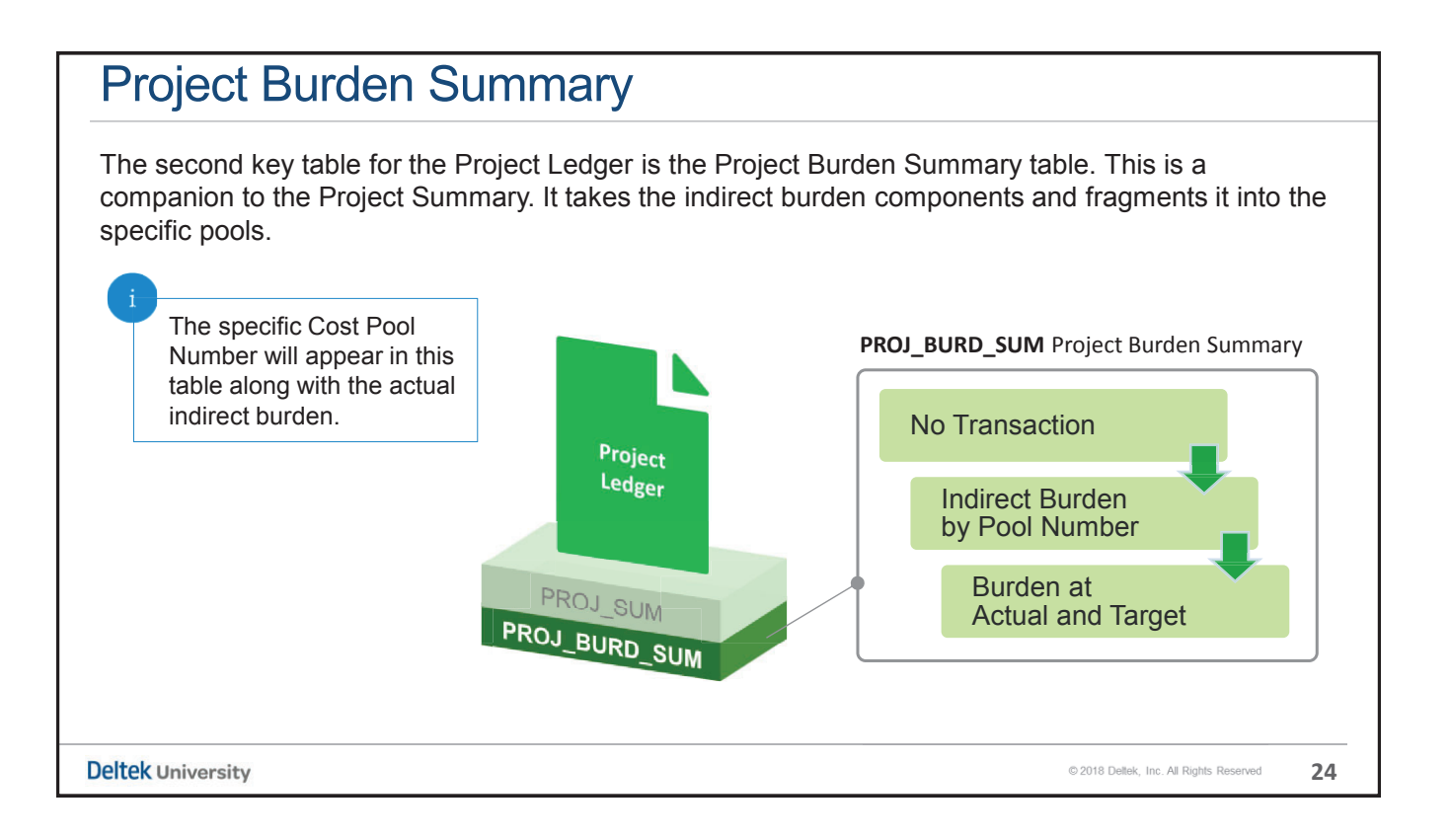

#### Key Points

**The two largest components of Costpoint are**:

- » The General Ledger
- » The Project Ledger

**The General Ledger consists of three fundamental tables**:

- » The General Ledger Detail (GL\_DETL)
- » The General Ledger Posting Summary (GL\_POST\_SUM)
- » The Financial Statement Summary (FS\_SUM)

**The Project Ledger consists of two fundamental tables**:

- » The Project Summary (PROJ\_SUM)
- » The Project Burden Summary (PROJ\_BURD\_SUM)

**Deltek University** 

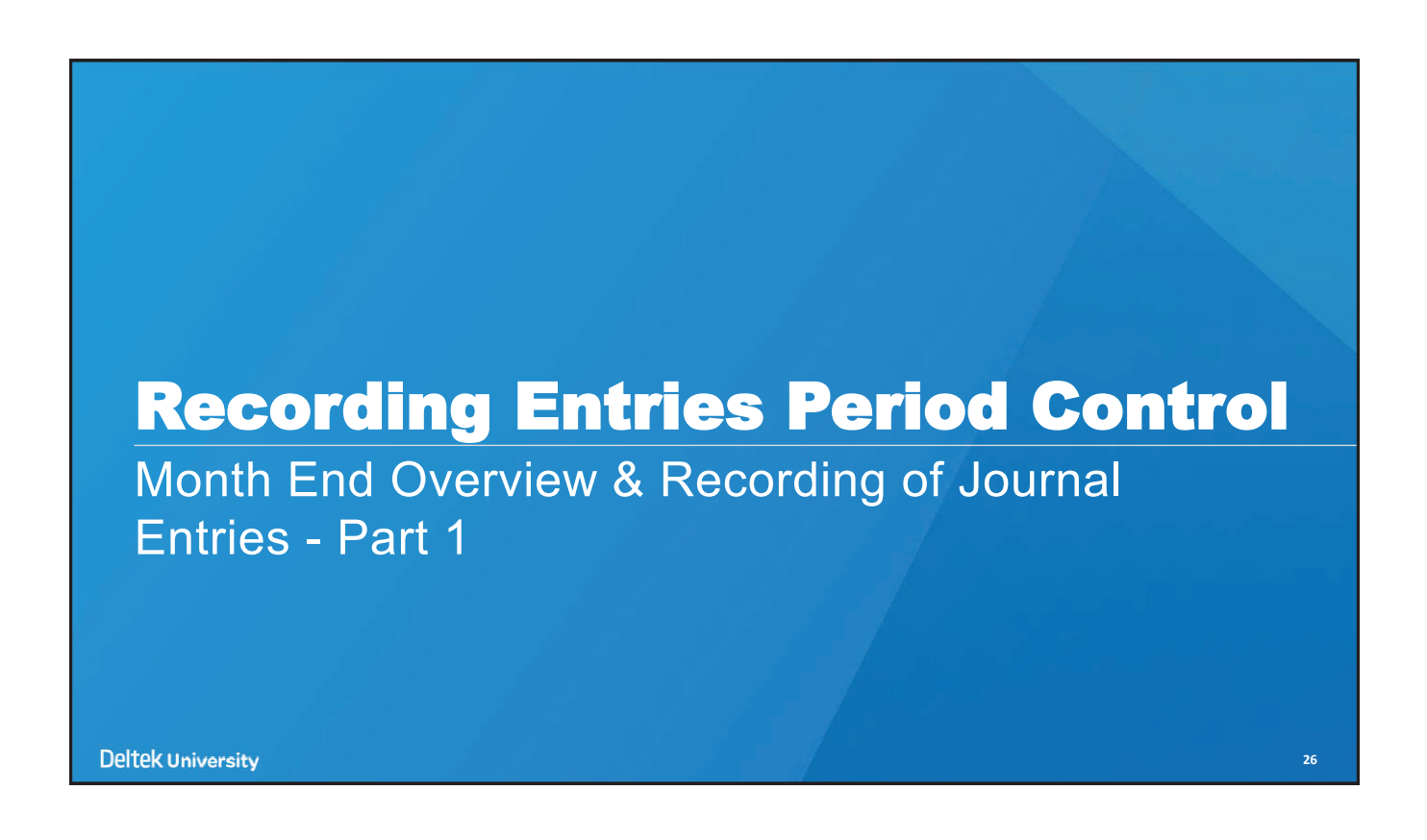

**25**

© 2018 Deltek, Inc. All Rights Reserved

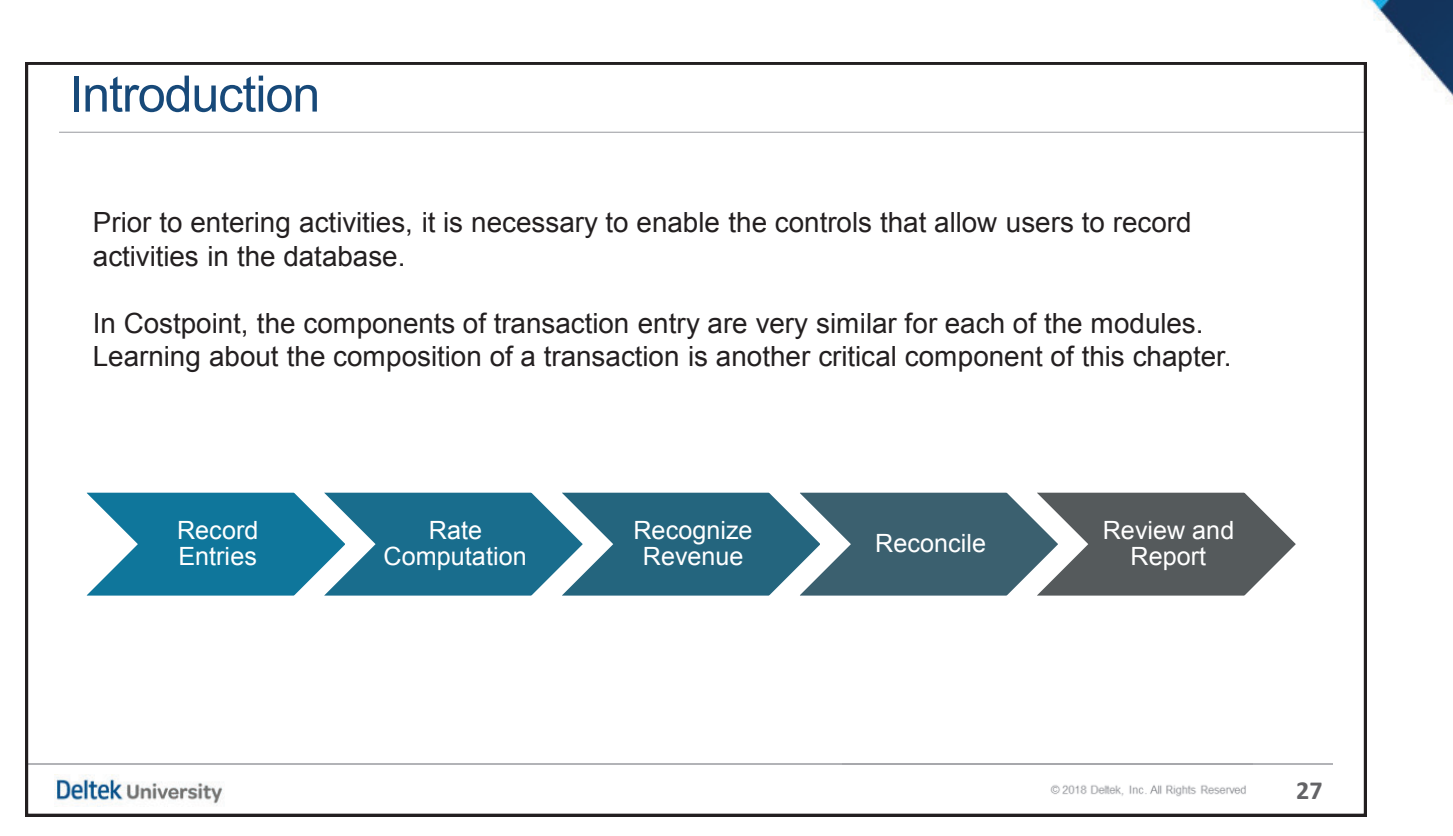

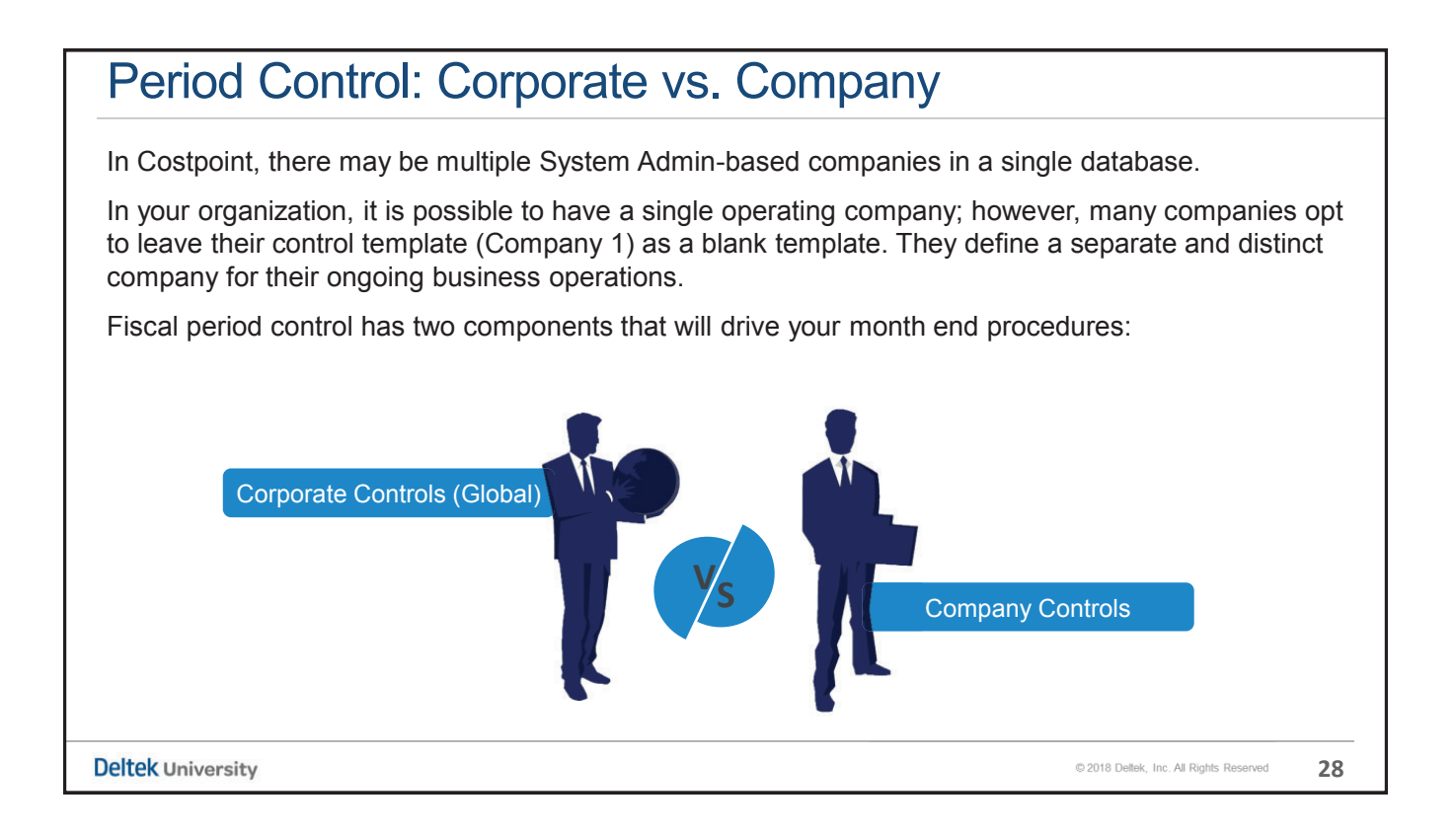

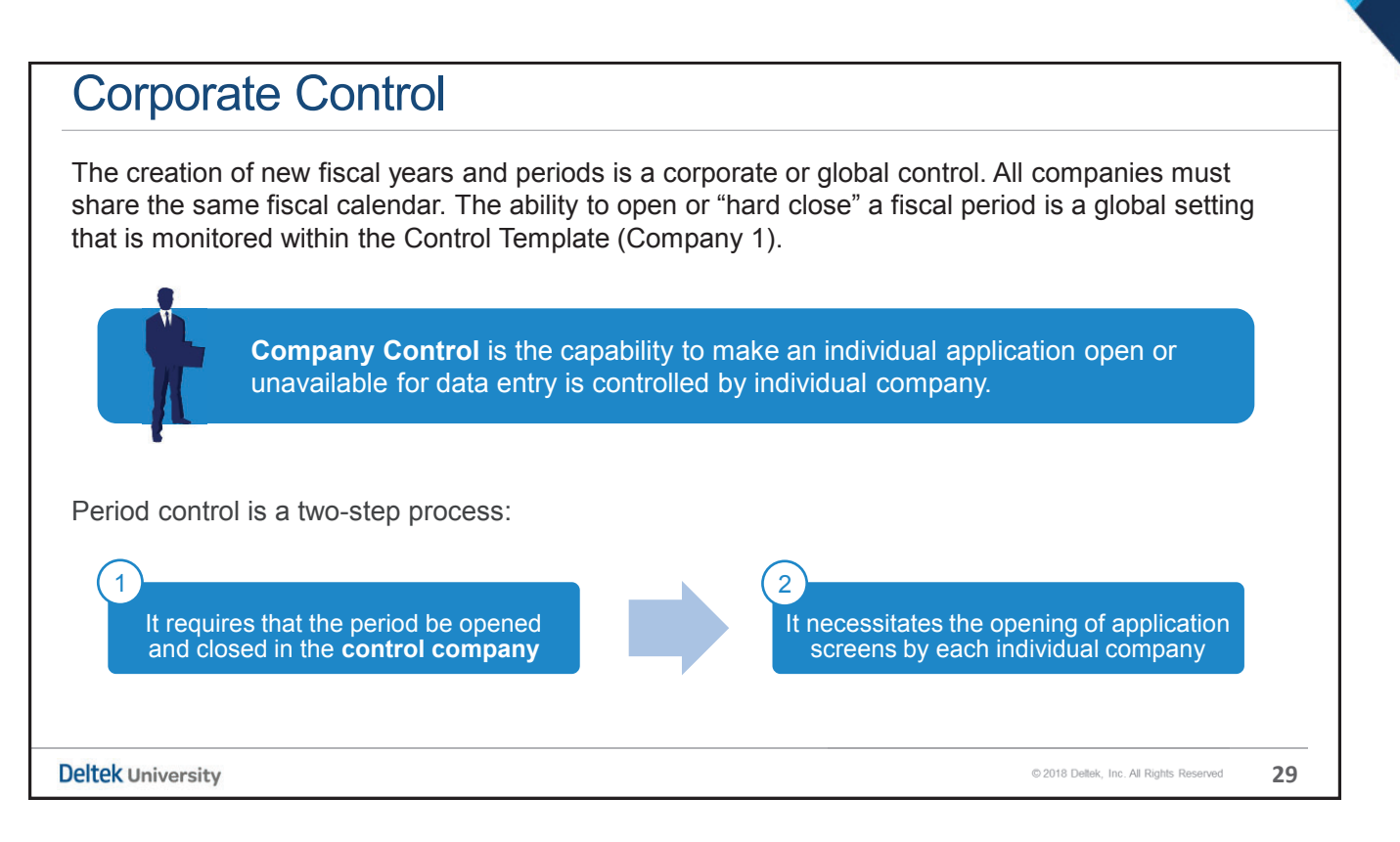

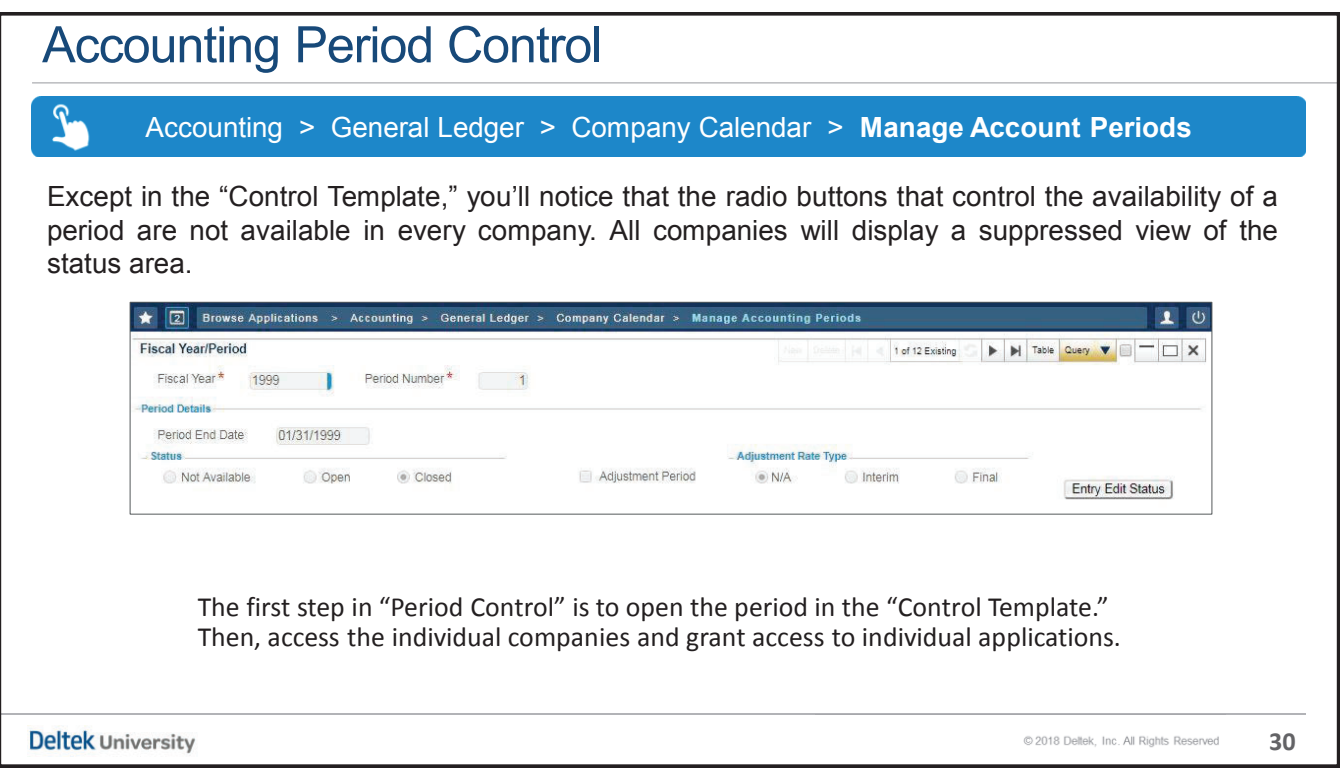

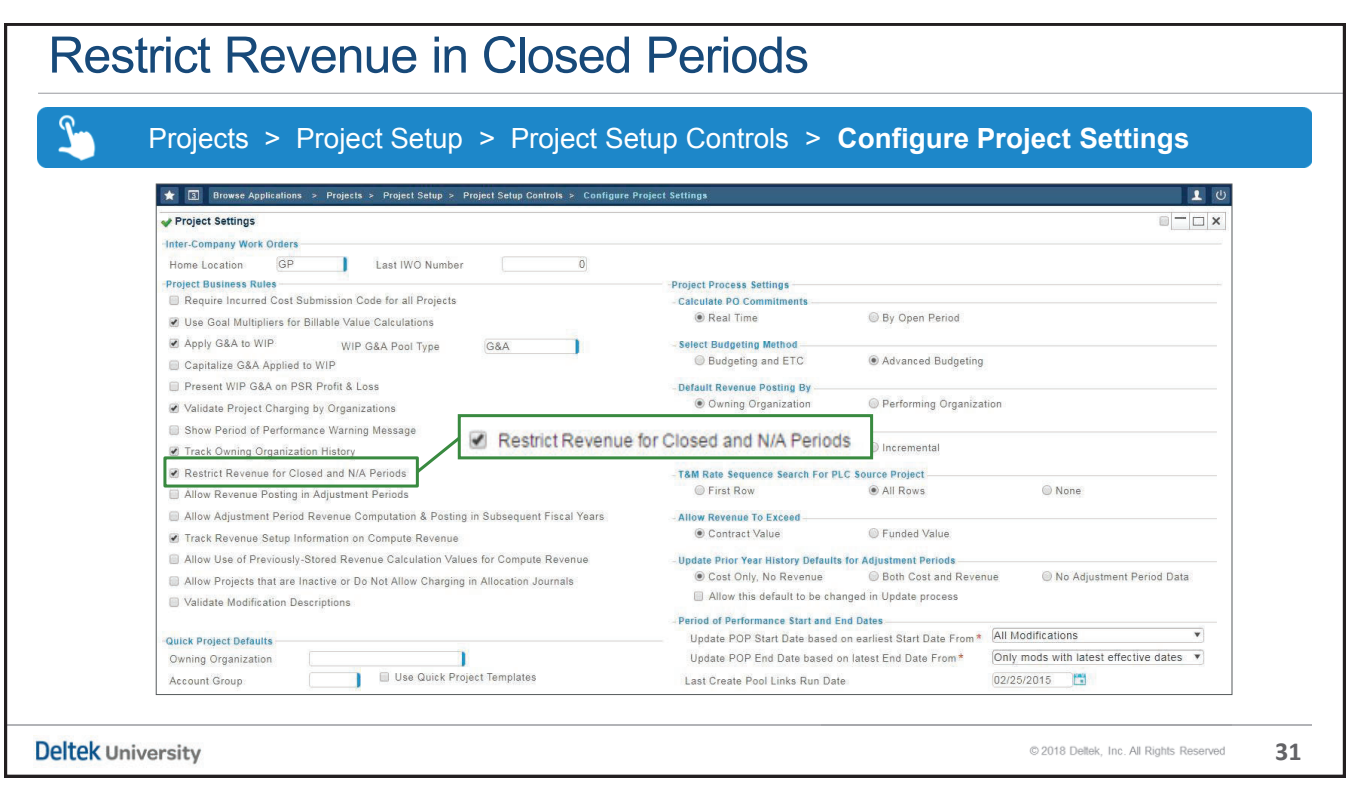

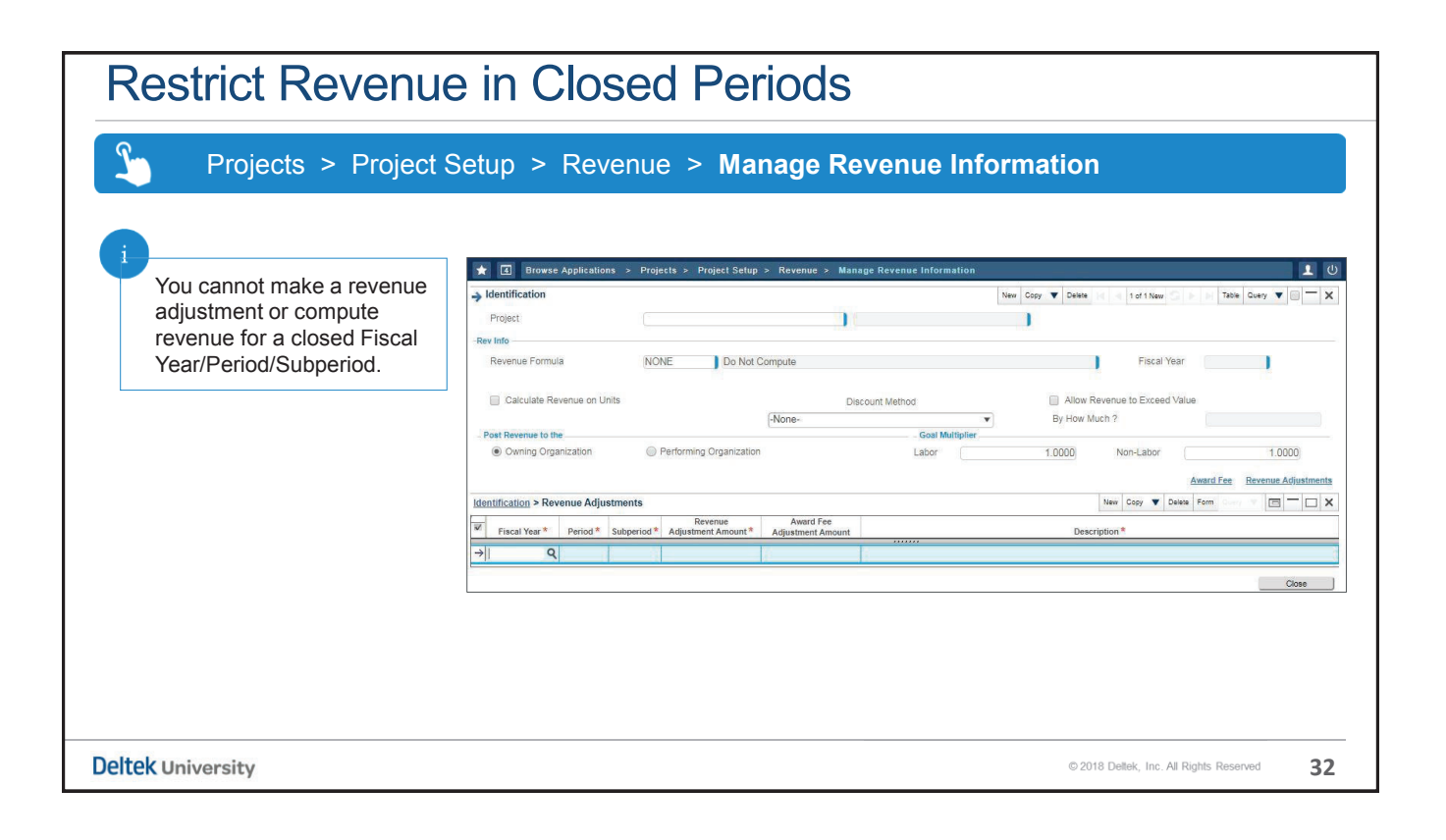

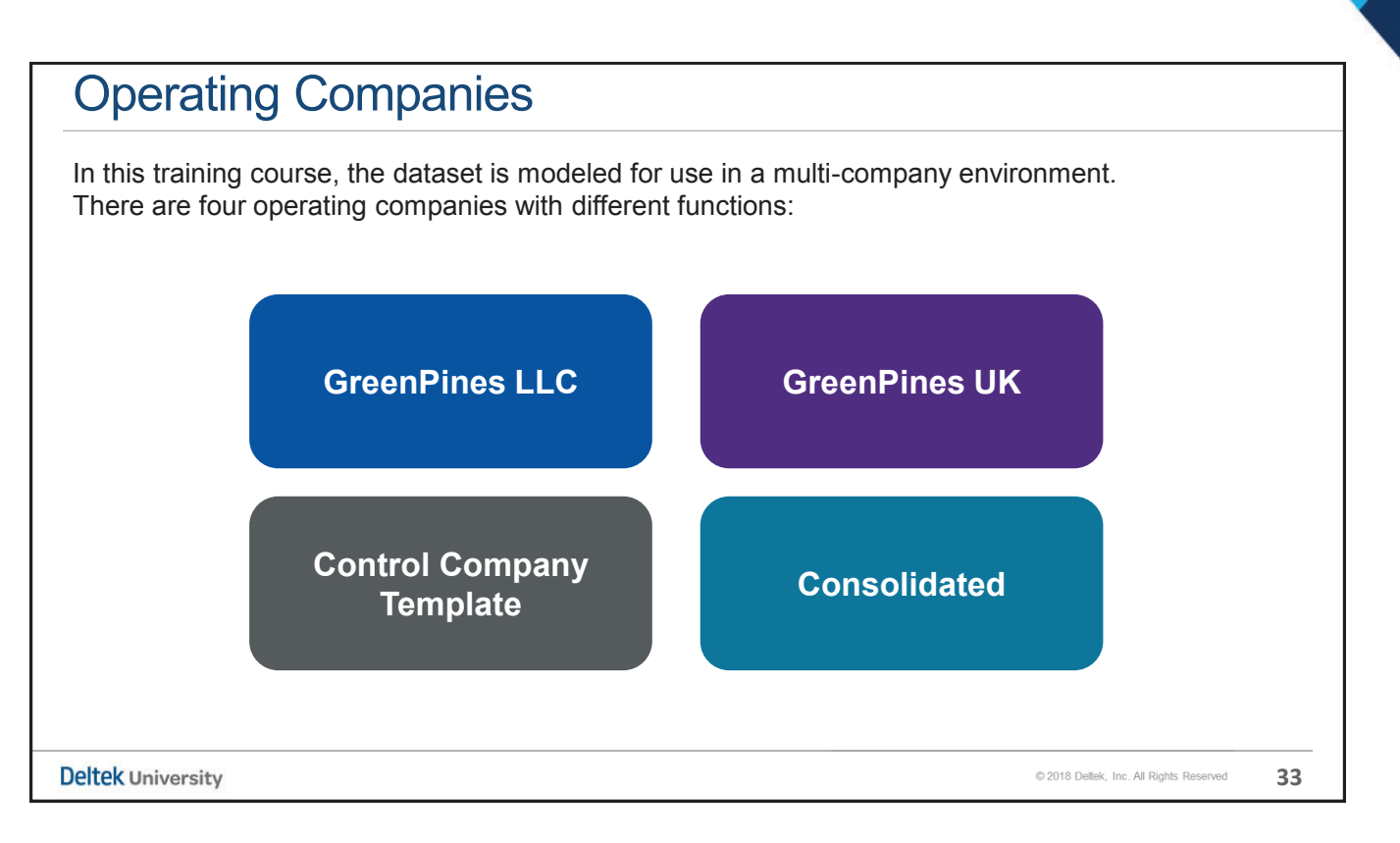

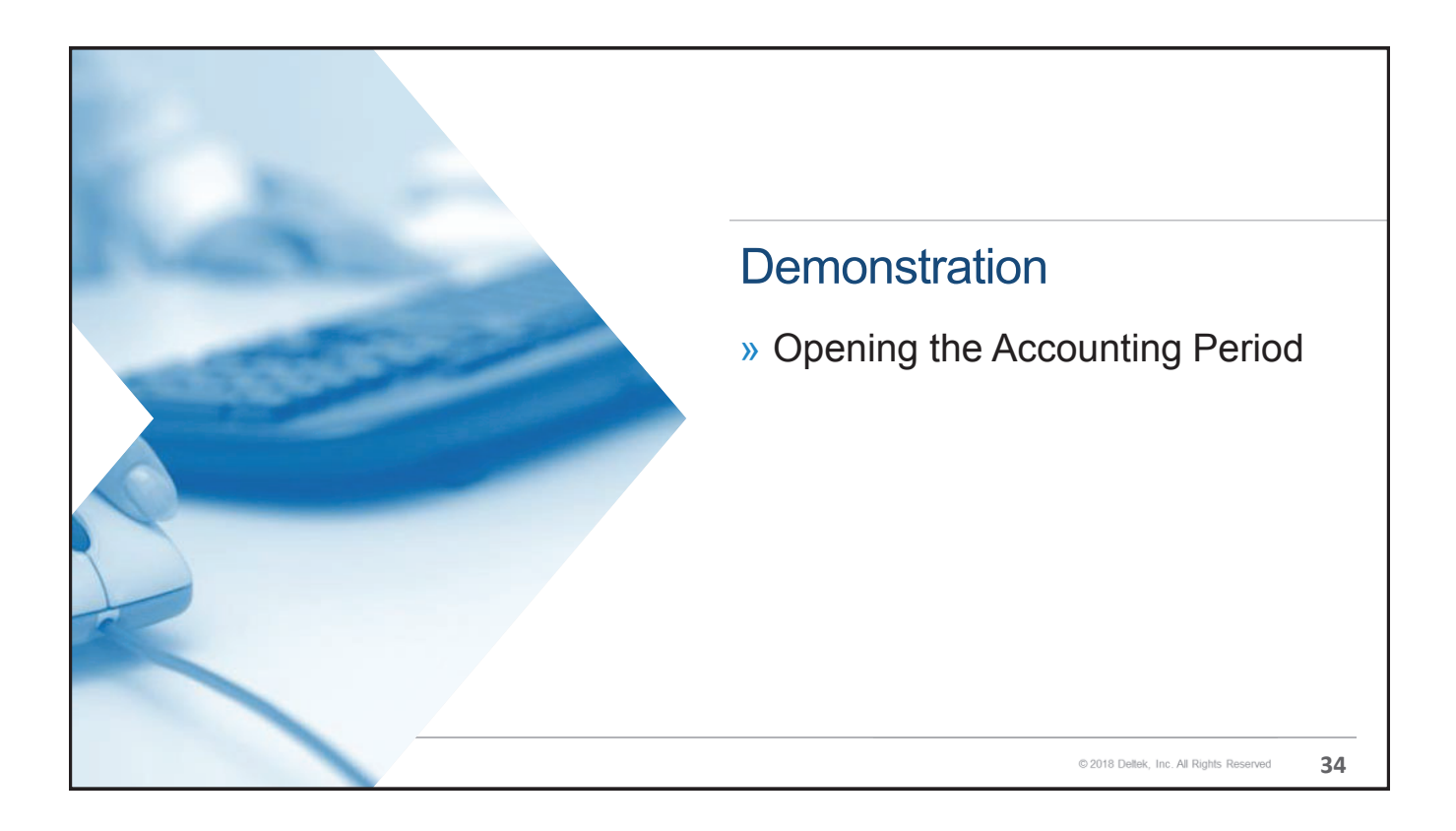

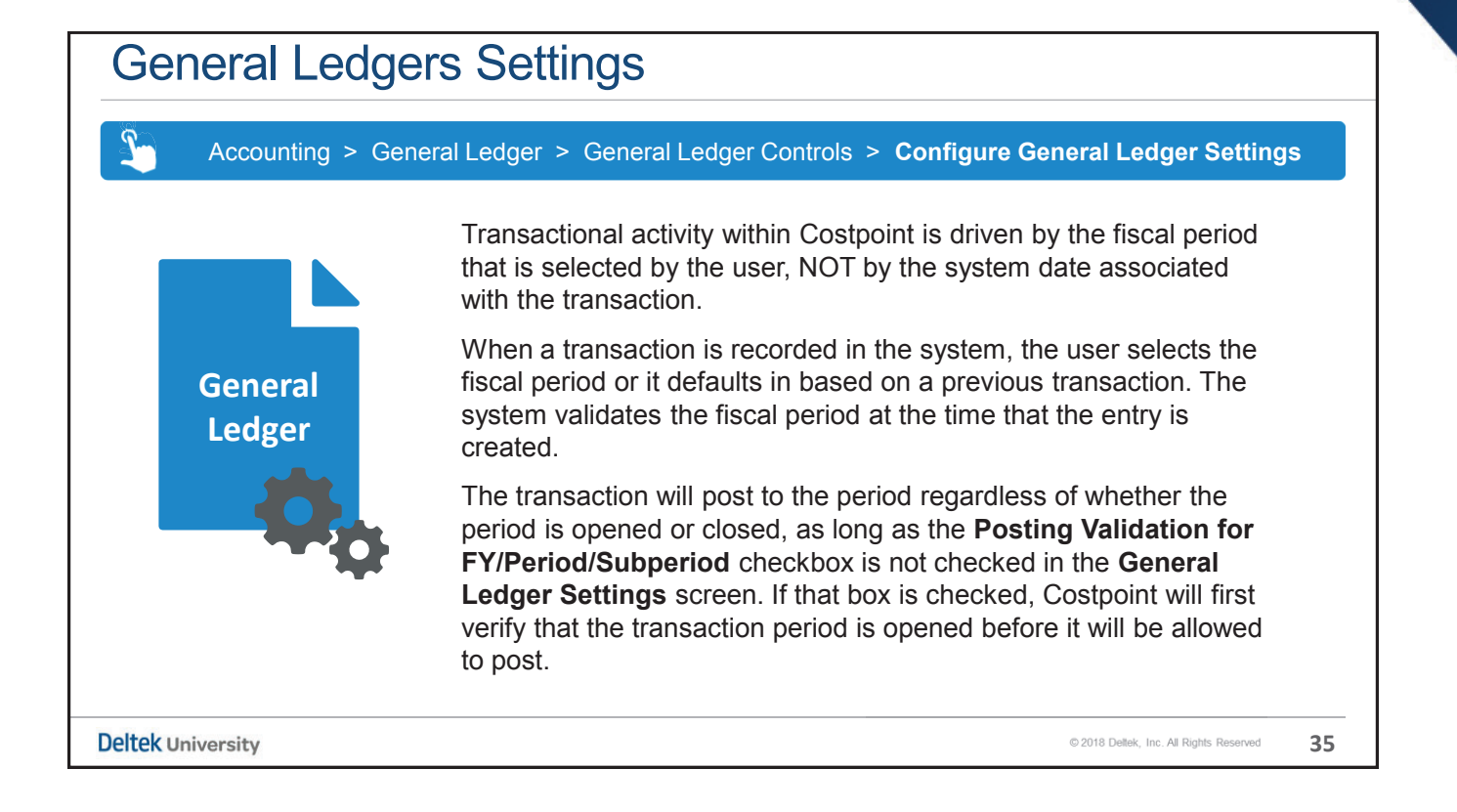

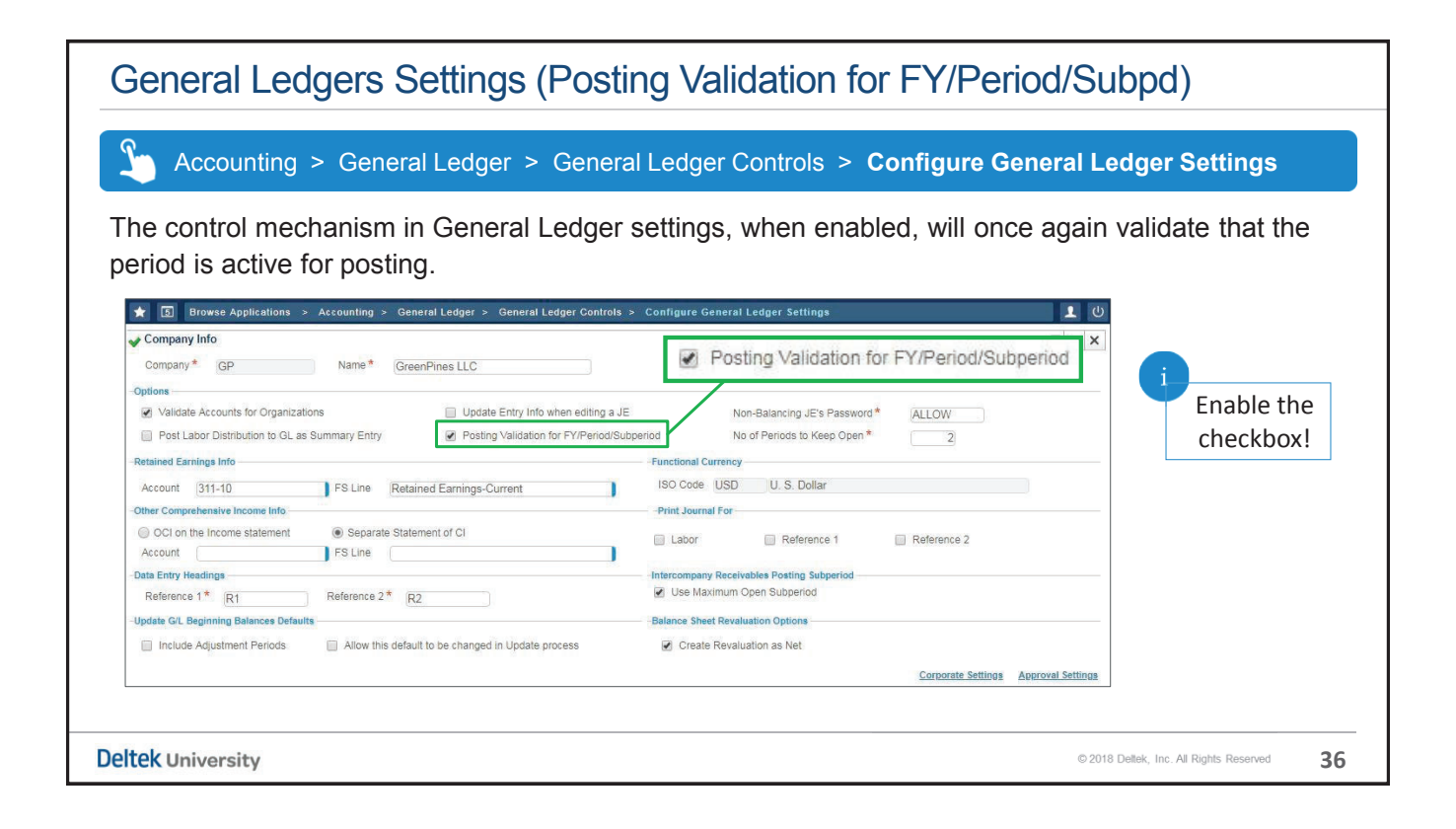

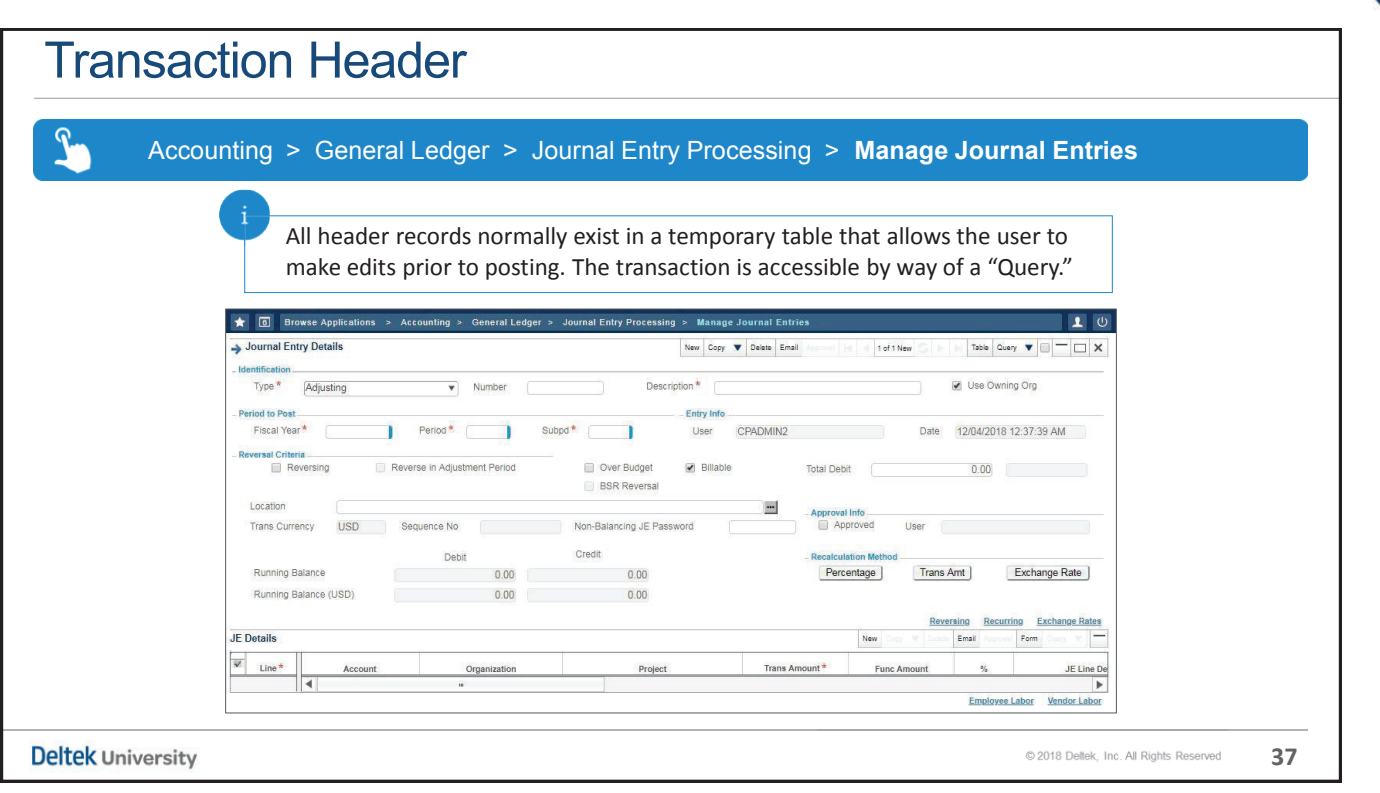

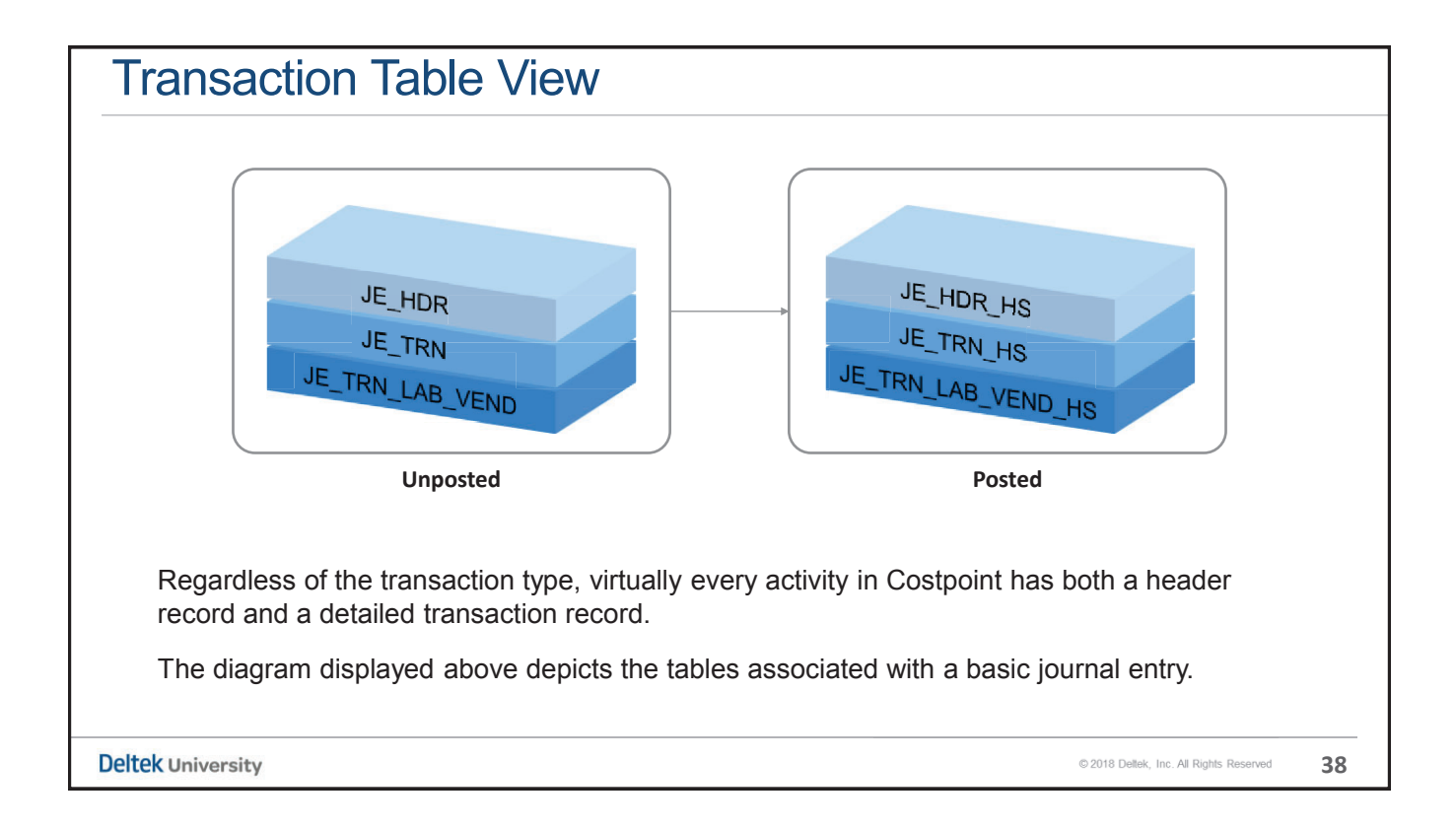

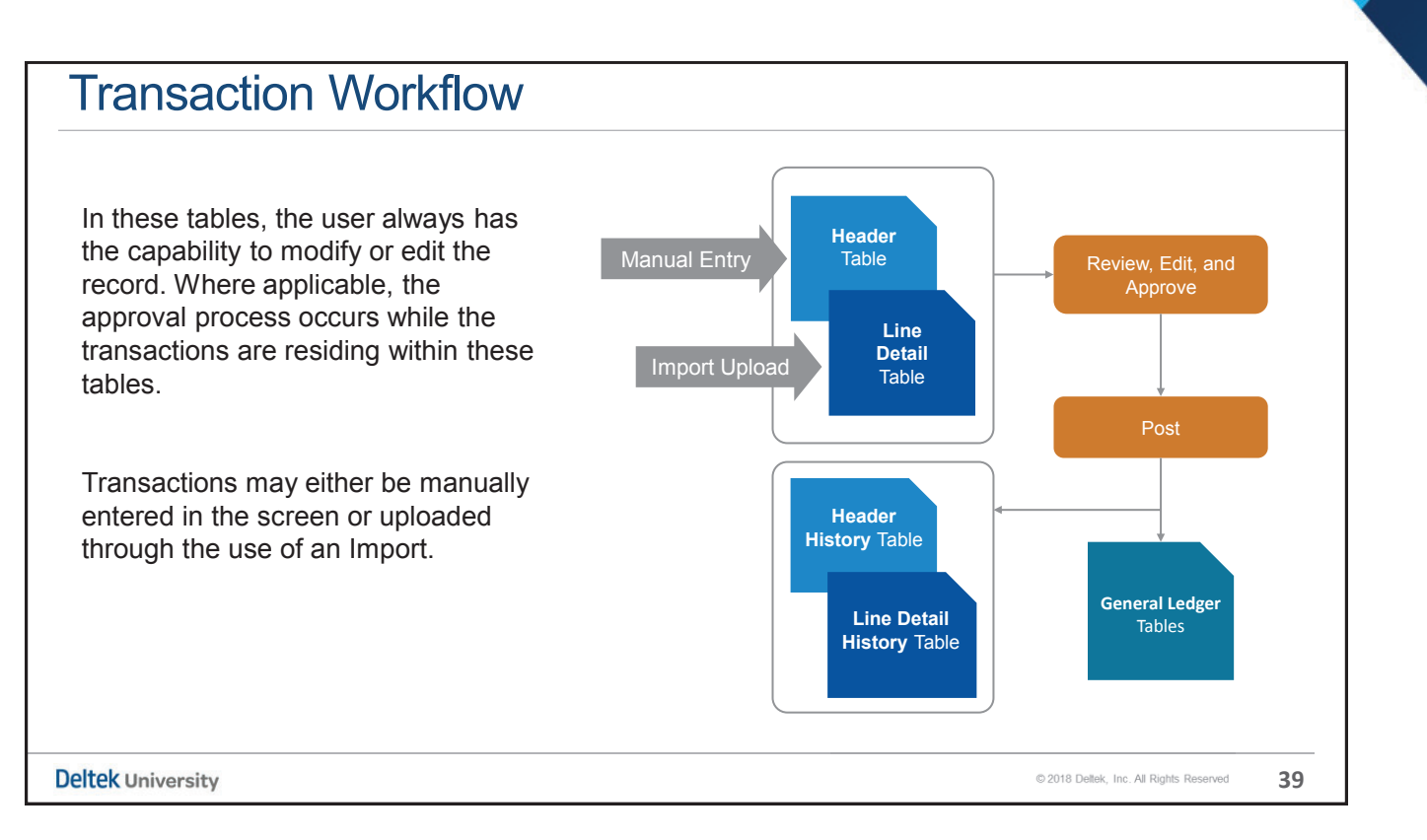

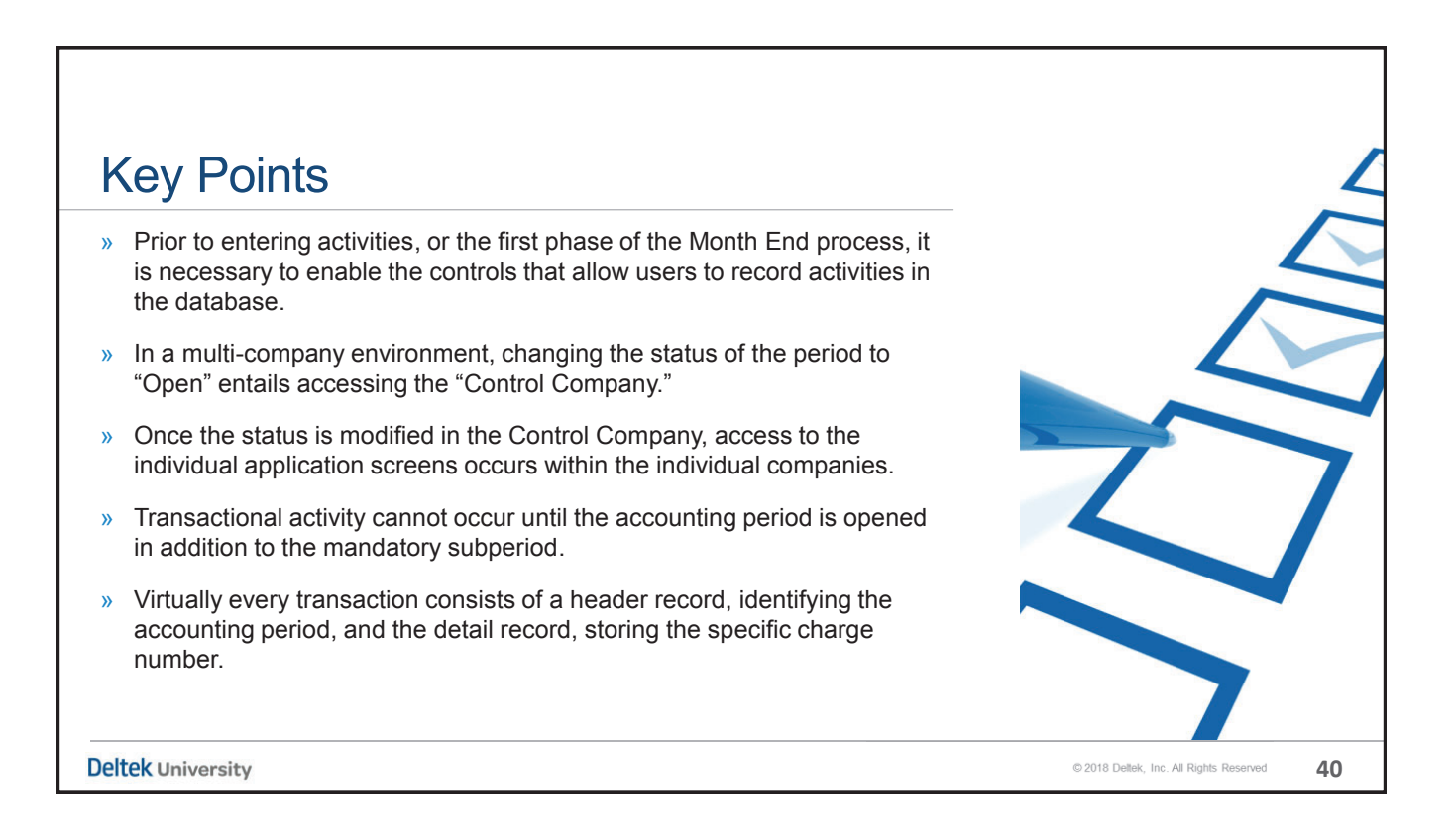

## Recording Journal Entries

Month End Overview & Recording of Journal Entries - Part 1

**Deltek University** 

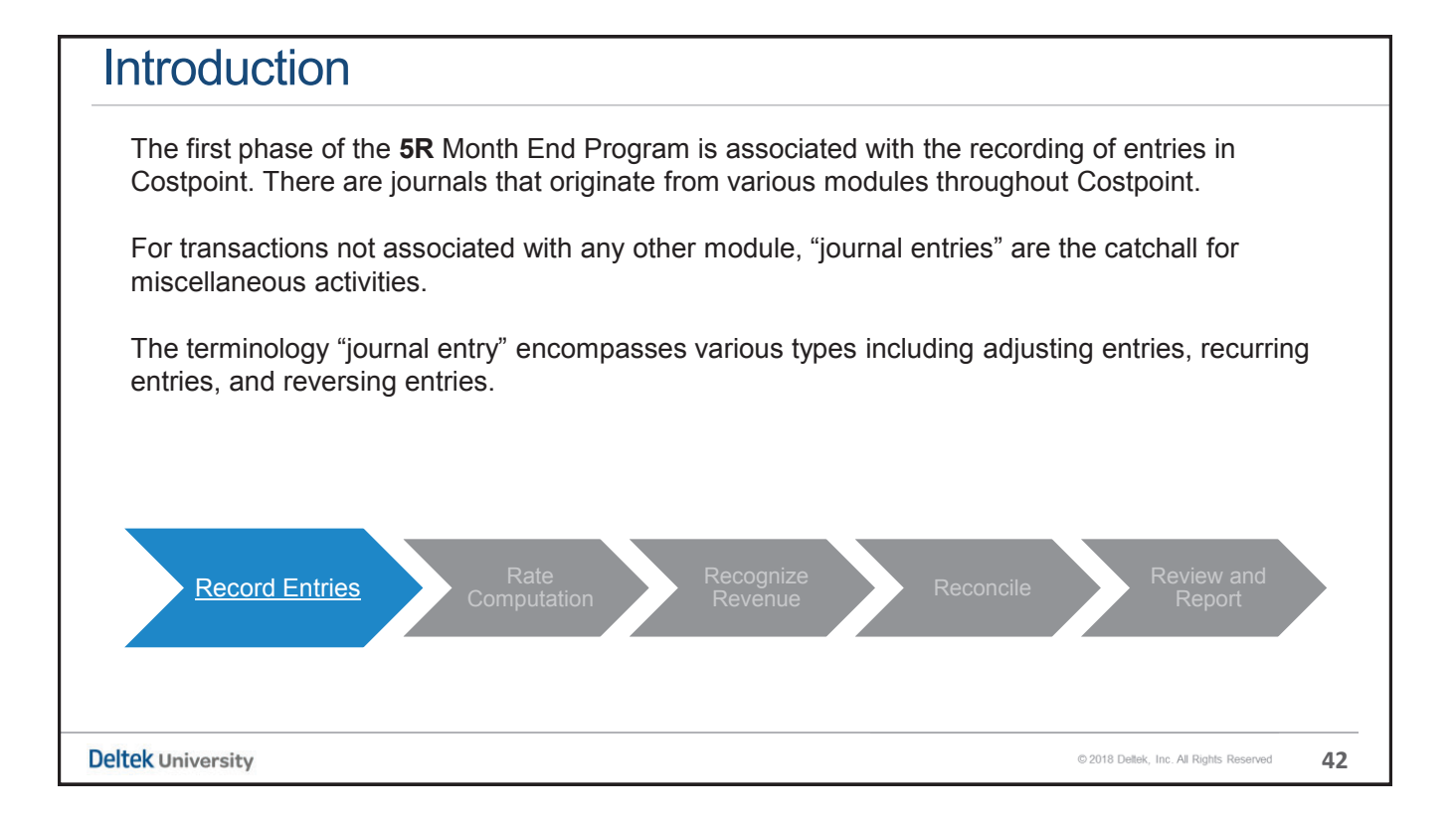

**41**

#### Phase I Activities

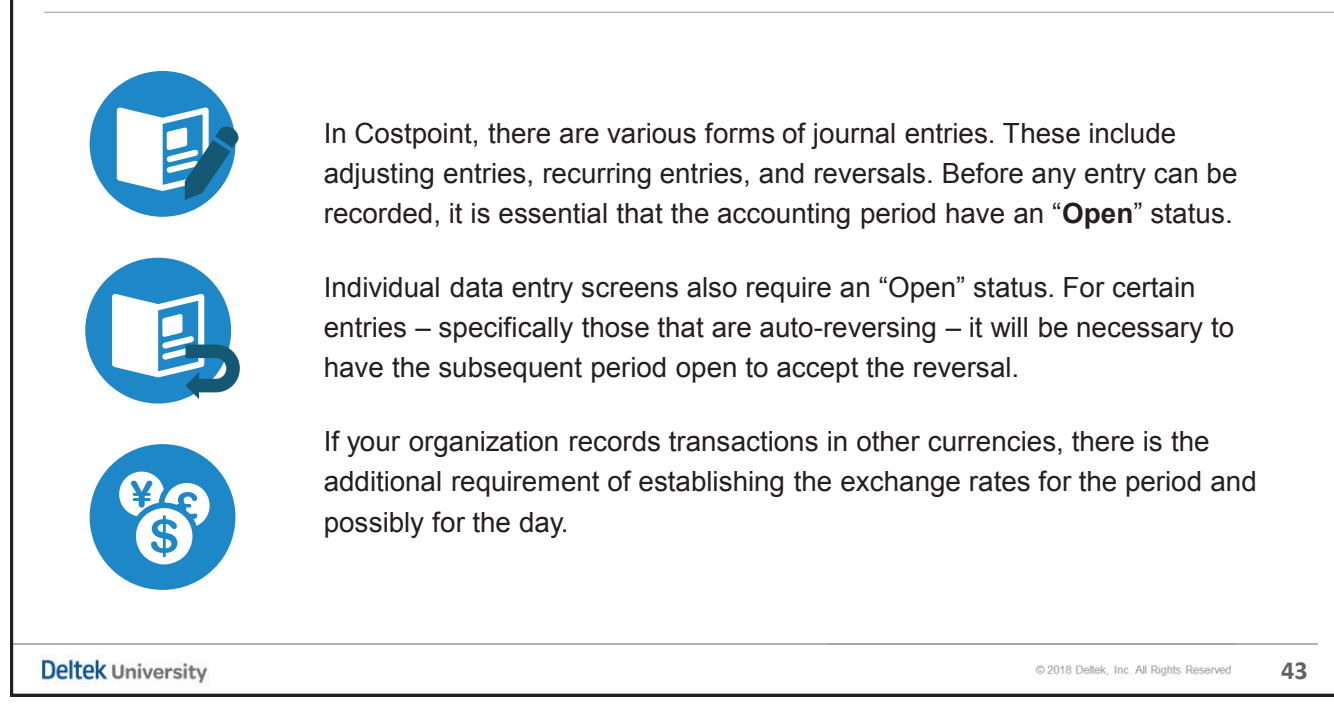

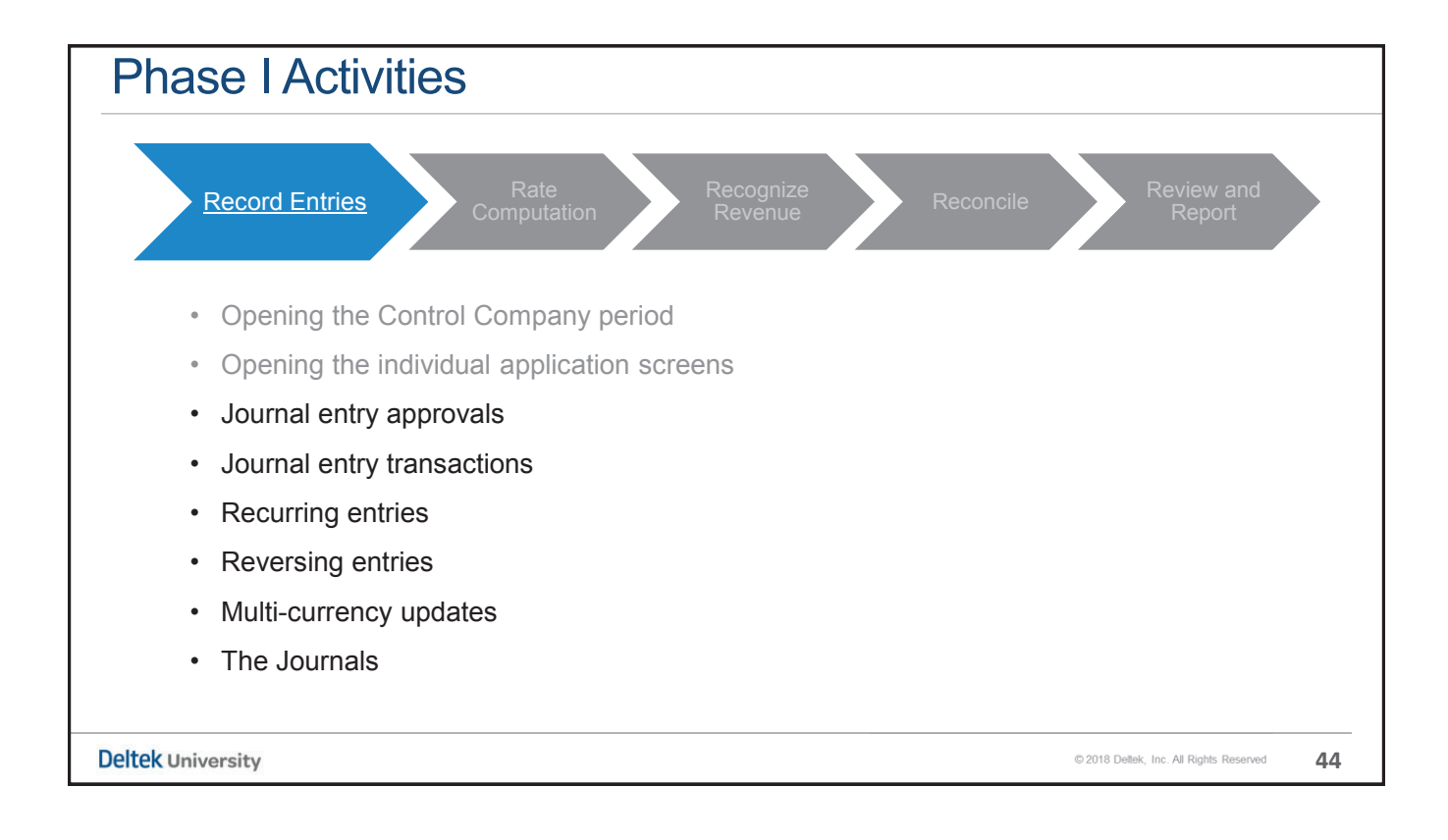

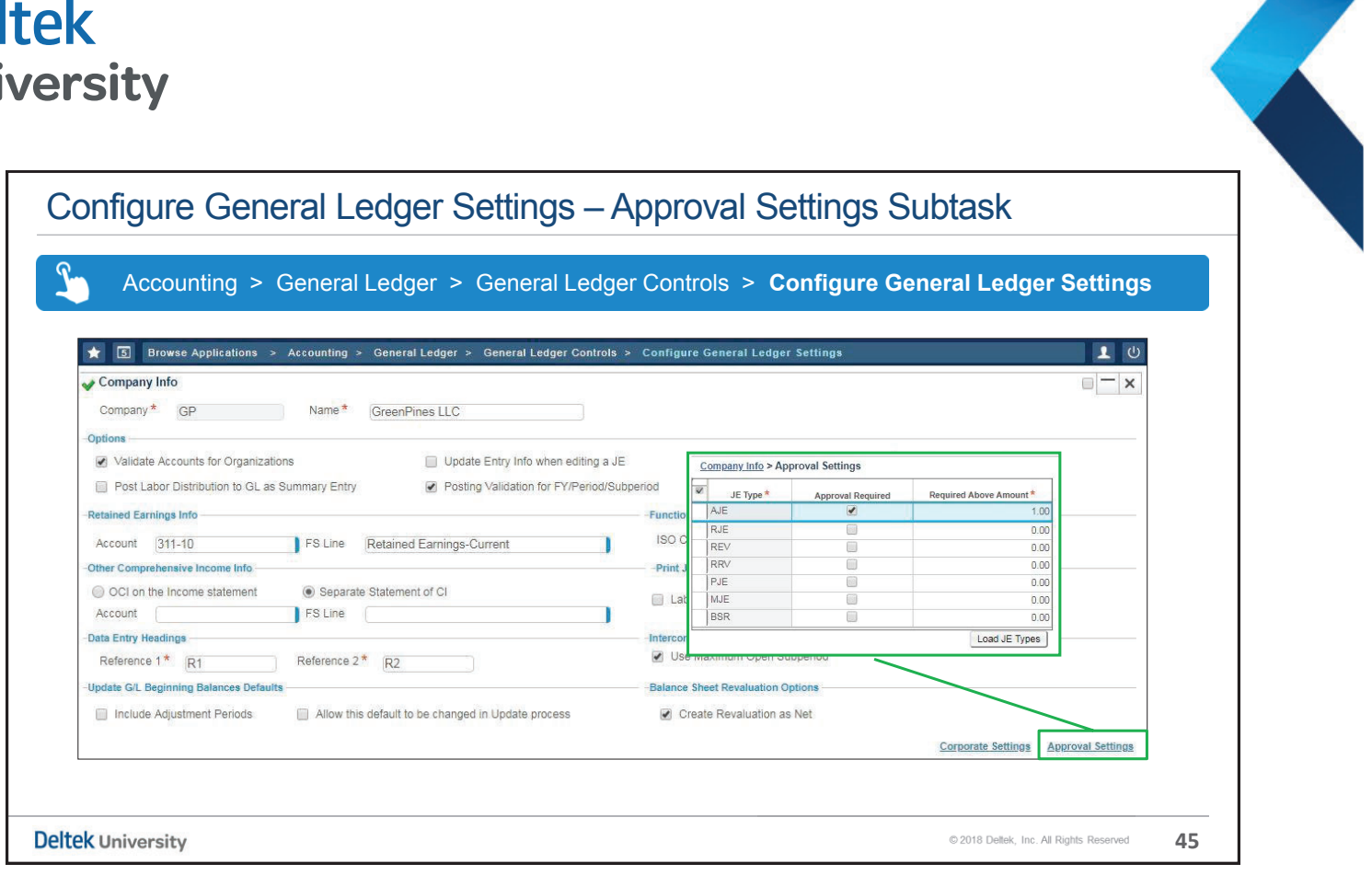

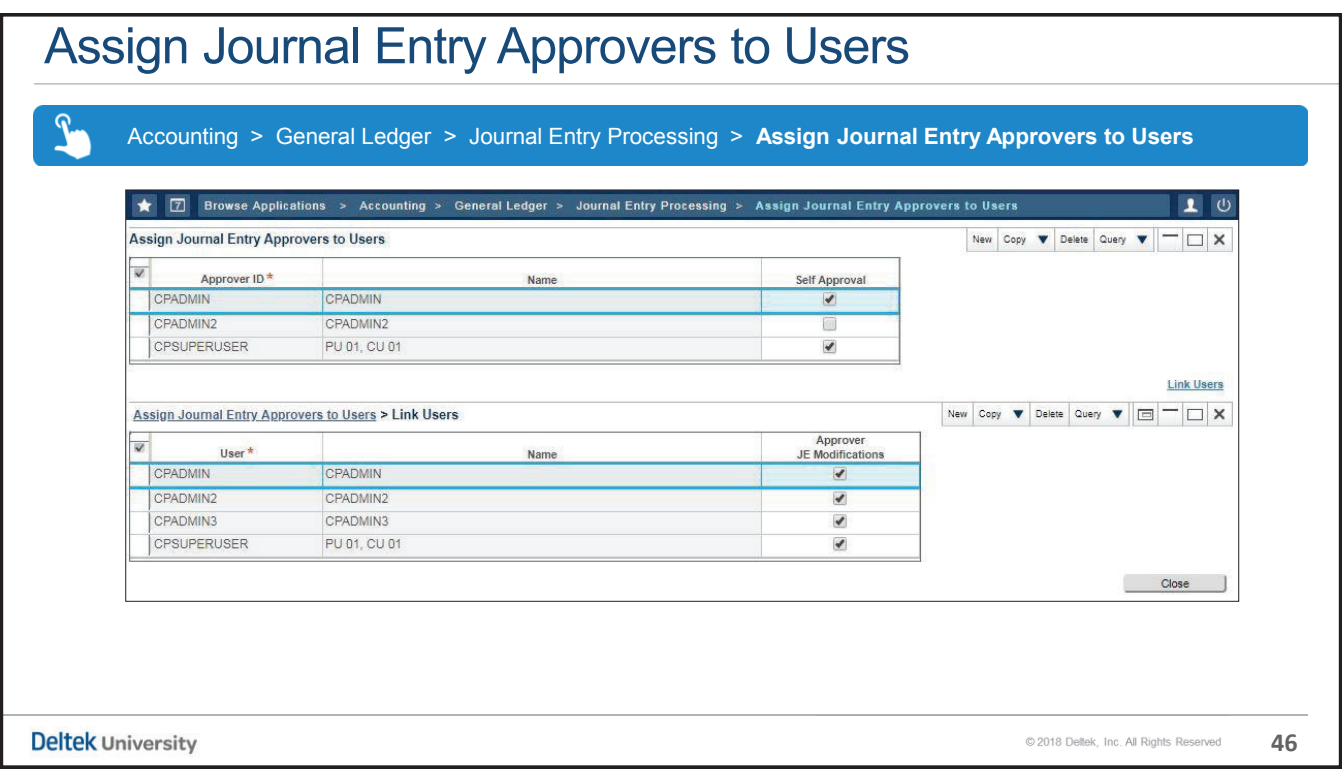

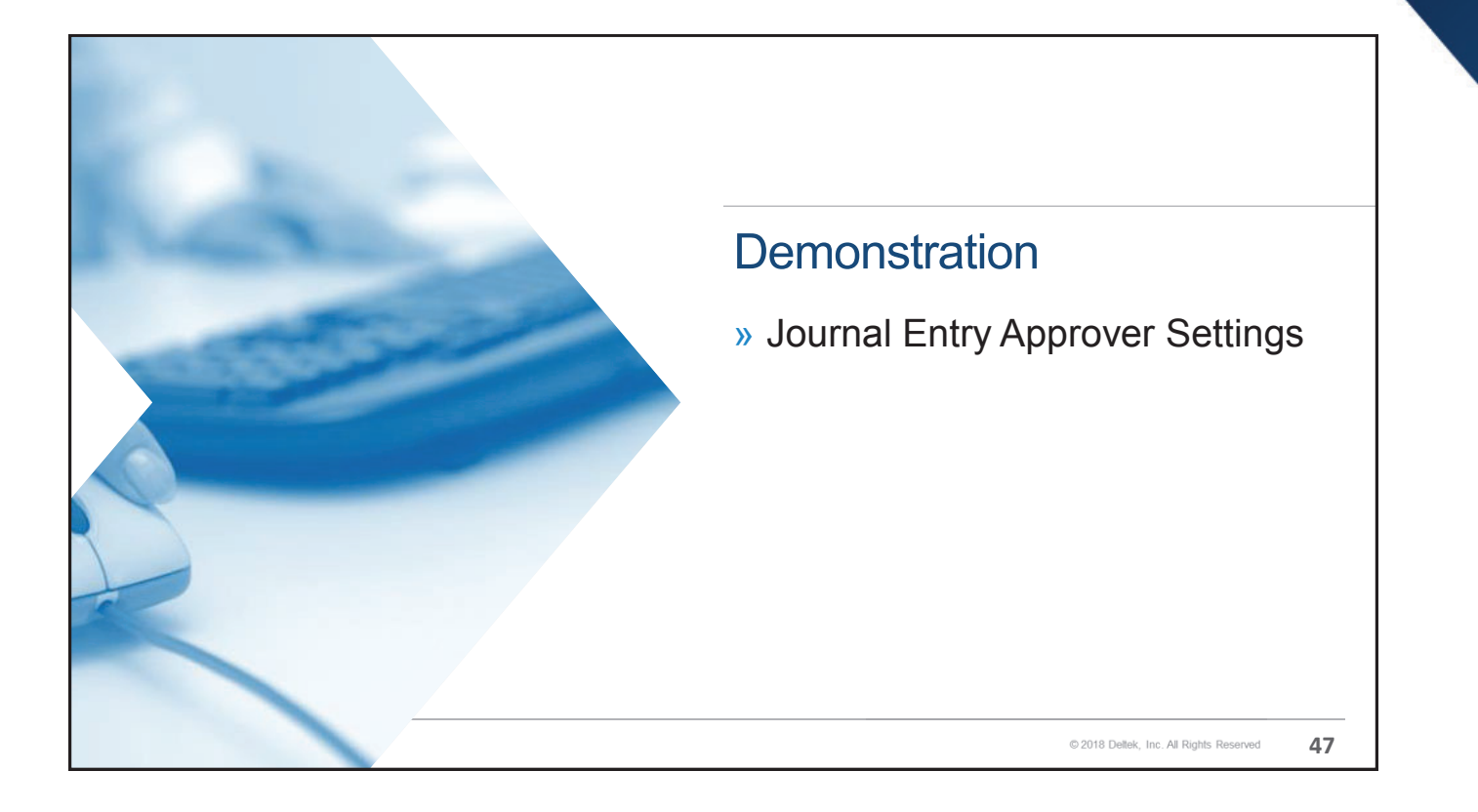

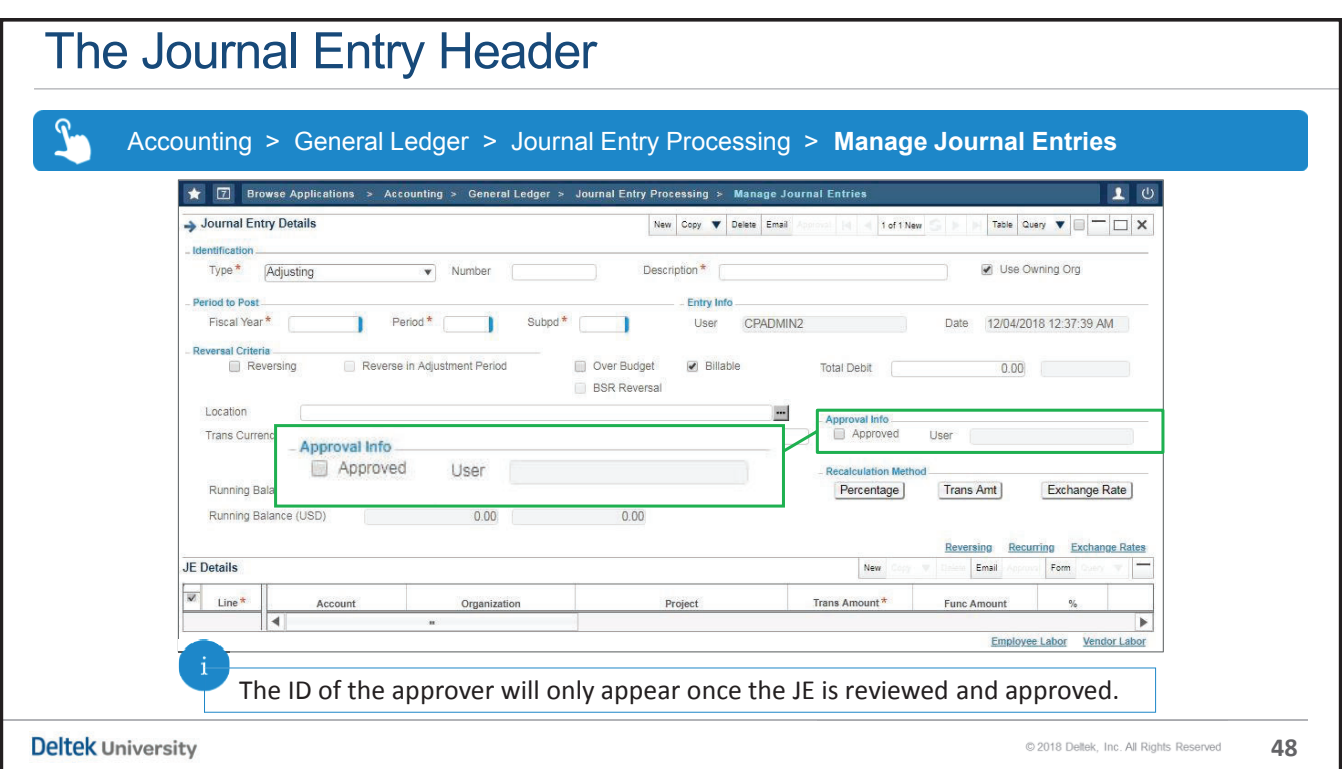

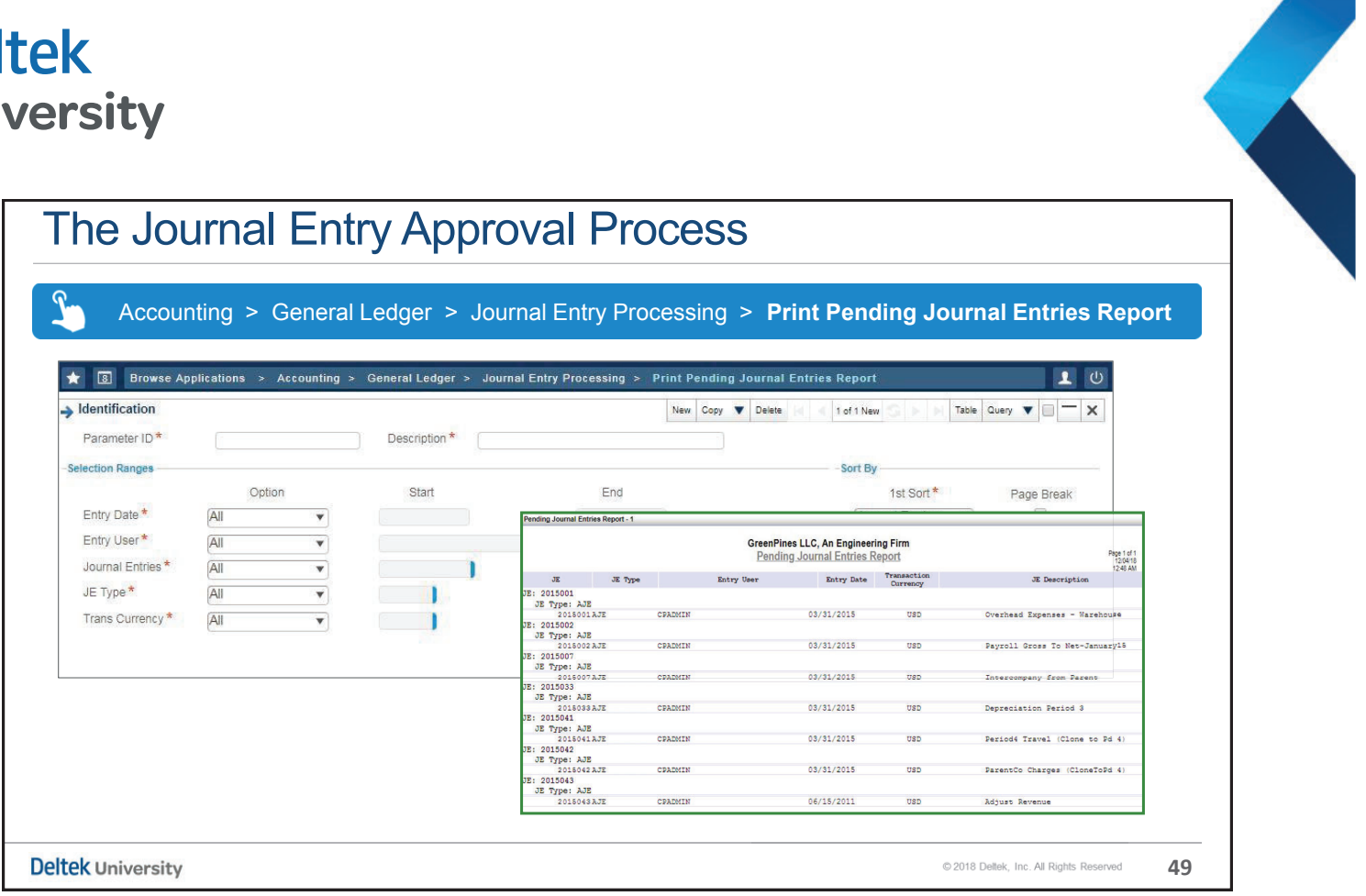

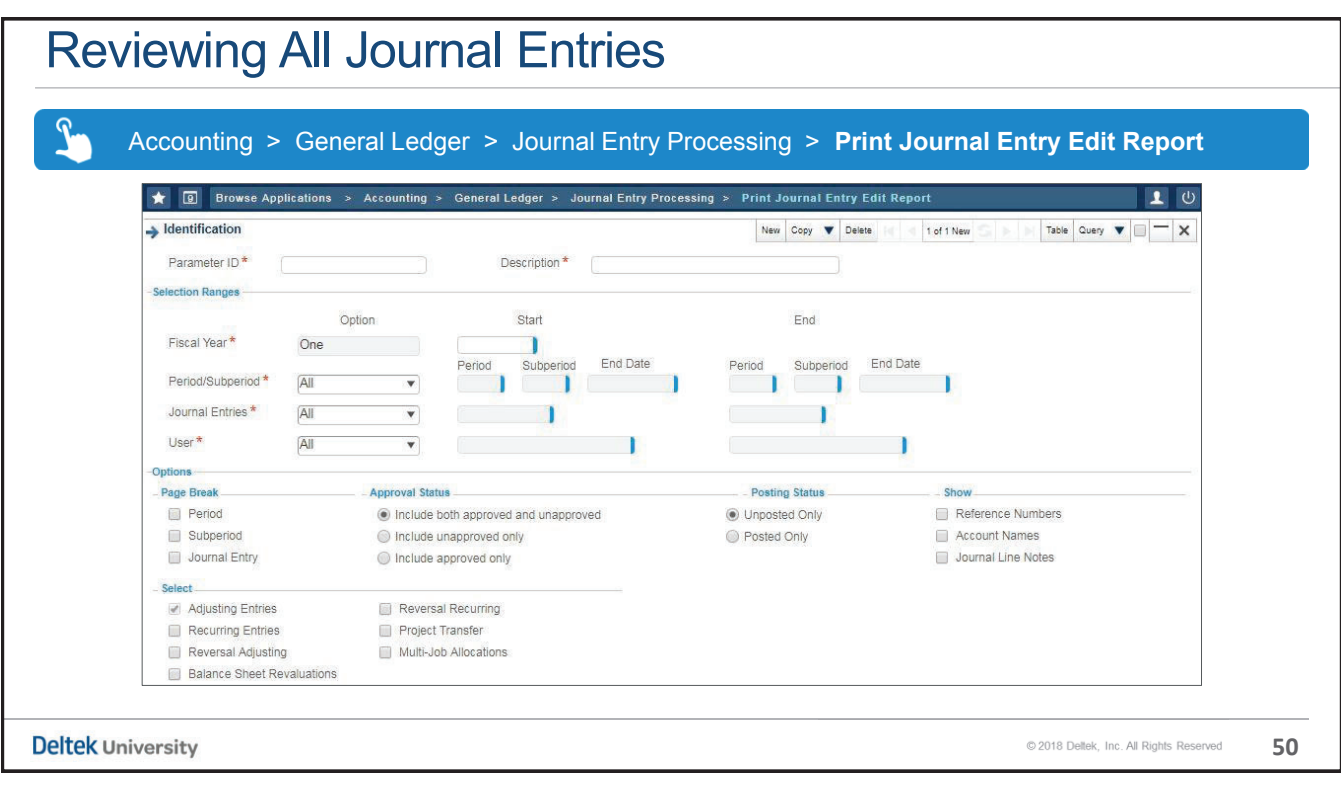

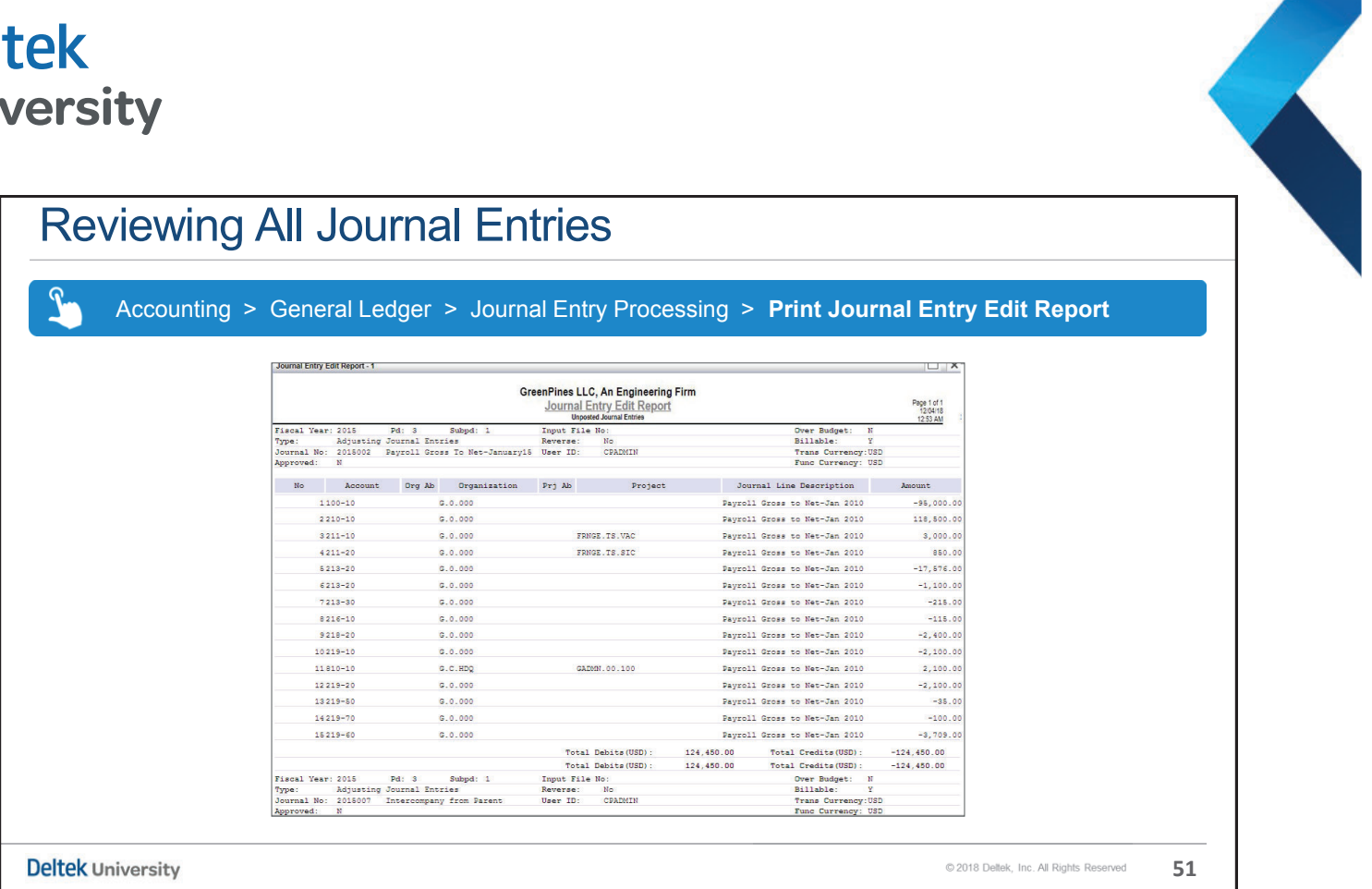

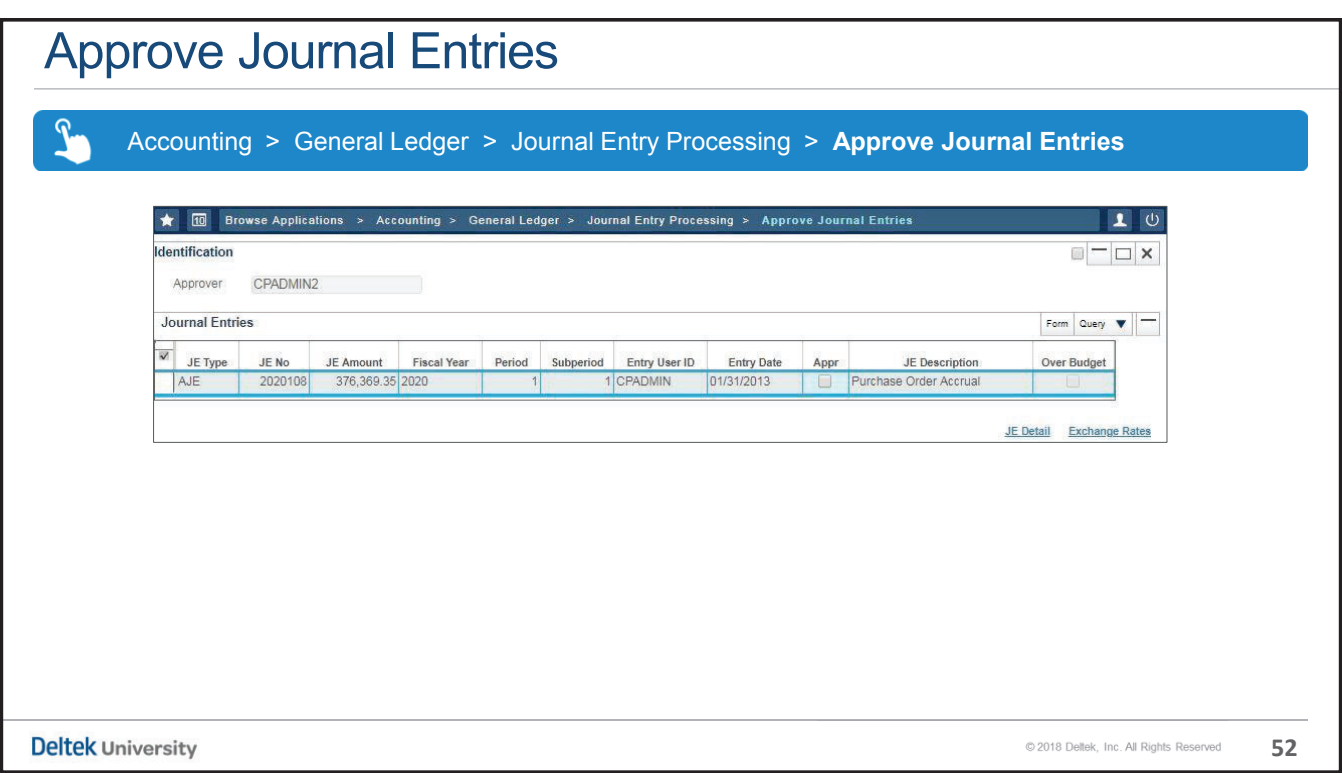

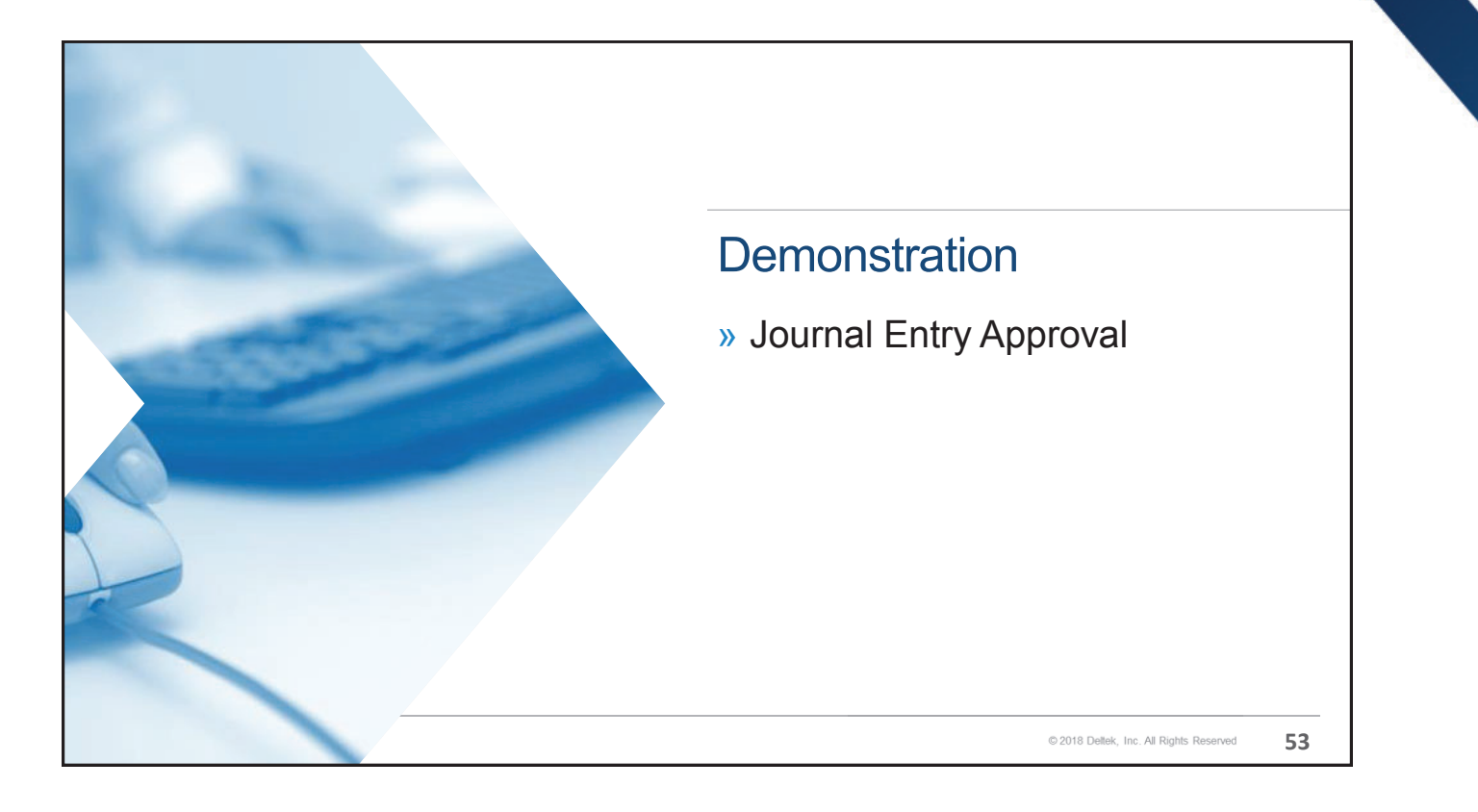

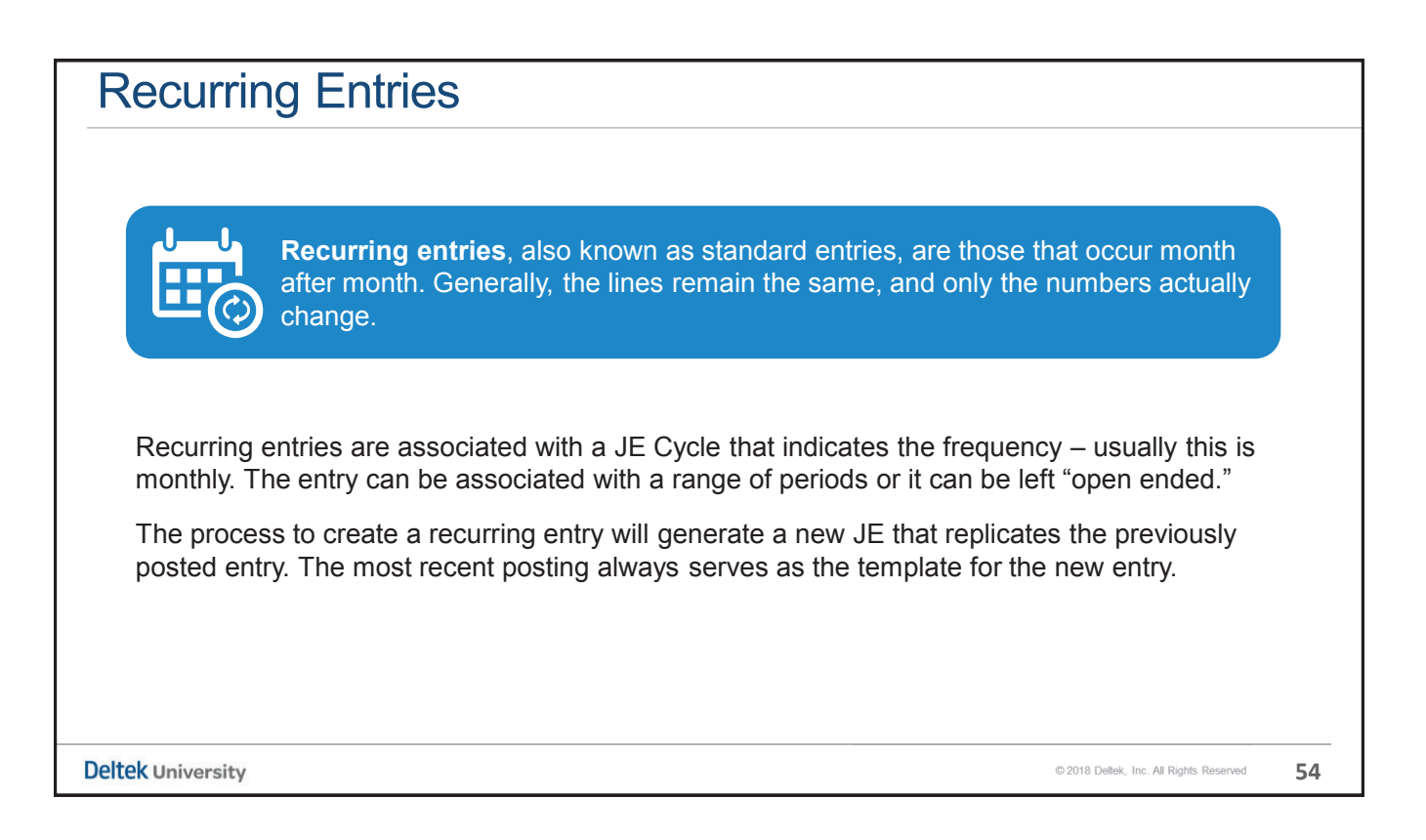

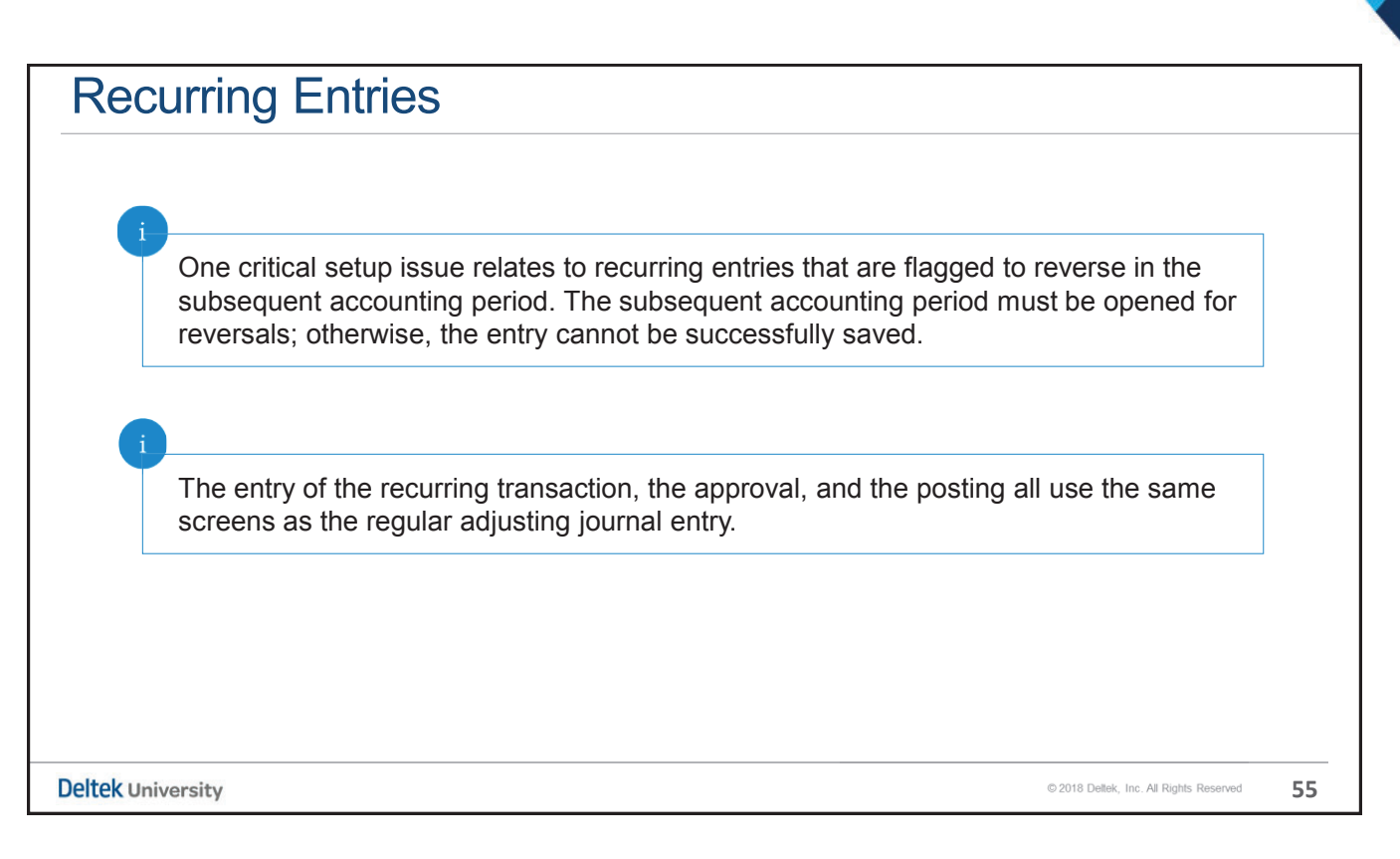

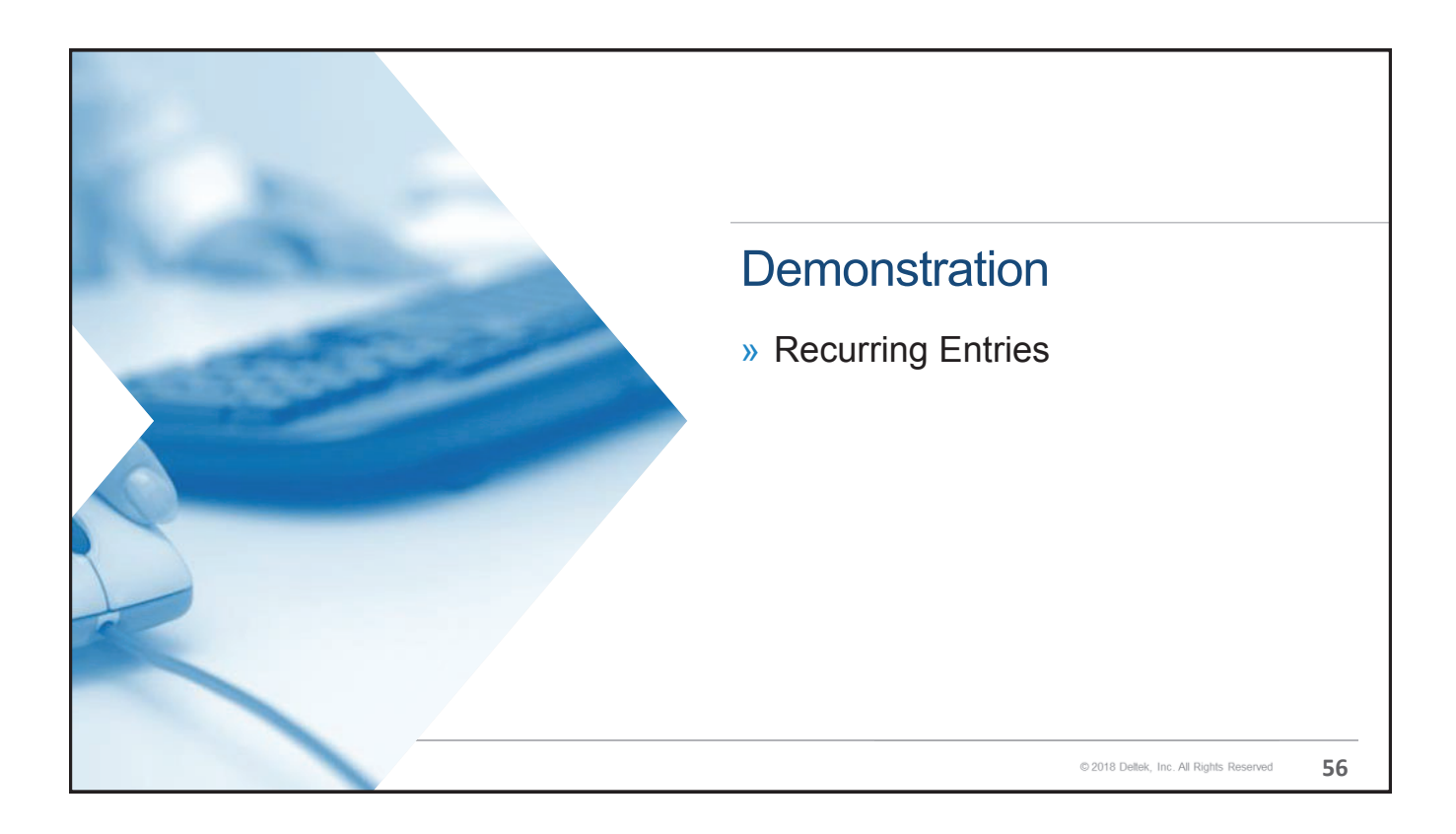

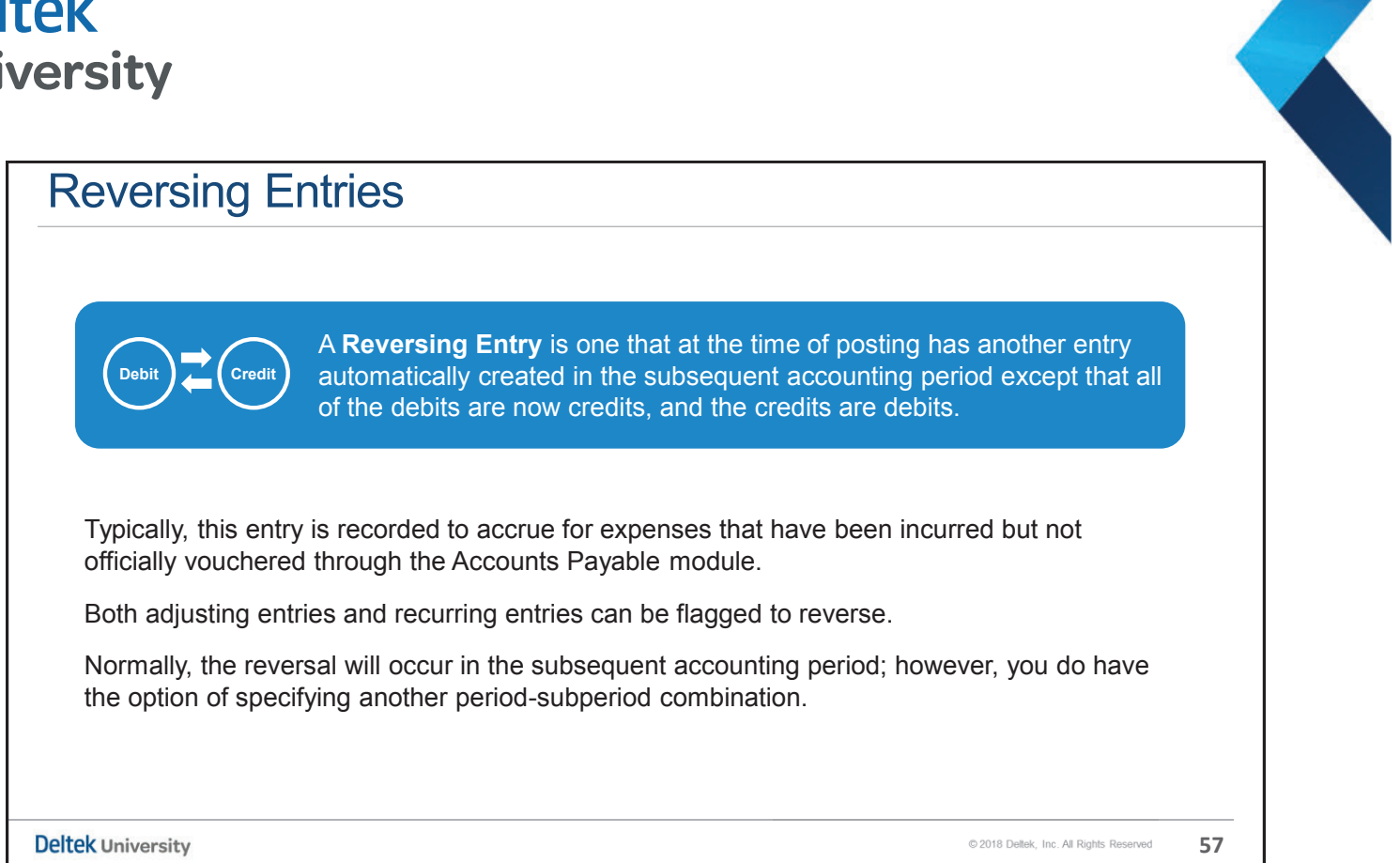

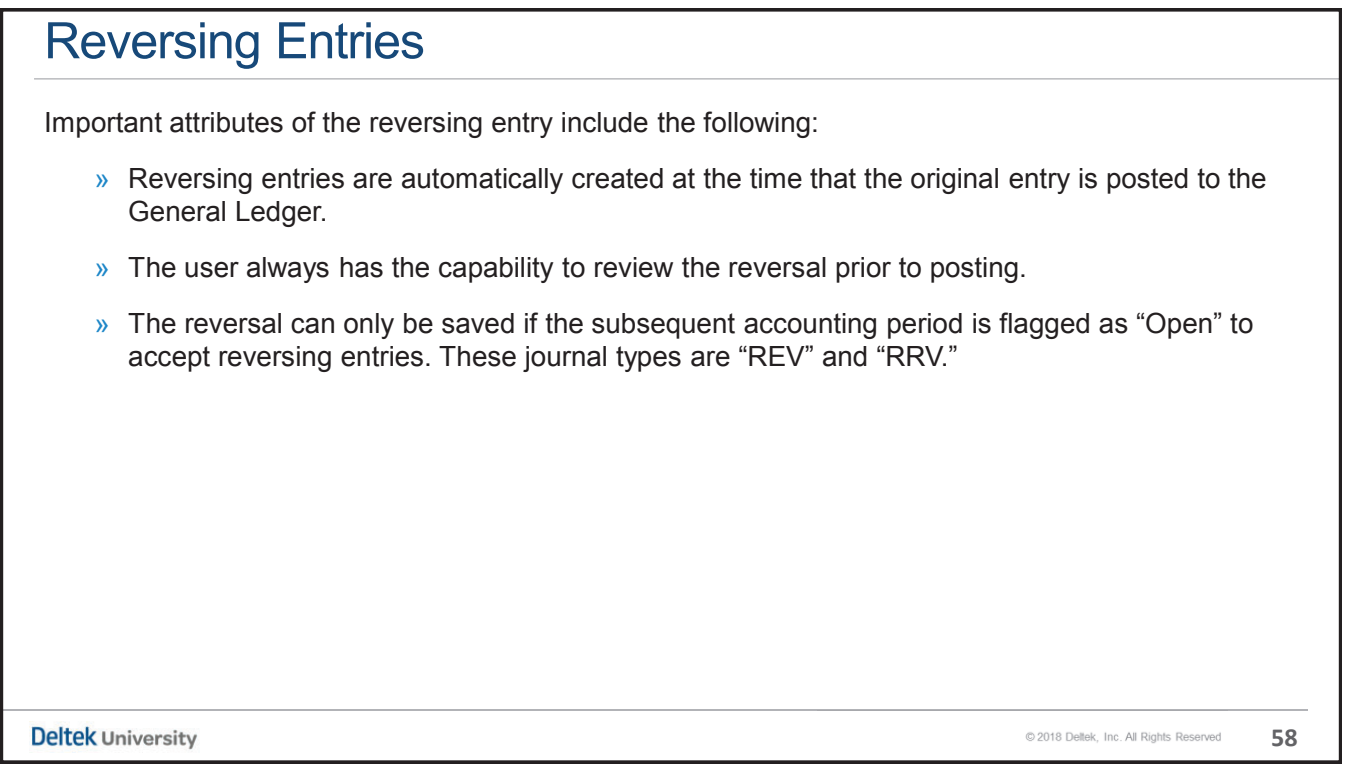

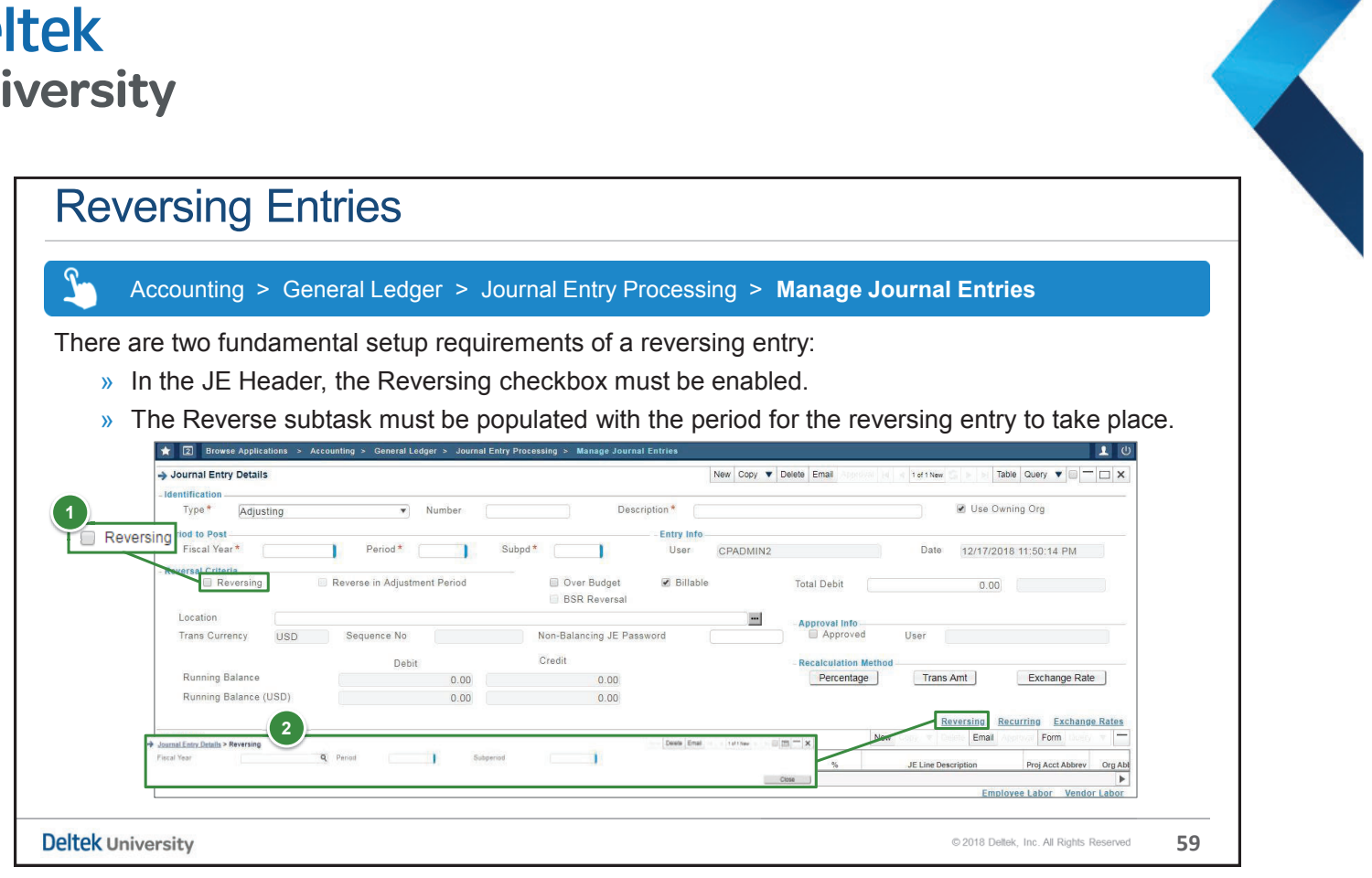

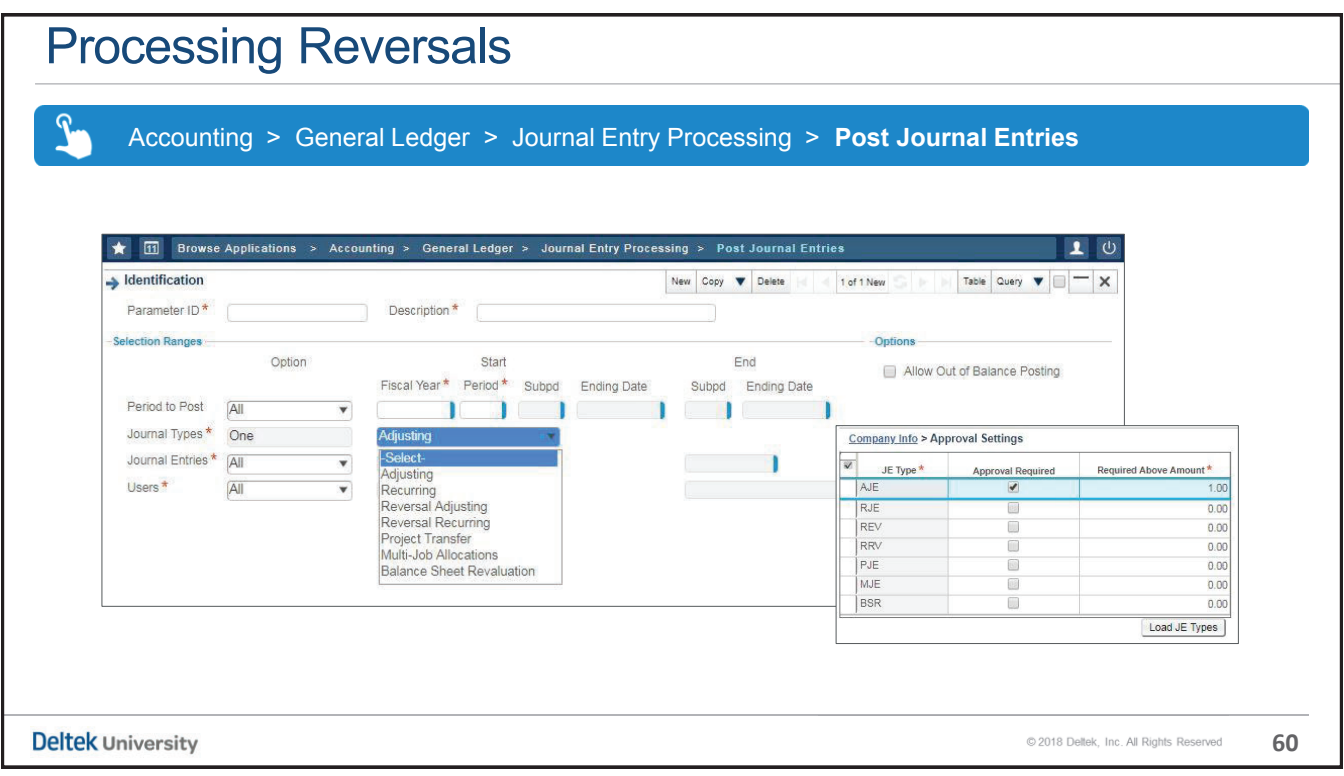

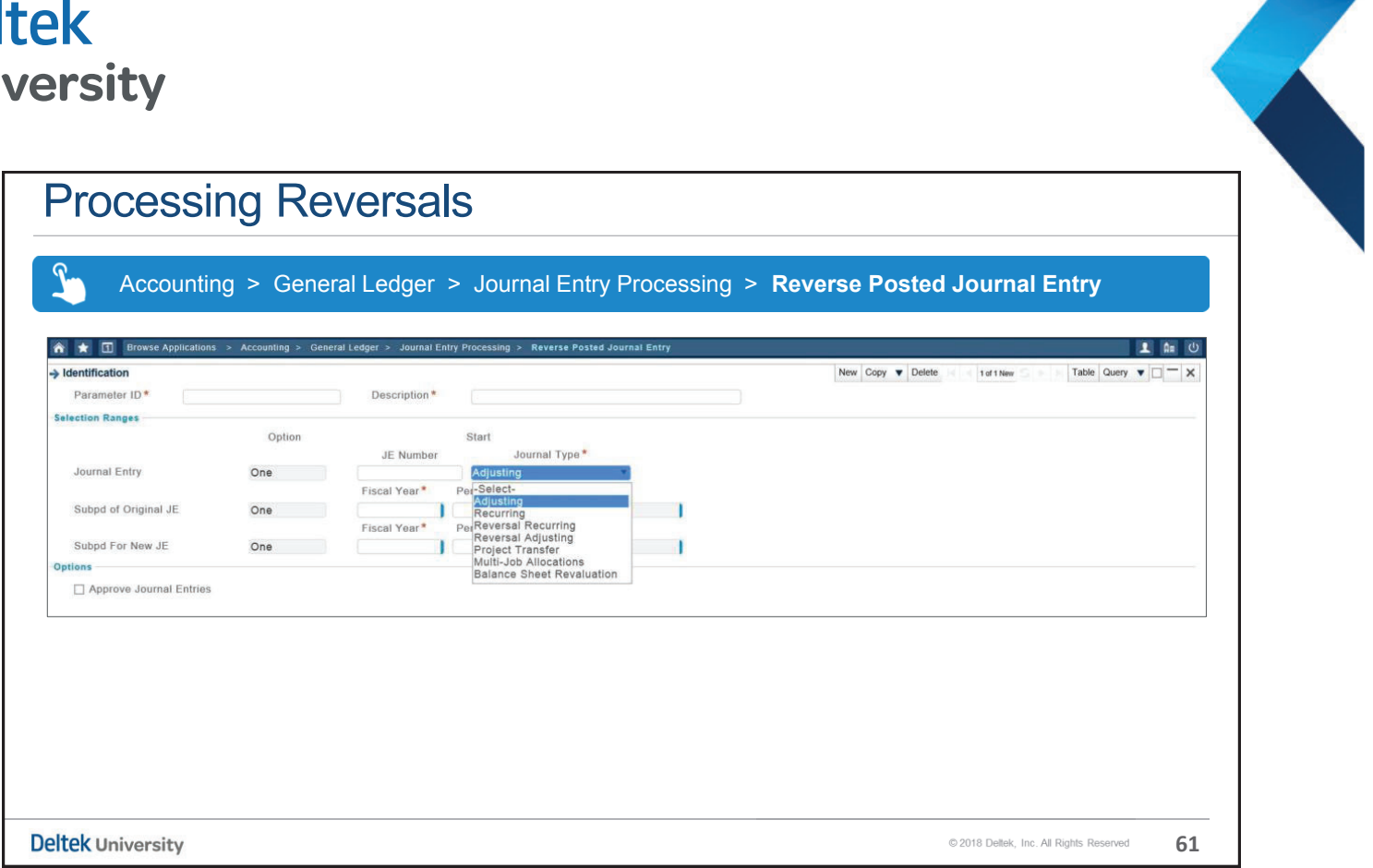

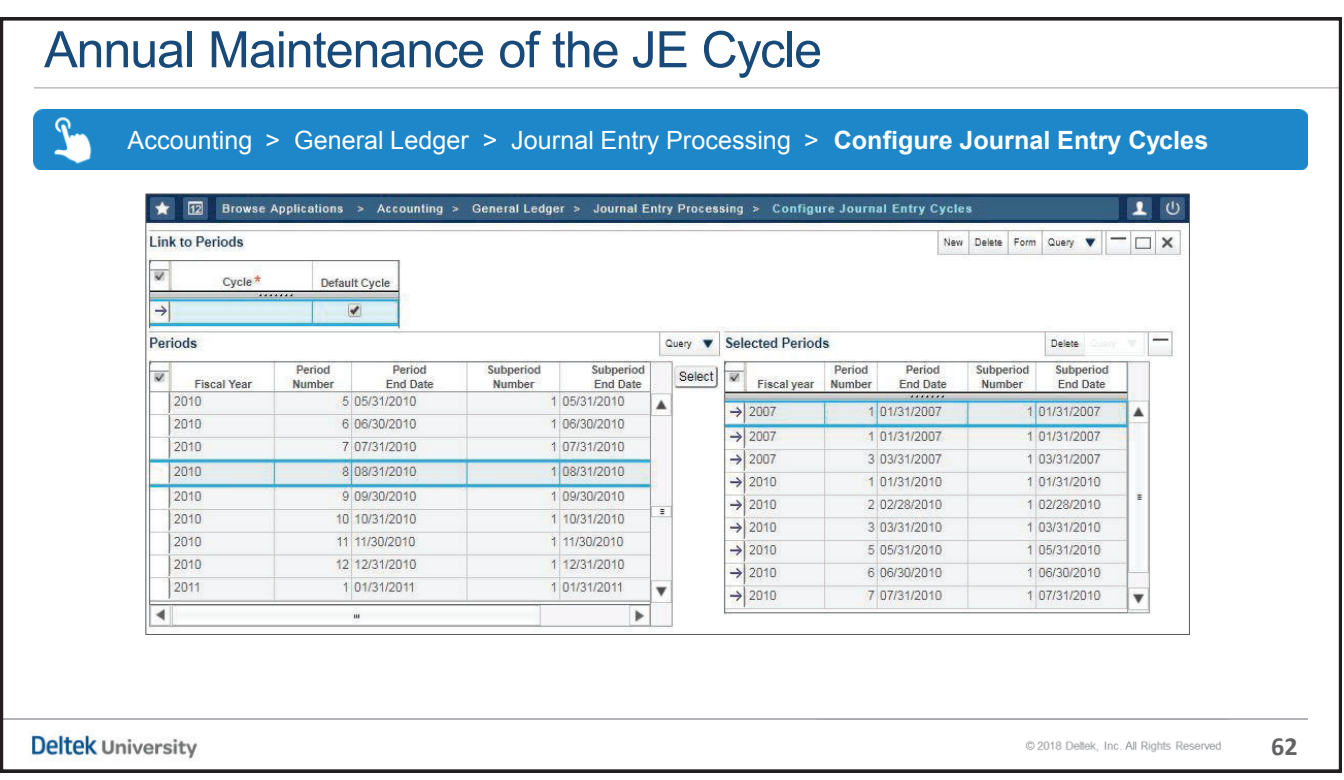

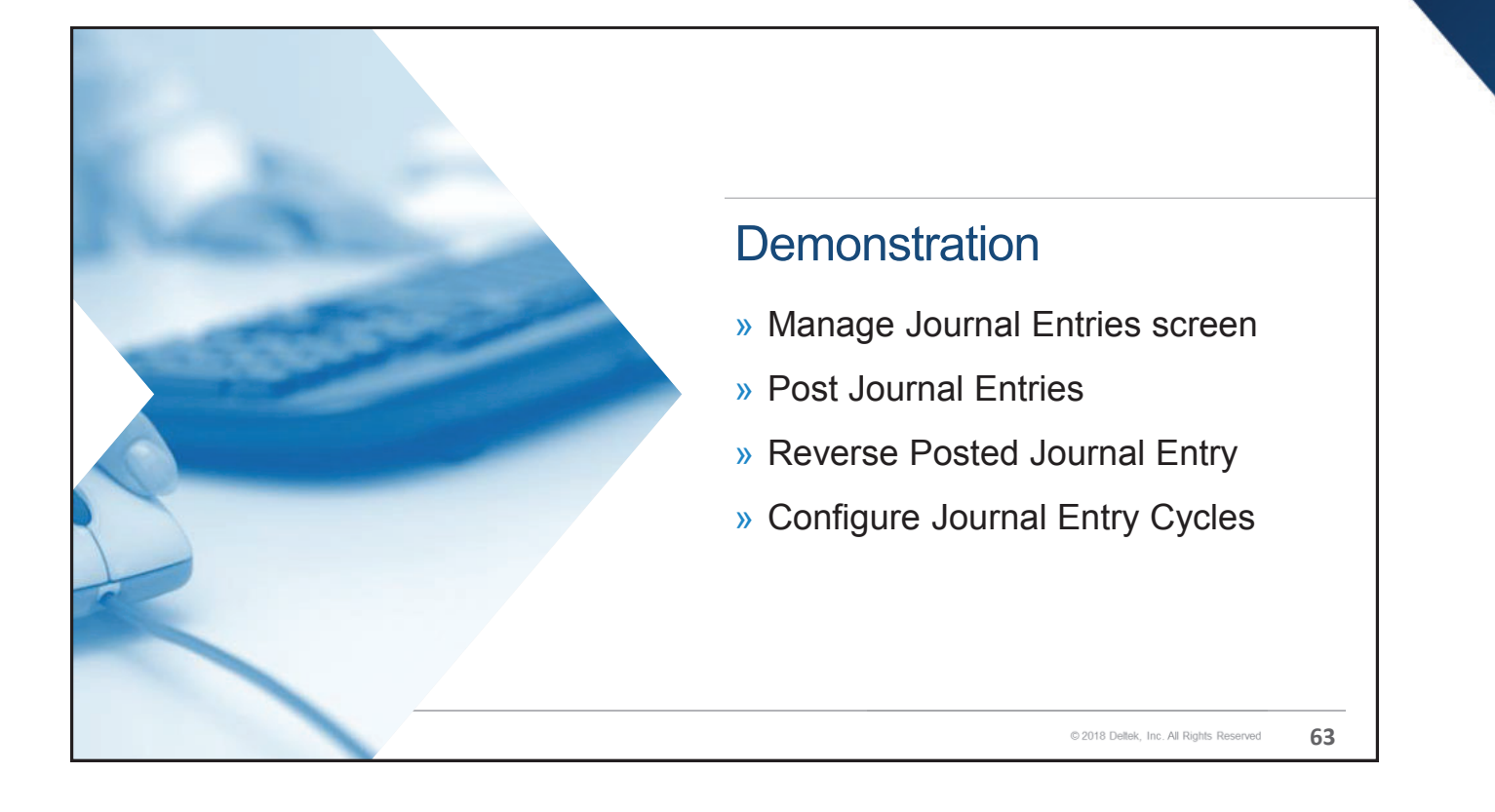

#### Key Points

- » Journal entries encompass transactions that usually originate within the General Ledger as opposed to the Subsidiary Ledger of another module.
- » Functionality within the General Ledger Settings screen enables the Accounting Administrator to enable threshold levels for each journal type that necessitate an approval prior to posting.
- » The approver must proactively access the approval screen, review the entry, and mark it as approved.
- » An adjusting entry is a non-recurring entry that users create as required.

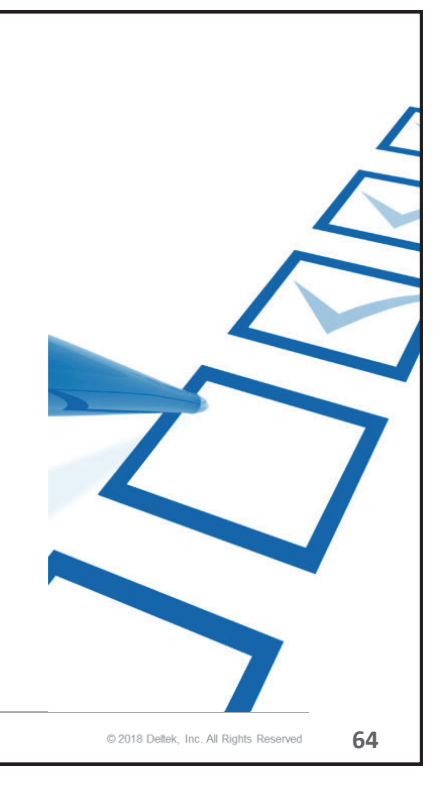

#### Key Points

- » A recurring entry is a transaction that can be repeated monthafter-month; the creation of the entry in all subsequent months may be automated.
- » Both an adjusting and recurring entry may be marked as reversing so that the entry clears itself in the subsequent accounting period. The original entry can only be saved if the future period is open to accept the reversal.
- » A fully posted entry that was erroneous can also be reversed. The system utility does require that the user know the actual JE number and the period of origination.

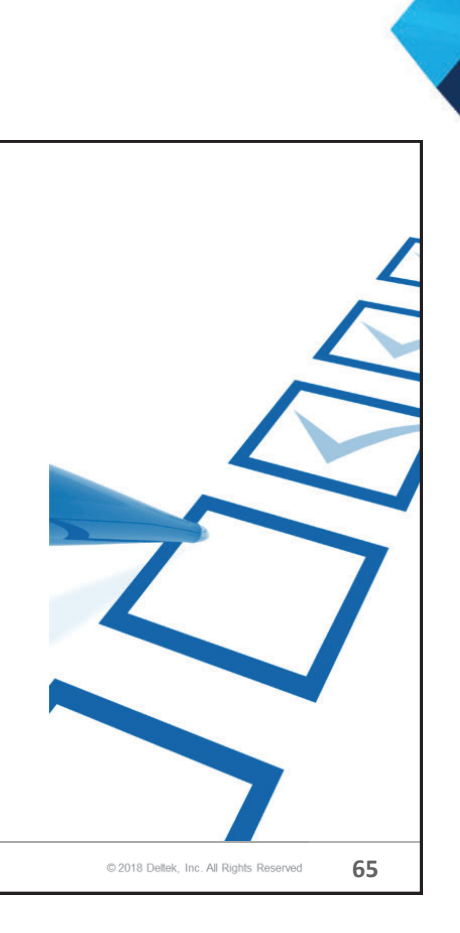

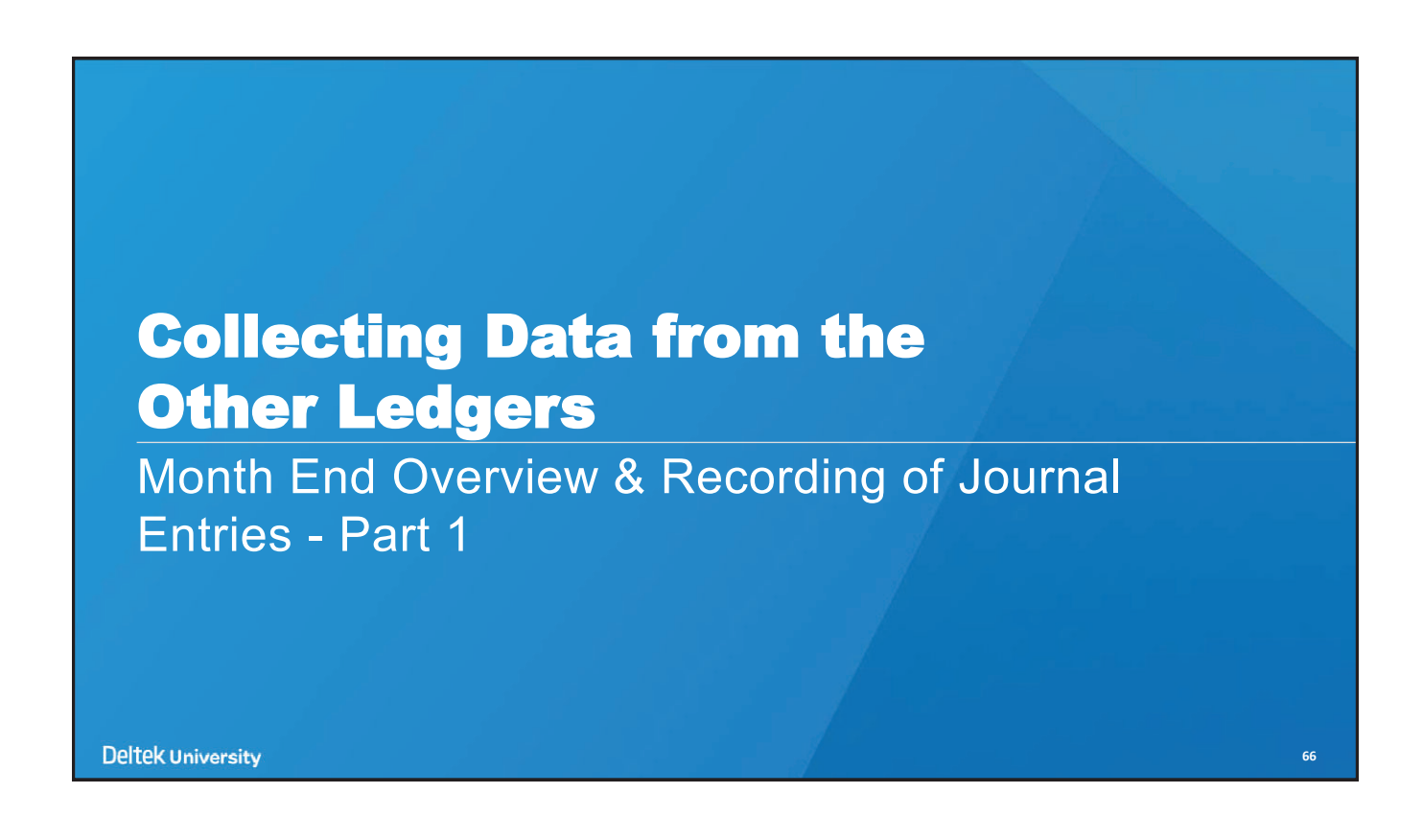

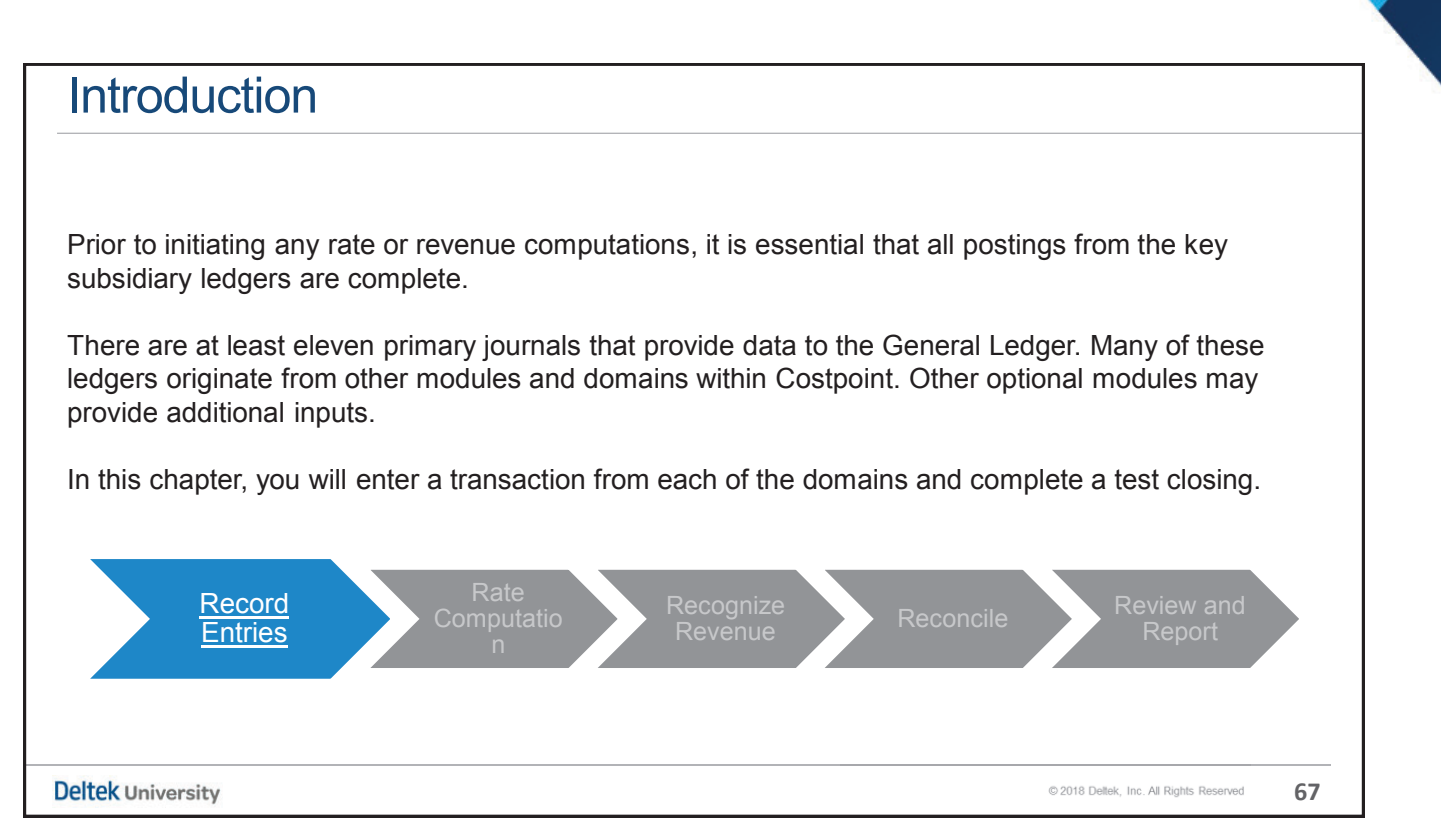

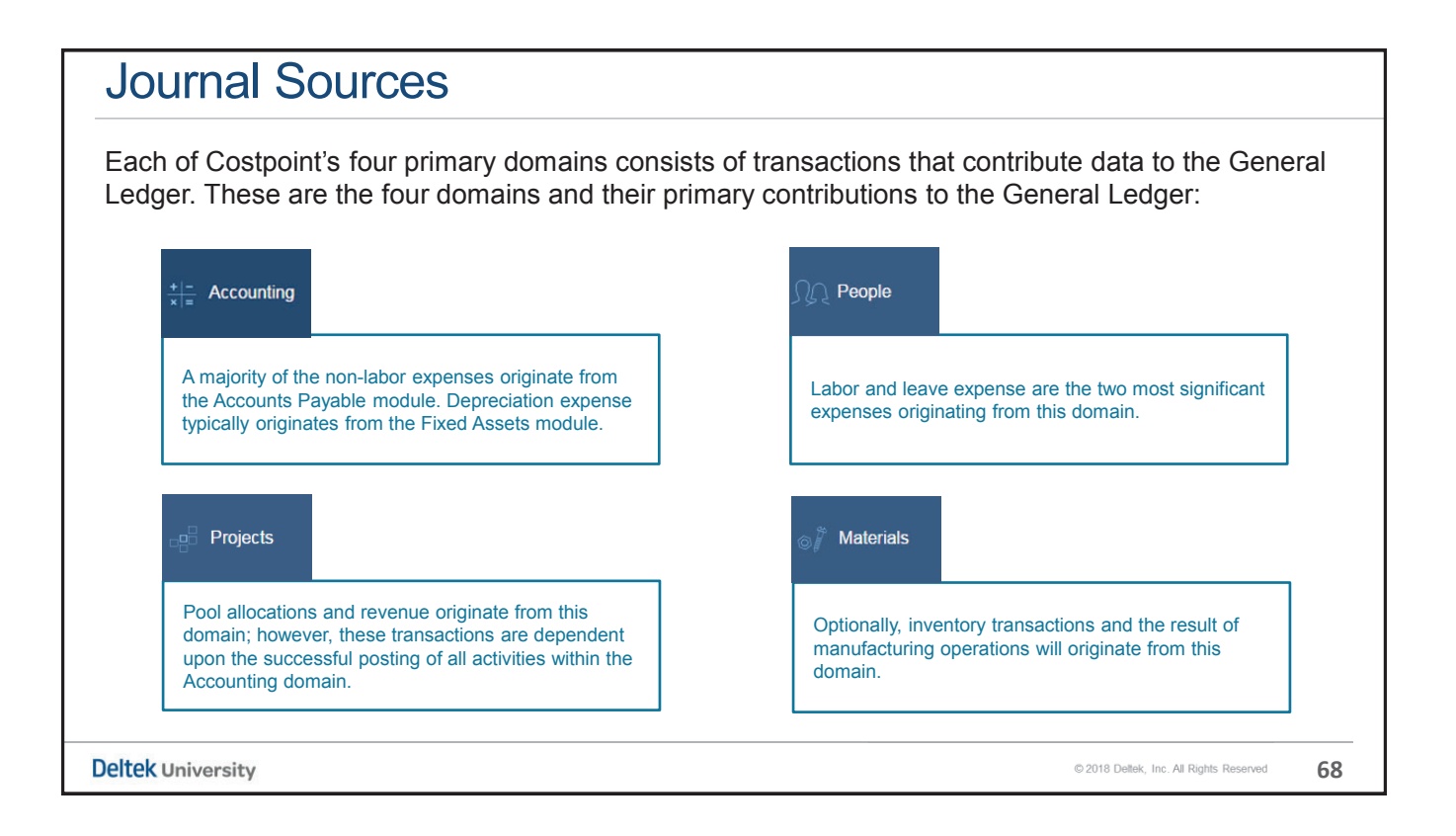

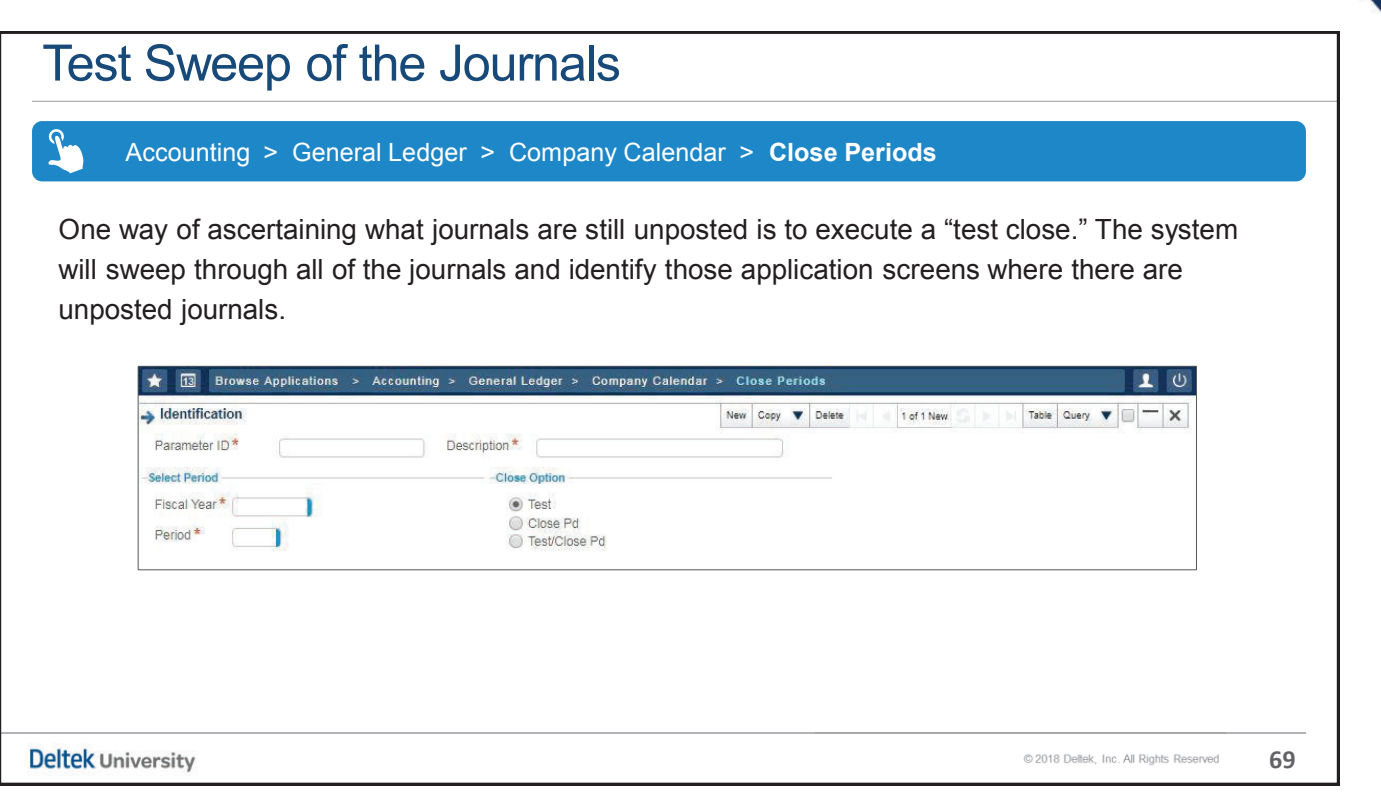

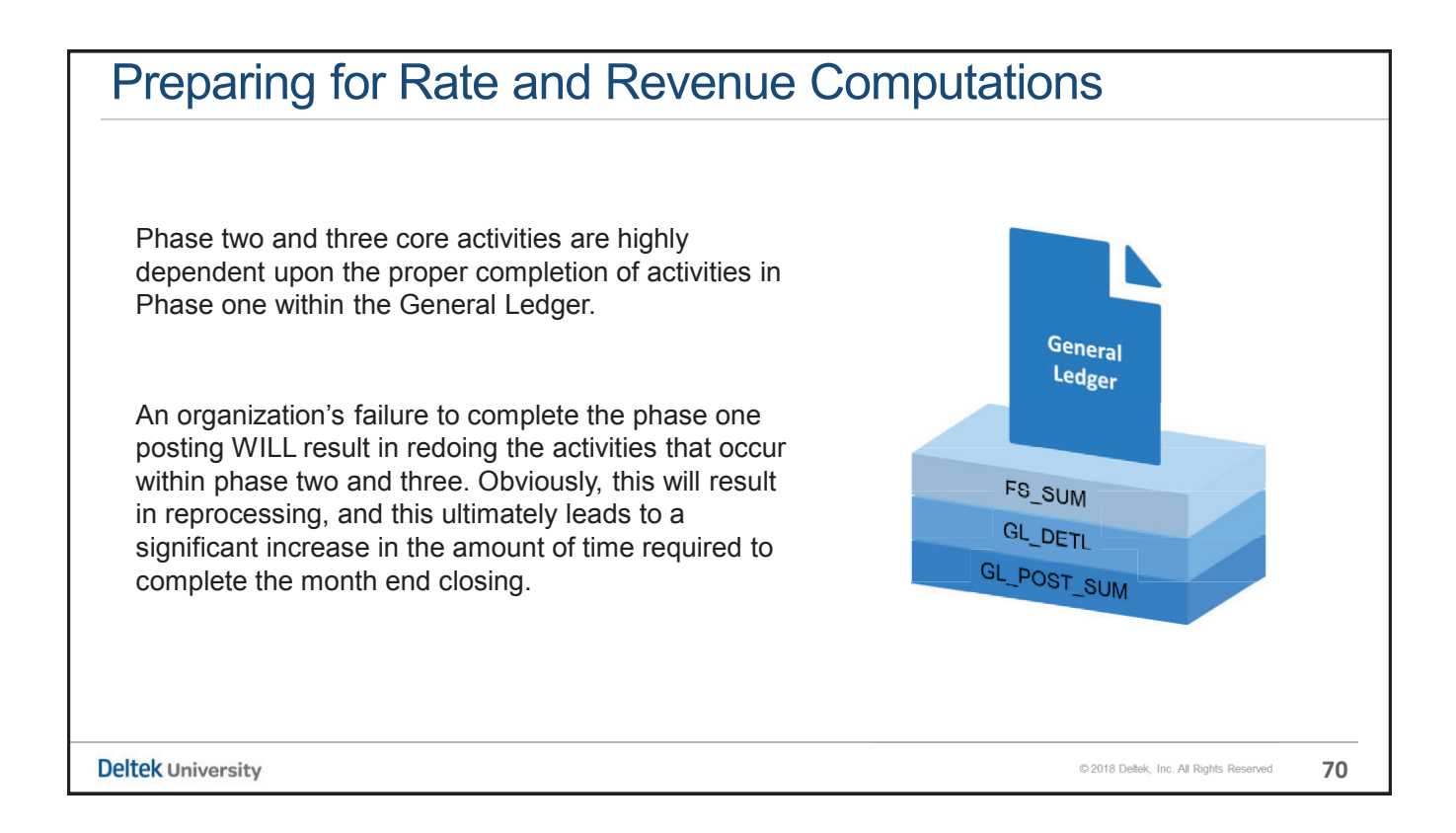

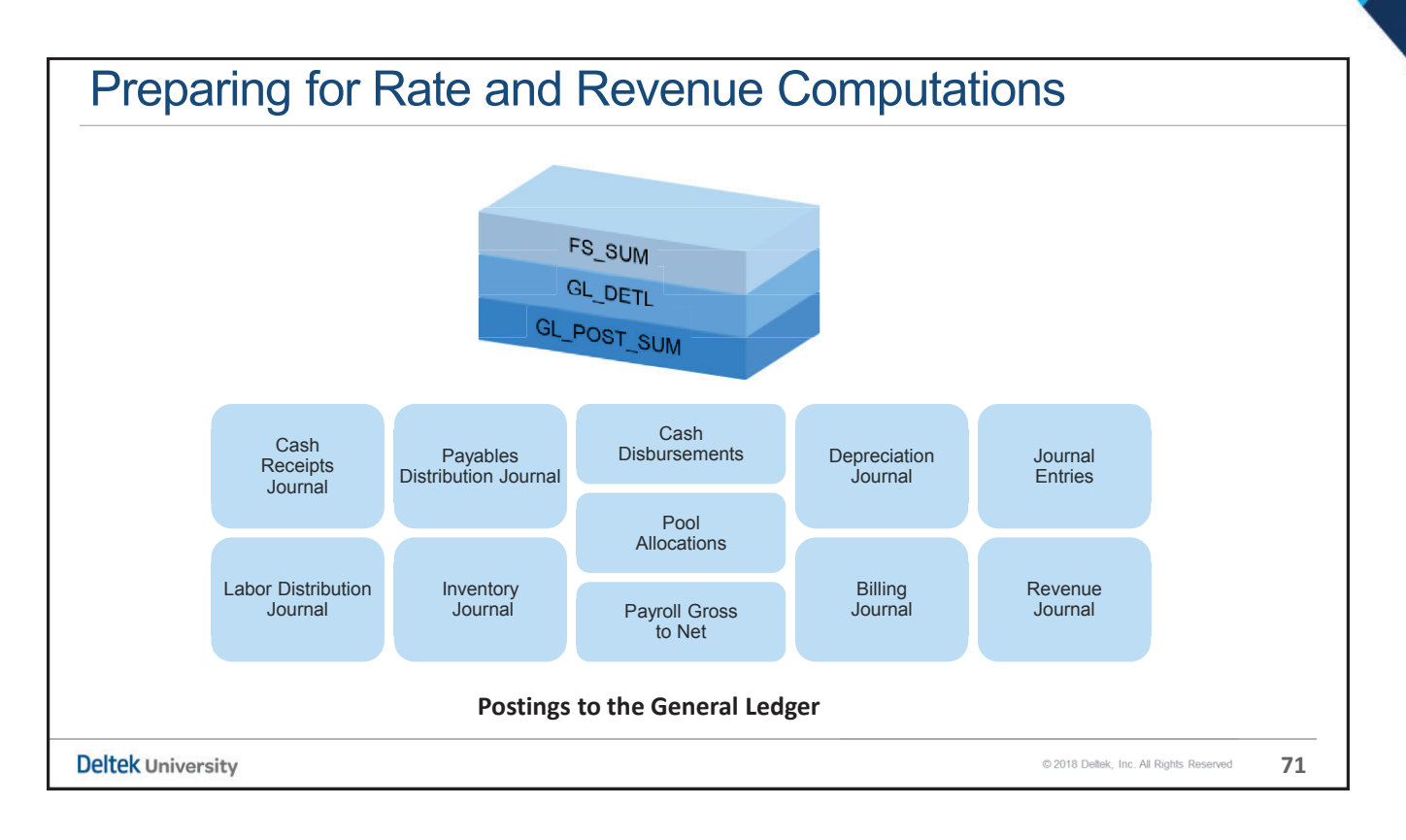

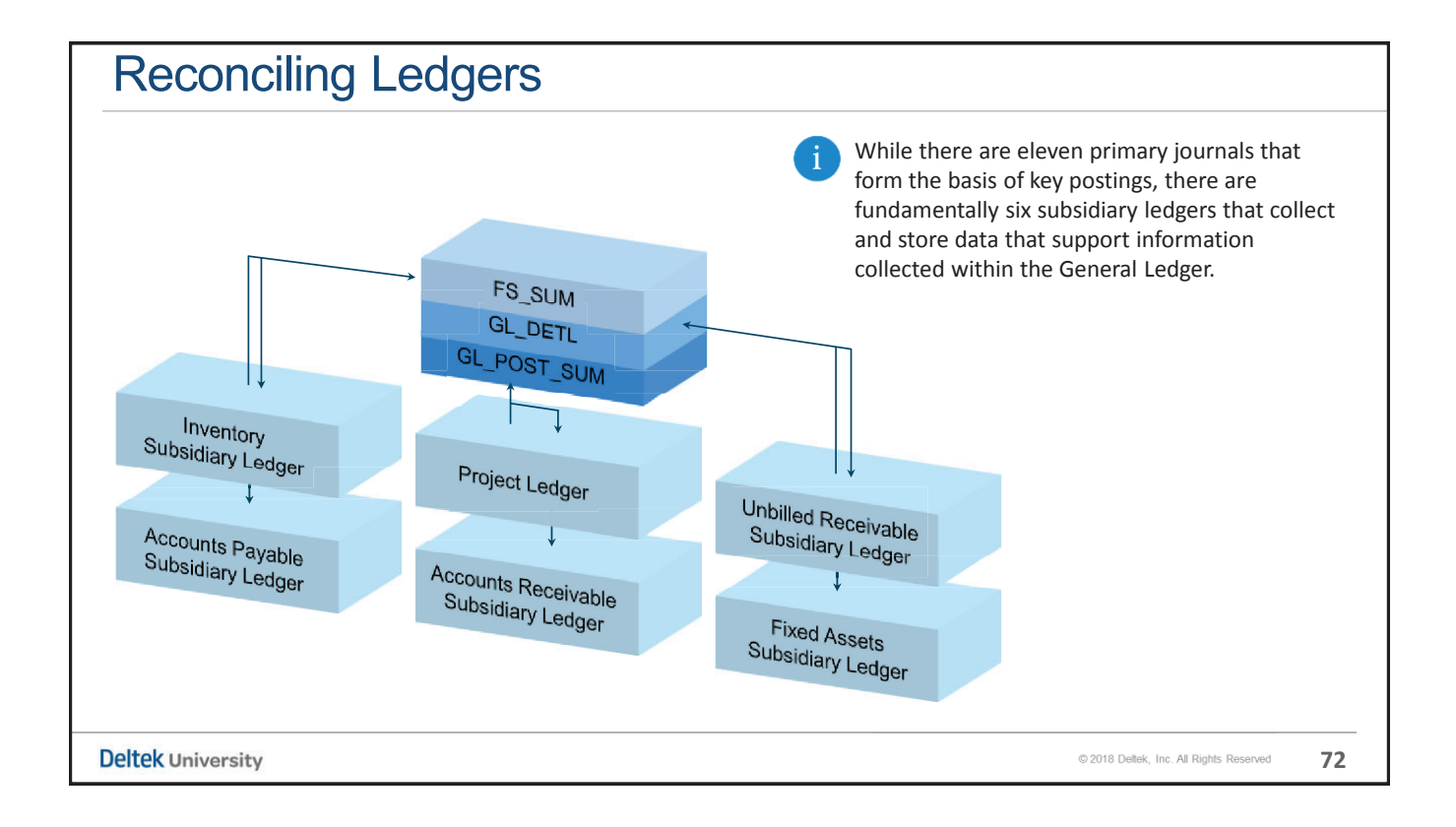

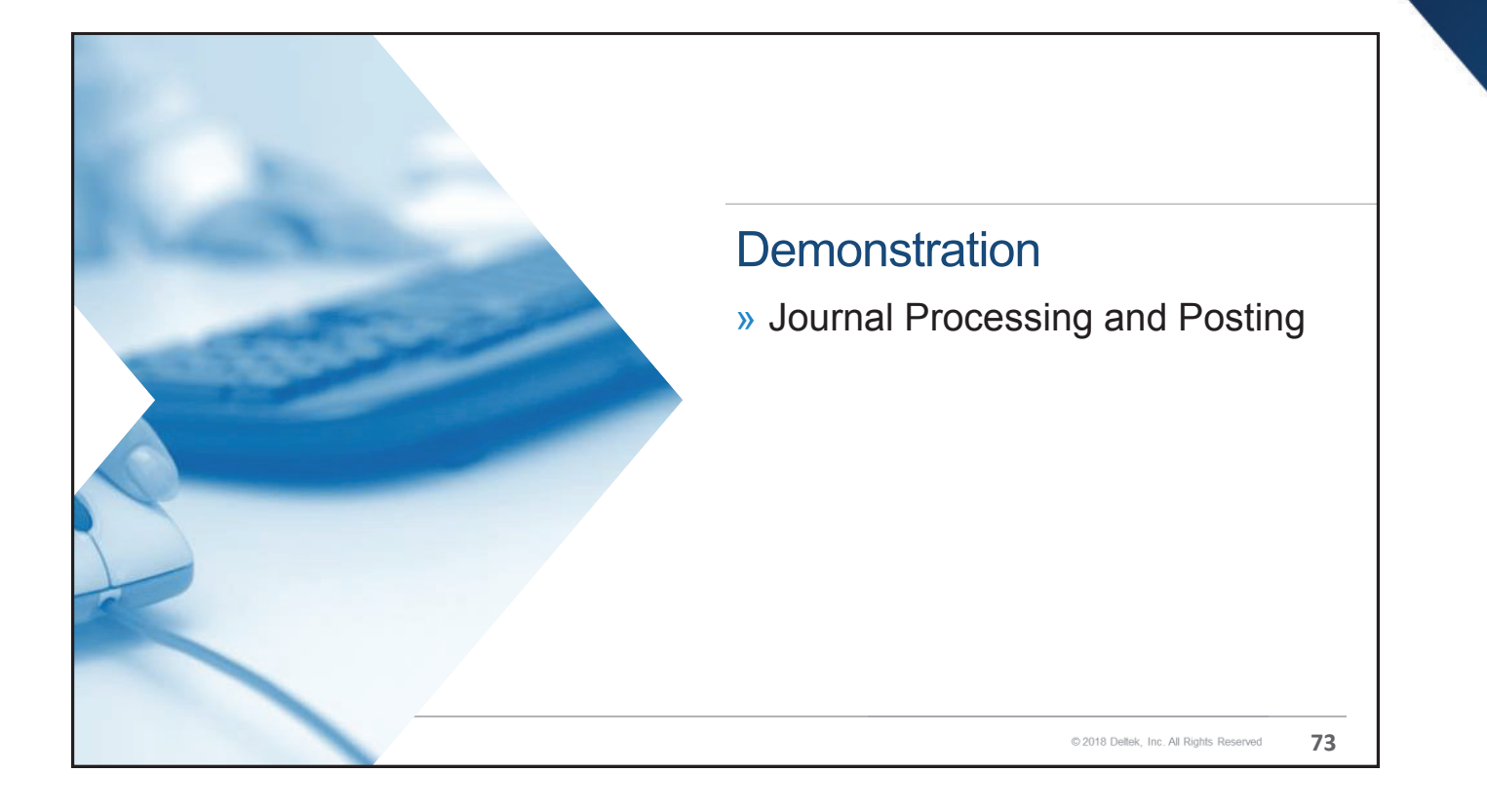

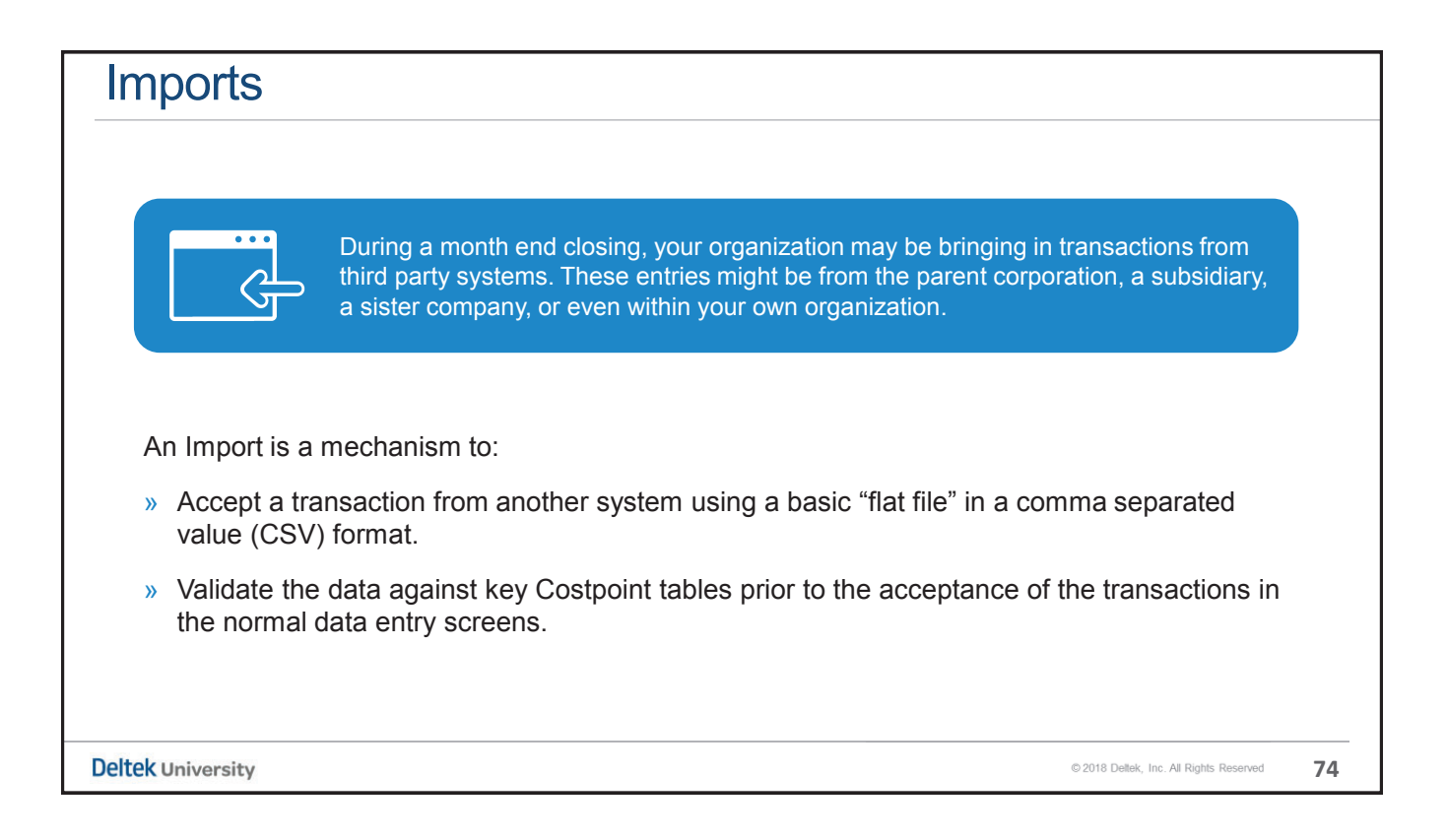

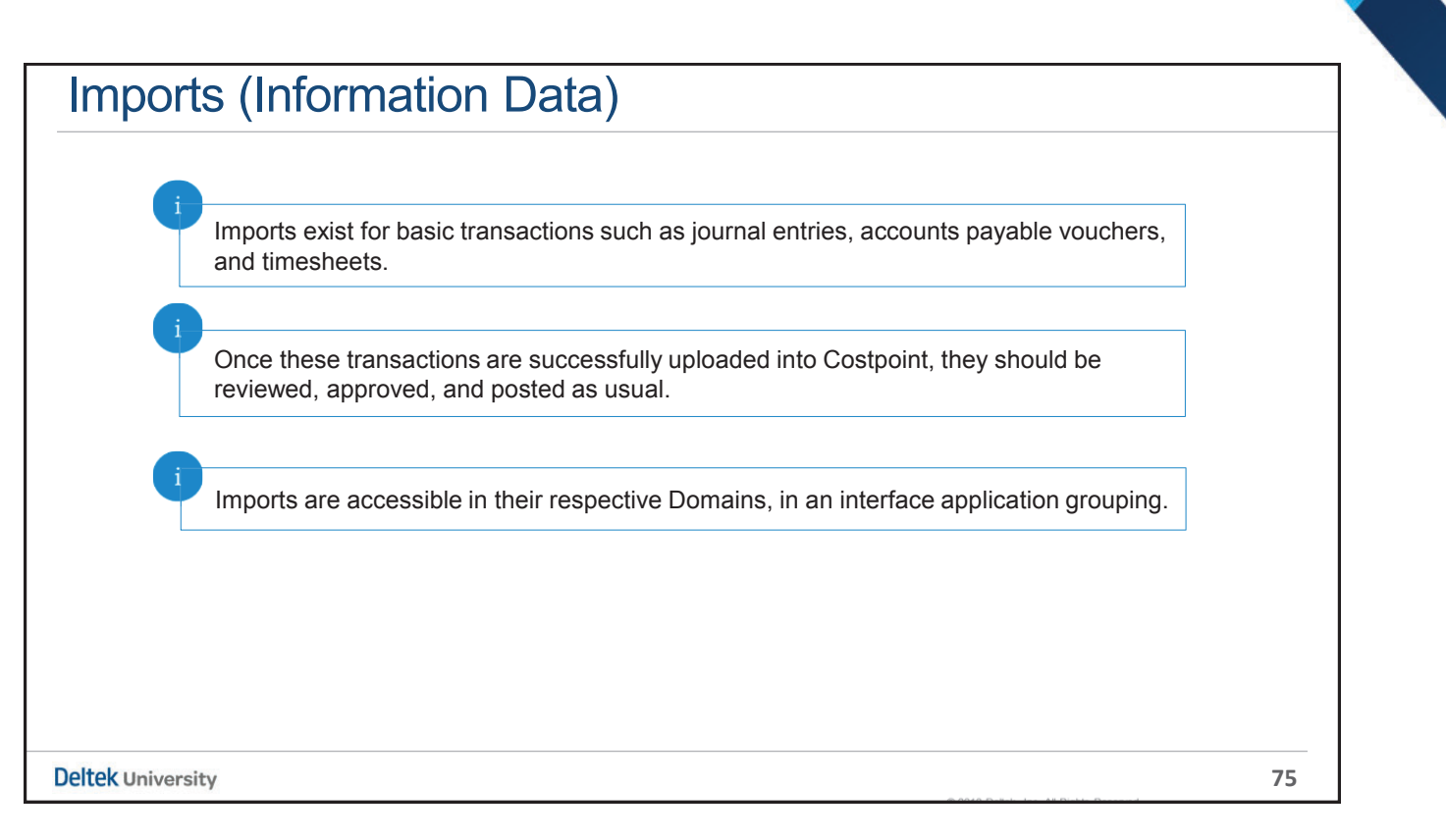

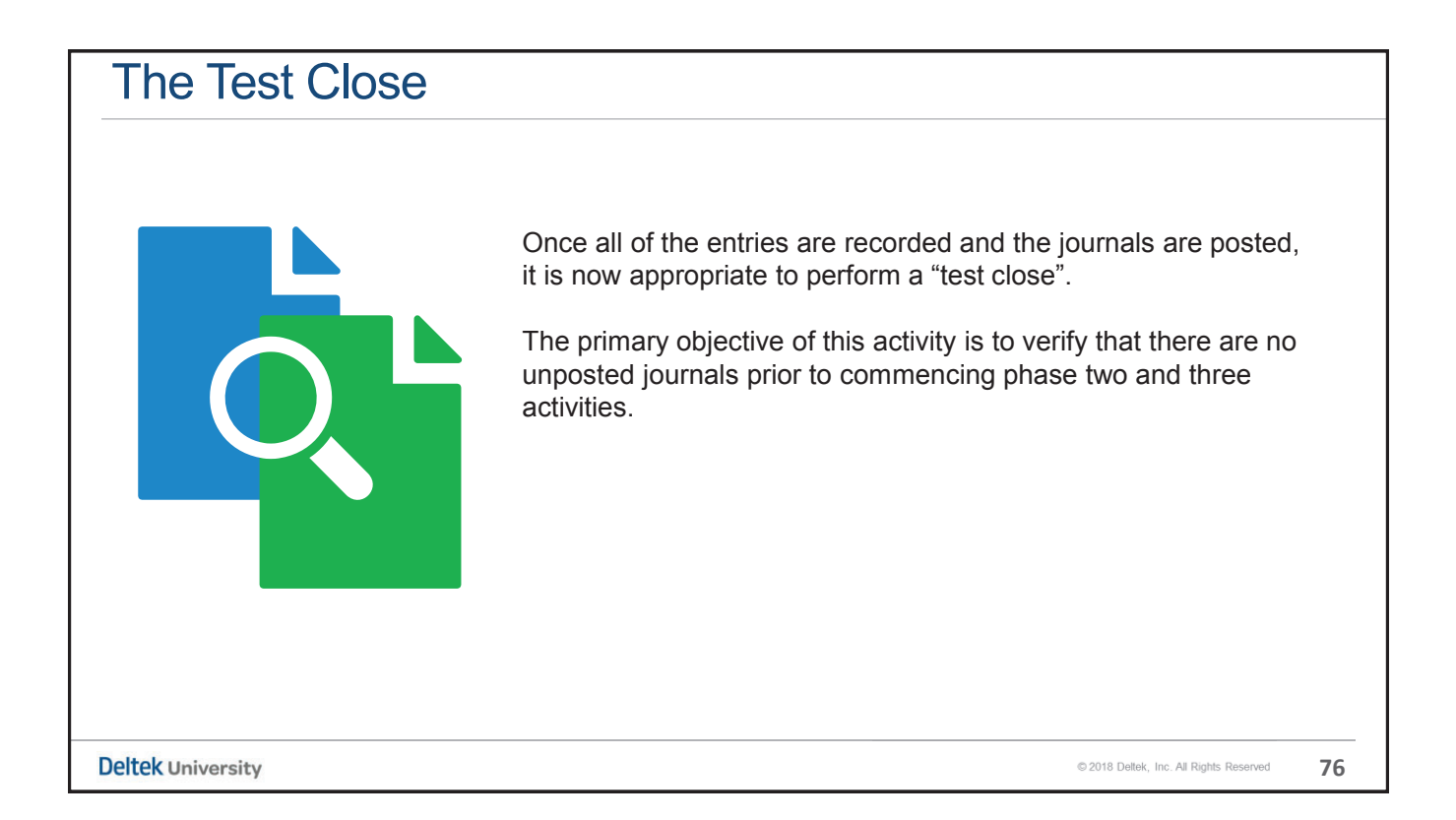

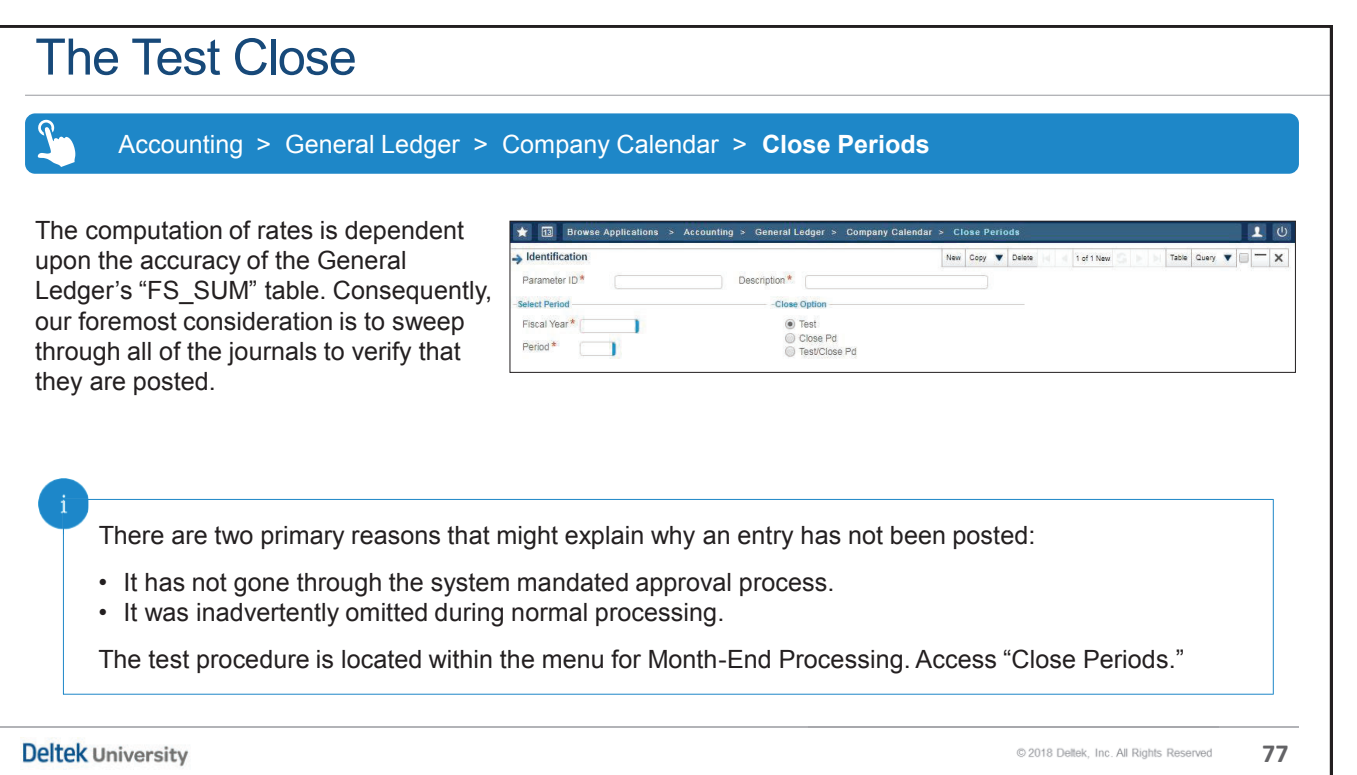

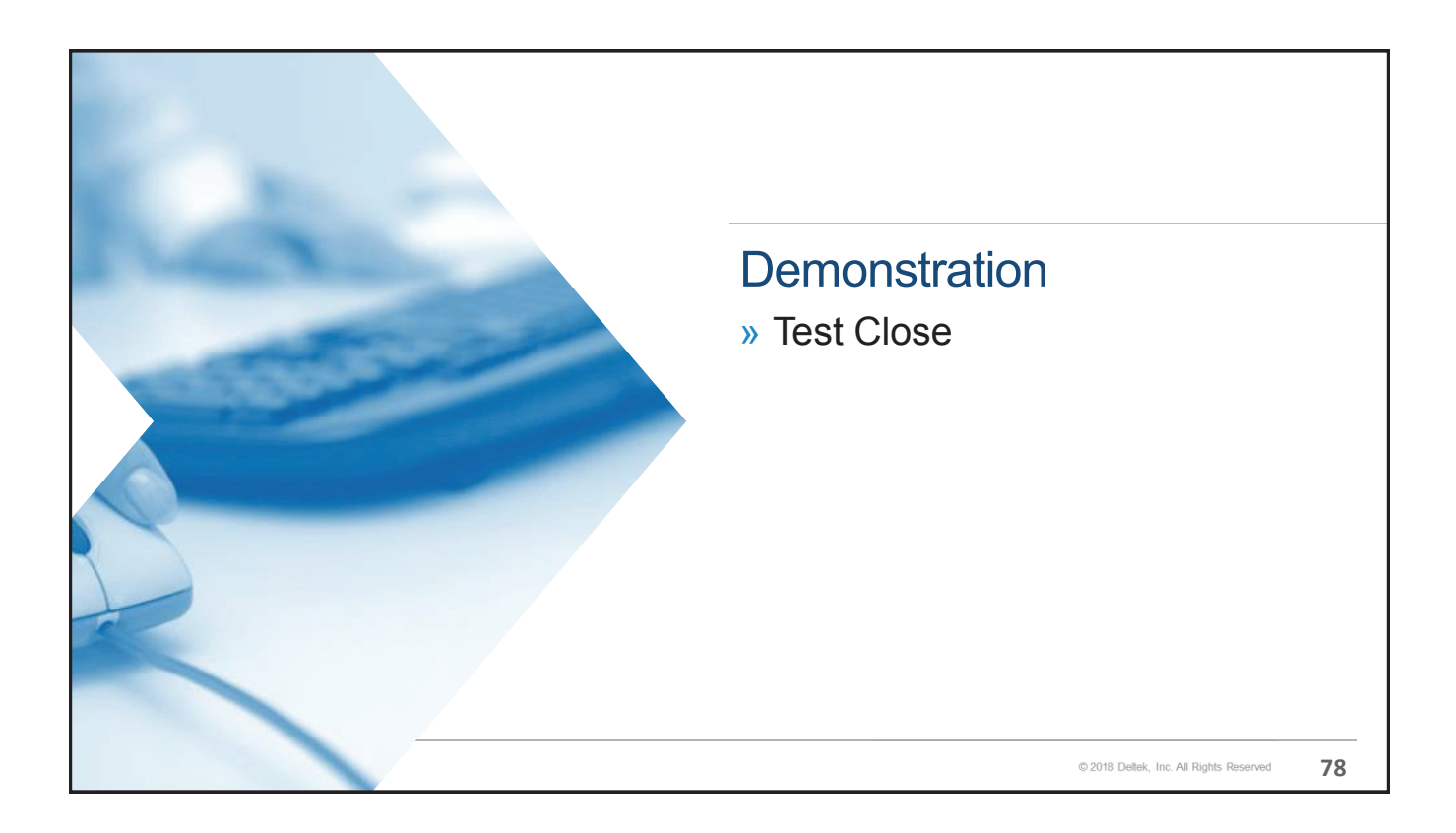

#### Key Points

- » Prior to commencing phase two of the Month End closing, it is critical that all basic journals have been processed and posted. This is essential since the rate computation process is dependent upon the accuracy of the General Ledger's Financial Statement Summary (FS\_SUM) table.
- » There are at least eleven primary ledgers in Costpoint, and there are others that exist in the optional modules.
- » Some of the data required for phase one may come from sources external to Costpoint. Imports can assist in the collection and input of this data from third party sources.
- » Once all of the journals are posted, it is essential to have Costpoint sweep through all of the journals in search of unposted transactions. This is accomplished by performing a "test closing".
- » If the test has identified the existence of unposted journals, these should be reviewed and their status should be resolved.

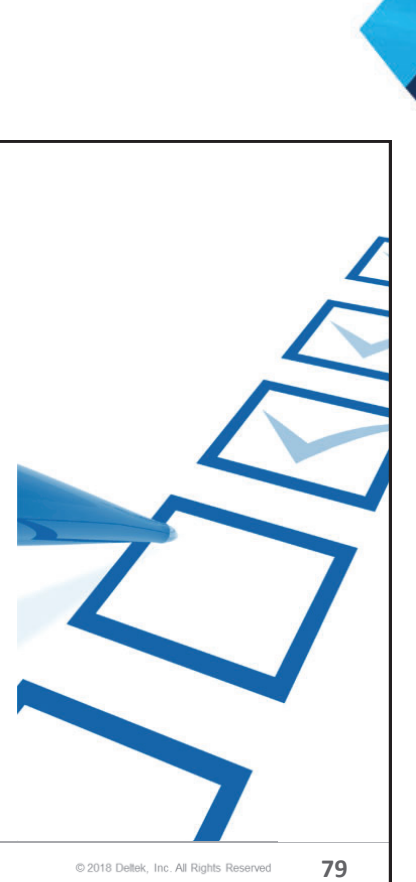

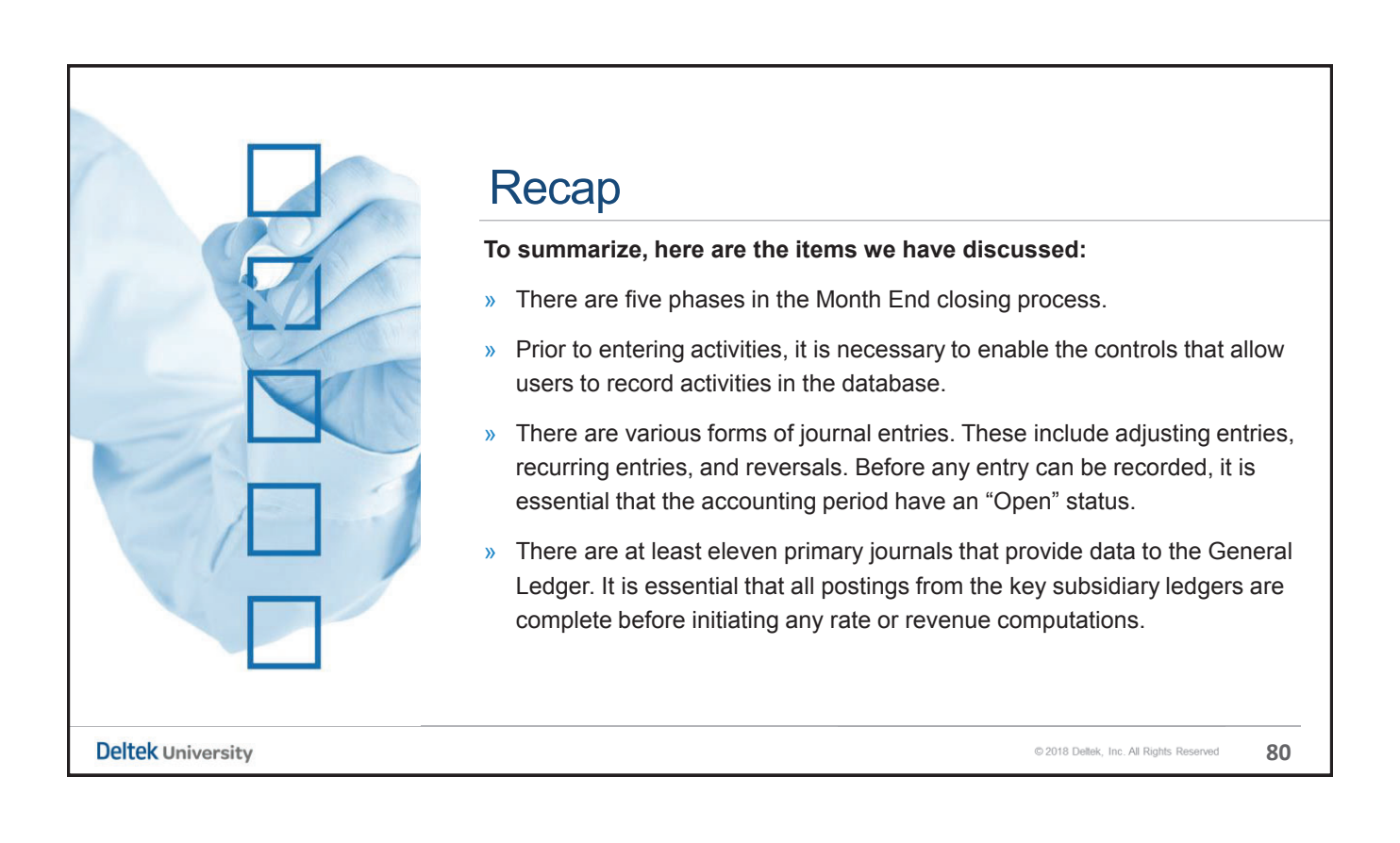

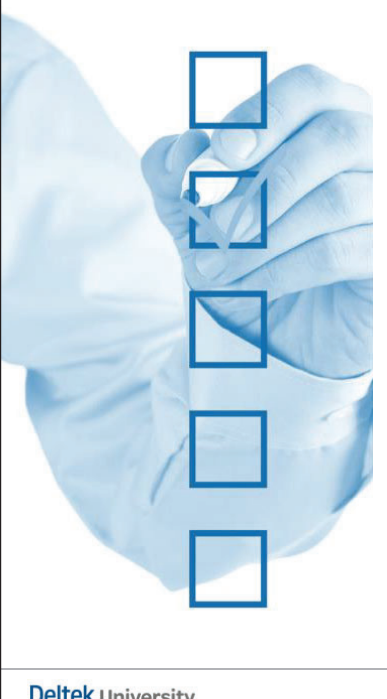

#### Recap

#### **To summarize, here are the items we have discussed:**

- » Your organization may be bringing in transactions from third party systems. These entries might be from the parent corporation, a subsidiary, a sister company, or even within your own organization.
- » Once all of the entries are recorded and the journals are posted, it is appropriate to perform a "test close". The primary objective of this activity is to verify that there are no unposted journals prior to commencing phase two and three activities.
- » At month end, all of the journals for the current period must be posted in order to successfully execute a "hard close" of the month.
- » Phase two and three core activities are highly dependent upon the proper completion of activities in Phase one within the General Ledger.

**Deltek University** 

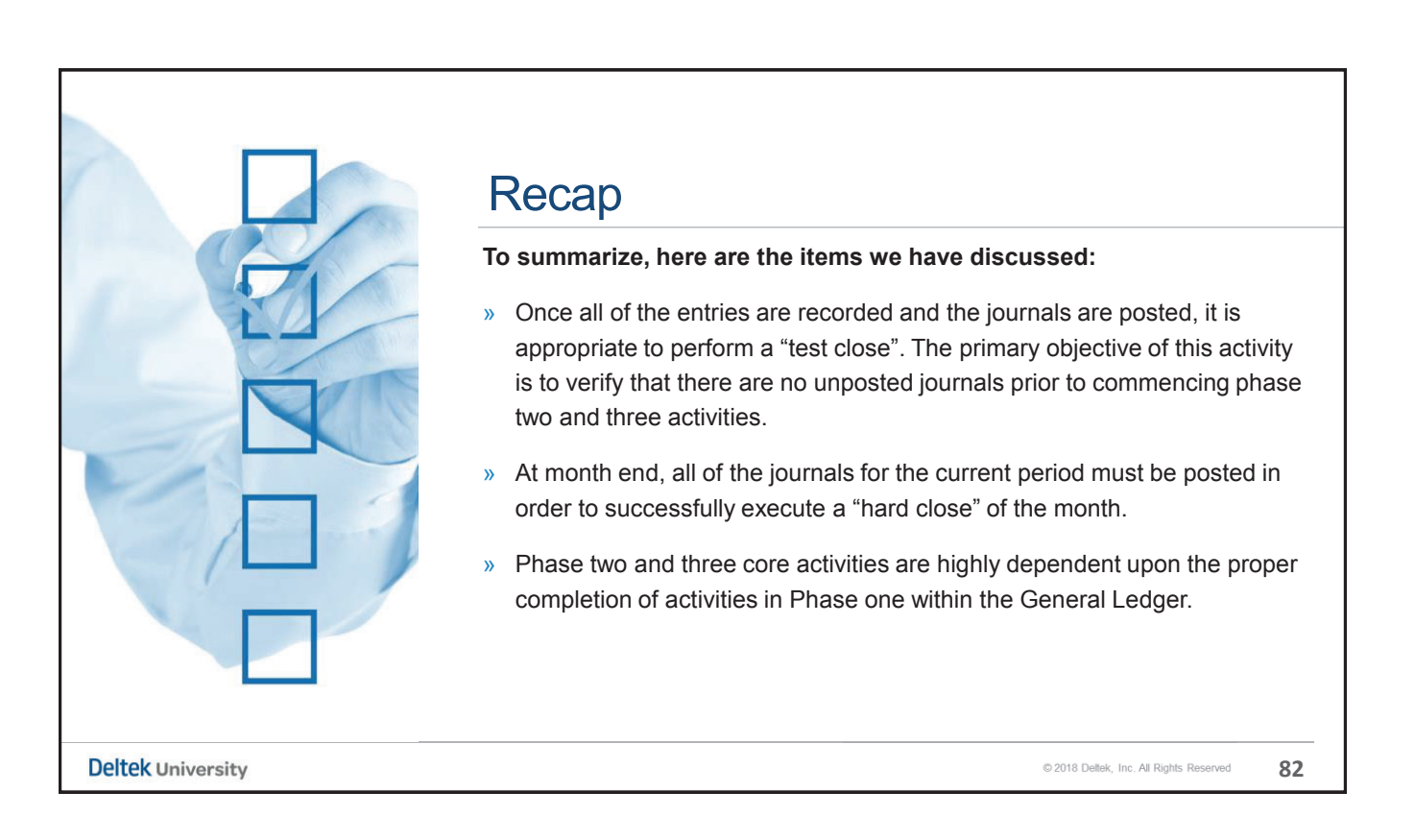

**81**

© 2018 Deltek, Inc. All Rights Reserved

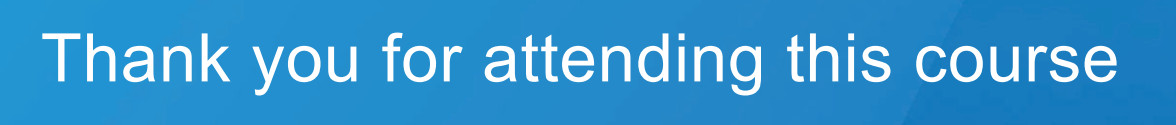

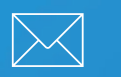

Send comments and feedback to » DeltekUniversity@deltek.com

**Deltek University** 

**83**

© 2018 Deltek, Inc. All Rights Reserved

Deltek is the leading global provider of enterprise software and information solutions for professional services firms and government contractors. For decades, we have delivered actionable insight that empowers our customers to unlock their business potential. 16,000 organizations and 2 million users in over 80 countries around the world rely on Deltek to research and identify opportunities, win new business, optimize resources, streamline operations, and deliver more profitable projects.

**deltek.com/university**